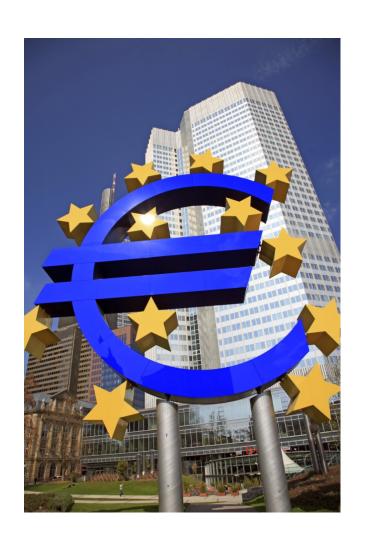

# SepaTools

**DLL-Version** 

**API-documentation** 

84307 Eggenfelden, 11. May 2025

G. Schliffenbacher Phone: 08721/911 926 Fax: 08721/10 456

Mail: mail@sepa-tools.de

Date: 2025-05-11

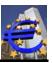

# Content

| 1 | His                    | story of the versions                            | 12 |
|---|------------------------|--------------------------------------------------|----|
| 2 | Bas                    | sics                                             | 18 |
|   | 2.1                    | Data structure                                   | 18 |
|   | 2.2                    | Return codes                                     |    |
|   | 2.3                    | DLL-Declaration                                  |    |
|   | 2.4                    | Debug-version                                    |    |
|   | 2.5                    | Database (Datenbank.zip)                         |    |
|   | 2.6                    | Database small (Datenbank_Mini.zip)              |    |
|   | 2.7                    | Functions for database small (Databank_Mini.zip) |    |
|   | 2.8                    | Database_Big (Datenbank_Big.zip)                 |    |
|   | 2.9                    | Special characters (umlauts) in SEPA XML-files   |    |
| 3 | Diff                   | ferences and notes for the 64-bit version        | 21 |
|   | 3.1                    | Filenames                                        |    |
|   | 3.2                    | Data structure                                   |    |
|   | 3.3                    | Linking the DLL                                  |    |
|   | 3.4                    | Databases                                        |    |
|   | 3.5                    | SepaTools Init                                   |    |
|   | 3.6                    | Function call                                    |    |
|   | 3.7                    | Parameters                                       |    |
|   | 3.8                    | Return codes                                     |    |
|   | 3.9                    | Versioning                                       |    |
|   | 3.10                   | Performance tests                                |    |
|   | 3.10                   | 1 GHOTHLANCE LESIS                               | 22 |
| 4 | Baı                    | nk soft skills                                   | 23 |
| 5 | Tes                    | stprogram DLLDemo.exe                            | 26 |
| 6 | Sei                    | paTools_Version                                  | 27 |
| ٠ | 6.1                    | Purpose of the function                          |    |
|   | 6.2                    | Function call                                    |    |
|   | 6.3                    | Parameters                                       |    |
|   | 6.4                    | Return codes                                     |    |
|   |                        |                                                  |    |
| 7 | <b>Sep</b> 7.1         | paTools_SetLogFile Purpose of the function       |    |
|   | 7.2                    | Function call                                    |    |
|   | 7.3                    | Parameters                                       |    |
|   | 7.3<br>7.4             | Return codes                                     |    |
|   | 7. <del>4</del><br>7.5 | Example for a small Log File                     |    |
|   | 7.5                    | Example for a small bog File                     |    |
| 8 | -                      | paTools_SetLogFileInhalt                         |    |
|   | 8.1                    | Purpose of the function                          |    |
|   | 8.2                    | Function call                                    |    |
|   | 8.3                    | Parameters                                       |    |
|   | 8.4                    | Return codes                                     | 31 |
| 9 | Ser                    | paTools_Init                                     |    |
|   | 9.1                    | Purpose of the function                          | 32 |

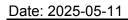

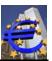

| 9.2  | Function call              | 32 |
|------|----------------------------|----|
| 9.3  | Parameters                 | 32 |
| 9.4  | Return codes               |    |
| 0.1  |                            |    |
| 40   | ·                          |    |
|      | SepaTools_Free             |    |
| 10.1 | Purpose of the function    |    |
| 10.2 | Function call              | 34 |
| 10.3 | Parameter                  | 34 |
| 10.4 | Return codes               |    |
|      |                            |    |
| 44 6 | CompTools CatOutions       | 25 |
| 11   | SepaTools_SetOptions       | 53 |
|      | Purpose of the function    |    |
| 11.2 | Function call              |    |
| 11.3 | Parameters                 | 35 |
|      |                            |    |
| 12   | SepaTools_Info             | 39 |
| 12.1 | Purpose of the function    | 39 |
| 12.2 | Function call              |    |
| 12.3 | Parameters                 |    |
| _    |                            |    |
| 12.4 | Return codes               | 39 |
|      |                            |    |
| 13 ( | Create XML files           | 41 |
|      |                            |    |
|      | SepaTools_CreateXML        |    |
| 14.1 | Purpose of the function    |    |
| 14.2 | Function call              | 42 |
| 14.3 | Parameter                  | 42 |
| 14.4 | Return codes               |    |
|      |                            |    |
| 15   | SepaTools_CreateXMLExt     | 44 |
| 15.1 | Purpose of the function    |    |
| 15.2 | Function call              |    |
| 15.2 |                            |    |
|      | Parameter                  |    |
| 15.4 | Return codes               | 45 |
| 40   | D T I W ' VAN              |    |
|      | SepaTools_WriteXML         |    |
|      | Purpose of the function    |    |
| 16.2 | Function call              | 47 |
| 16.3 | Parameter                  | 47 |
| 16.4 | Return codes               | 49 |
|      |                            |    |
| 17 5 | SepaTools_WriteXMLExt      | 52 |
|      | Purpose of the function    |    |
|      | Function call              |    |
|      |                            |    |
|      | Parameter                  |    |
| 17.4 | Returncodes (additionally) | 58 |
| 40 4 | Danie Tarala Olara VIII    |    |
|      | SepaTools_CloseXML         |    |
| 18.1 | Purpose of the function    |    |
| 18.2 | Function Call              |    |
| 18.3 | Parameters                 |    |
| 18.4 | Return codes               | 59 |
|      |                            |    |

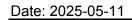

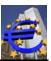

|                                                                                                    | XML-support for Switzerland                                                                                                    |                |
|----------------------------------------------------------------------------------------------------|----------------------------------------------------------------------------------------------------|----------------|
|                                                                                                    | Credit Transfer                                                                                                    |                |
|                                                                                                    | 9.1.1 Domestic payments                                                                                                    |                |
| -                                                                                                    | 9.1.2 Foreign Payments                                                                                                    |                |
| 19.2                                                                                                   |                                                                                                    |                |
| 19.3                                                                                                   | ,                                                                                                    |                |
| 19.4                                                                                                   |                                                                                                    |                |
| 19.5                                                                                                   | Implementation                                                                                                    | 65             |
| 20                                                                                                    | SepaTools_XMLSetId                                                                                                    | 66             |
| 20.1                                                                                                   | Purpose of the function                                                                                                    | 66             |
| 20.2                                                                                                   | Punction call                                                                                                    | 66             |
| 20.3                                                                                                   | Parameters                                                                                                    | 66             |
| 21                                                                                                    | SepaTools_XMLGetData                                                                                                    | 68             |
| 21.1                                                                                                   |                                                                                                    |                |
| 21.2                                                                                                   | I .                                                                                                    |                |
| 21.3                                                                                                   |                                                                                                    |                |
| 21.4                                                                                                   |                                                                                                    |                |
| 22                                                                                                    | SepaTools_XMLFreeData                                                                                                    | 70             |
| 22.1                                                                                                   | •                                                                                                    |                |
| 22.1                                                                                                   | •                                                                                                    |                |
| 22.2                                                                                                   |                                                                                                    |                |
| 22.3                                                                                                   |                                                                                                    |                |
| <b>22.4</b>                                                                                            | Return codes                                                                                                    | 70             |
| 23                                                                                                    | To convert DTA-files in XML-files                                                                                                    | 71             |
| 24                                                                                                    | SepaTools_ReadDTA                                                                                                    | 73             |
| 24.1                                                                                                   | Purpose of the function                                                                                                    | 73             |
| 24.2                                                                                                   | Punction call                                                                                                    | 73             |
| 24.3                                                                                                   | Parameters                                                                                                    | 73             |
| 24.4                                                                                                   | Return codes                                                                                                    | 74             |
| 25                                                                                                    | SepaTools_GetDTAFehler                                                                                                    | 75             |
| 25.1                                                                                                   |                                                                                                    |                |
|                                                                                                    | Purpose of the function                                                                                                    |                |
|                                                                                                    | ·                                                                                                    | 75             |
| 25.2                                                                                                   | Punction call                                                                                                    | 75<br>75       |
| 25.2<br>25.3                                                                                           | Punction call                                                                                                    | 75<br>75<br>75 |
| 25.2<br>25.3<br>25.4                                                                                   | Parameters                                                                                                    | 75<br>75<br>76 |
| 25.2<br>25.3<br>25.4<br><b>26</b>                                                                      | Punction call Parameters Return codes SepaTools_GetDTAInfo                                                                                                    | 75<br>75<br>76 |
| 25.2<br>25.3<br>25.4<br><b>26</b><br>26.1                                                              | Parameters Return codes SepaTools_GetDTAInfo Purpose of the function                                                                                                    |                |
| 25.2<br>25.3<br>25.4<br><b>26</b><br>26.1<br>26.2                                                      | Parameters Return codes  SepaTools_GetDTAInfo Purpose of the function Function call                                                                                                    |                |
| 25.2<br>25.3<br>25.4<br><b>26</b><br>26.1<br>26.2<br>26.3                                              | Parameters Return codes  SepaTools_GetDTAInfo Purpose of the function Function call                                                                                                    |                |
| 25.2<br>25.3<br>25.4<br><b>26</b><br>26.1<br>26.2<br>26.3<br>26.4                                      | Parameters Return codes  SepaTools_GetDTAInfo Purpose of the function Function call Parameters Return codes Return codes                                                                                                    |                |
| 25.2<br>25.3<br>25.4<br><b>26</b><br>26.1<br>26.2<br>26.3<br>26.4                                      | Punction call Parameters Return codes  SepaTools_GetDTAInfo Purpose of the function Function call Parameters Return codes  SepaTools_PutDTAInfo                                                                                                    |                |
| 25.2<br>25.3<br>25.4<br><b>26</b><br>26.1<br>26.2<br>26.3<br>26.4<br><b>27</b><br>27.1                 | Purpose of the function  Parameters  Purpose of the function  Purpose of the function  Purpose of the function  Purpose of the function  Purpose of the function                                                                                                    |                |
| 25.2<br>25.3<br>25.4<br><b>26</b><br>26.1<br>26.2<br>26.3<br>26.4<br><b>27</b><br>27.1<br>27.2         | Purpose of the function  Return codes  SepaTools_GetDTAInfo  Purpose of the function  Parameters  Return codes  SepaTools_PutDTAInfo  Purpose of the function                                                                                                    |                |
| 25.2<br>25.3<br>25.4<br><b>26</b><br>26.1<br>26.2<br>26.3<br>26.4<br><b>27</b><br>27.1<br>27.2<br>27.3 | Parameters Return codes  SepaTools_GetDTAInfo Purpose of the function Parameters Return codes  SepaTools_PutDTAInfo Purpose of the function Purpose of the function Purpose of the function Purpose of the function Purpose of the function Purpose of the function Purpose of the function |                |
| 25.2<br>25.3<br>25.4<br><b>26</b><br>26.1<br>26.2<br>26.3<br>26.4<br><b>27</b><br>27.1<br>27.2<br>27.3 | Purpose of the function  Return codes  SepaTools_GetDTAInfo  Purpose of the function  Parameters  Return codes  SepaTools_PutDTAInfo  Purpose of the function                                                                                                    |                |

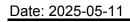

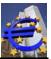

| 28.1 | Purpose of the function             |     |
|------|-------------------------------------|-----|
| 28.2 | Function call                       |     |
| 28.3 | Parameters                          |     |
| 28.4 | Return codes                        | 84  |
| 29 5 | SepaTools_GetDTAProtokoll           | 85  |
| 29.1 | Purpose of the function             | 85  |
| 29.2 | Function call                       | 85  |
| 29.3 | Parameters                          | 85  |
| 29.4 | Detail Error Codes                  |     |
| 29.5 | Return codes                        |     |
| 30 5 | SepaTools_FreeDTAVars               | 88  |
| 30.1 | Purpose of the function             |     |
| 30.2 | Parameters                          |     |
| 30.3 | Return codes                        |     |
| 30.4 | Flow chart                          |     |
| 30.5 | Description of the flow chart       |     |
| 04   | A DELATIVITY OF VAN CIT             | •   |
| 31 ( | Convert DTAZV-files in XML-files    | 93  |
|      | SepaTools_ConvertDTAZVtoXML         |     |
| 32.1 | Purpose of the function             |     |
| 32.2 | Call of the function                |     |
| 32.3 | Parameters                          |     |
| 32.4 | Returncodes                         | 95  |
| 33 5 | SepaTools_GetDTAProtokoll           | 96  |
| 33.1 | Purpose of the function             | 96  |
| 33.2 | call of the function                | 96  |
| 33.3 | Parameters                          | 96  |
| 33.4 | Detail-Error-codes                  | 96  |
| 33.5 | Returncodes                         | 96  |
| 34 1 | Γο convert CSV-files into XML-files | 96  |
| 35 5 | SepaTools_ConvertCSVtoXML           | 00  |
| 35.1 | Purpose of the function             |     |
|      | Call of the function                |     |
| 35.2 |                                     |     |
| 35.4 | Parameters Returncodes              |     |
| 20 1 | Company Cod DTA Duodo Ivall         | 404 |
|      | SepaTools_GetDTAProtokoll           |     |
| 36.1 | Purpose of the function             |     |
| 36.2 | Call of the function                |     |
| 36.3 | Parameters                          |     |
| 36.4 | Detail-Error-codes                  |     |
| 36.5 | Returncodes                         |     |
|      | Example for CSV-Converting          |     |
| 36.  | 6.1 Set of the structure            | 105 |
| 37 1 | Го Create DTAZV files               | 106 |
|      |                                     |     |

Date: 2025-05-11

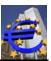

|              | SepaTools_CreateAZV                     |     |
|--------------|-----------------------------------------|-----|
| 38.1         | Purpose of the function                 | 107 |
| 38.2         | Punction call                           | 107 |
| 38.3         | B Parameters                            | 107 |
| 38.4         | Return codes                            | 108 |
| 39           | SepaTools_WriteAZV                      | 109 |
| 39.1         | • — — — — — — — — — — — — — — — — — — — |     |
| 39.2         |                                         |     |
| 39.3         |                                         |     |
| 39.4         |                                         |     |
| 40           | SepaTools_CloseAZV                      | 113 |
| 40.1         | •                                       |     |
| 40.2         |                                         |     |
| 40.3         |                                         |     |
| 40.4         |                                         |     |
| 44           | Ones Table Cod as sindle a              | 44. |
|              | SepaTools_GetLandWhg                    |     |
| 41.1<br>41.2 |                                         |     |
| —            |                                         |     |
| 41.3         |                                         |     |
| 41.4         | Return codes                            | 115 |
|              | SepaTools_SetVersionUndLand             |     |
| 42.1         | I I                                     |     |
| 42.2         |                                         |     |
| 42.3         |                                         |     |
| 42.4         | Return codes                            | 117 |
| 43           | SepaTools_XMLLesenInit                  | 119 |
| 43.1         | Purpose of the function                 | 119 |
| 43.2         | Punction call                           | 119 |
| 43.3         | B Parameters                            | 119 |
| 43.4         | Return codes                            | 119 |
| 44           | SepaTools_XMLLesen                      | 120 |
| 44.1         | •                                       |     |
| 44.2         | •                                       |     |
| 44.3         | B Parameters                            | 120 |
| 44.4         | Return codes                            | 121 |
| 45           | SepaTools_XMLLesenClose                 | 123 |
| 45.1         | •                                       |     |
| 45.2         |                                         |     |
| 45.3         |                                         |     |
| 45.4         |                                         |     |
| 46           | SepaTools_GetBIC                        | 192 |
| 46.1         | •                                       |     |
| 46.2         | ·                                       |     |
| 46.3         |                                         |     |
| 46.4         |                                         |     |
|              |                                         |     |

Date: 2025-05-11

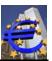

|       | SepaTools_CheckIBAN          |     |
|-------|------------------------------|-----|
| 47.1  | Purpose of the function      |     |
| 47.2  | Function call                | 125 |
| 47.3  | Parameters                   | 125 |
| 47.4  | Return codes                 | 125 |
| 48 5  | SepaTools_ChecklBAN_Strong   | 126 |
| 48.1  | Purpose of the function      |     |
| 48.2  | Function call                | 126 |
| 48.3  | Parameters                   | 126 |
| 48.4  | Return codes                 | 126 |
| 49 5  | SepaTools_GetBLZKonto        | 127 |
| 49.1  | Purpose of the function      |     |
| 49.2  | Call of the function         | 127 |
| 49.3  | Parameters                   | 127 |
| 49.4  | Returncodes                  | 128 |
| 50 5  | SepaTools_ChecklBANLand      | 129 |
| 50.1  | Purpose of the function      |     |
| 50.2  | Function call                |     |
| 50.3  | Parameters                   |     |
| 50.4  |                              |     |
| 51 \$ | SepaTools_CheckCl            | 130 |
| 51.1  | Purpose of the function      |     |
| 51.2  | Function call                |     |
| 51.3  | Parameters                   |     |
| 51.4  | Return codes                 |     |
| 51.5  | Known Length of Cls          |     |
| 52 5  | SepaTools_CheckESR           | 132 |
| 52.1  | Purpose of the function      |     |
| 52.2  | •                            |     |
| 52.3  |                              |     |
|       | Return codes                 |     |
| 53 \$ | SepaTools_GetESRPrZiff       | 133 |
| 53.1  | Purpose of the function      |     |
| 53.2  | Function call                |     |
| 53.3  | Parameters                   |     |
| 53.4  |                              |     |
| 54 9  | SepaTools_CheckSEPATeilnahme | 134 |
|       |                              |     |
|       | •                            |     |
| 54.3  | Parameters                   |     |
| 54.4  |                              |     |
| 55 \$ | SepaTools_ConvertBLZKonto    | 135 |
| 55.1  | Purpose of the function      |     |
| 55.2  | Function Call                |     |
| 55.3  | Parameters                   |     |
|       |                              |     |

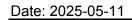

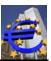

| 55.4  | Return codes                          | 136   |
|-------|---------------------------------------|-------|
| 56 9  | SepaTools_SetErfahrung                | 138   |
| 56.1  | Purpose of the function               |       |
| 56.2  | Function call                         |       |
| 56.3  | Parameters                            |       |
| 56.4  | Return codes                          |       |
| 30.4  | Neturn codes                          | 130   |
|       | SepaTools_GetBankInfo                 |       |
| 57.1  | Purpose of the function               |       |
| 57.2  | Function call                         | 139   |
| 57.3  | Parameters                            | 139   |
| 57.4  | Return codes                          | 139   |
| 58 \$ | SepaTools_GetBlCInfo                  | 1/1   |
| 58.1  | Purpose of the function               |       |
| 58.2  | Function call                         |       |
| 58.3  |                                       |       |
|       | Parameters                            |       |
| 58.4  | Return codes                          | 142   |
| 59 9  | SepaTools_GetIBANLand                 | 143   |
| 59.1  | Purpose of the function               | 143   |
| 59.2  | Function call                         | 143   |
| 59.3  | Parameters                            | 143   |
| 59.4  | Return codes                          | 143   |
| 60 5  | SepaTools_GetSEPABank                 | 1.4.4 |
| 60.1  | Purpose of the function               |       |
| 60.1  | Function call                         |       |
|       |                                       |       |
| 60.3  | Parameters                            |       |
| 60.4  | Return codes                          | 145   |
| 61 5  | SepaTools_GetBLZ                      | 146   |
| 61.1  | Purpose of the function               | 146   |
| 61.2  | Function Call                         | 146   |
| 61.3  | Parameters                            | 146   |
| 61.4  | Return codes                          | 147   |
| 62 5  | SepaTools_FindBLZ                     | 1/10  |
| 62.1  | Purpose of the function               |       |
| 62.2  |                                       |       |
| 62.3  | Parameters                            |       |
| 62.4  |                                       |       |
| 02.4  | Return codes                          | 148   |
| 63    | SepaTools_SearchBLZ                   | 150   |
| 63.1  | Propose of the function               |       |
| 63.2  | Function call                         | 150   |
| 63.3  | Parameters                            |       |
| 63.4  |                                       |       |
| C4 4  | Canada Chaald Durat-iff               | 450   |
|       | SepaTools_CheckPruefziffer            |       |
| 64.1  | · · · · · · · · · · · · · · · · · · · |       |
| 64.2  | Function call                         | 152   |

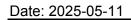

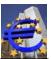

| 64.3             |                                                                                                    | _   |
|------------------|----------------------------------------------------------------------------------------------------|-----|
| 64.4             | Return codes                                                                                                    | 152 |
| ^F (             | ConsTable CotPumpacaCode                                                                                                    | 450 |
| <b>65 6</b> 65.1 | SepaTools_GetPurposeCode  Purpose of the function                                                                                                    |     |
| 65.2             |                                                                                                    |     |
| 65.3             |                                                                                                    |     |
| 65.4             |                                                                                                    |     |
| 00.1             | Total in Journal of the Control of the Control of t |     |
| 66               | SepaTools_SearchPurposeCodes                                                                                                    |     |
| 66.1             | 1                                                                                                    | 155 |
| 66.2             |                                                                                                    |     |
| 66.3             |                                                                                                    |     |
| 66.4             | Return codes                                                                                                    | 156 |
| 67 5             | SepaTools_GetReasonCode                                                                                                    | 157 |
| 67.1             |                                                                                                    |     |
| 67.2             | · · · · · · · · · · · · · · · · · · ·                                                                                                    |     |
| 67.3             |                                                                                                    |     |
| 67.4             |                                                                                                    |     |
|                  |                                                                                                    |     |
|                  | SepaTools_SearchReasonCodes                                                                                                    | 158 |
| 68.1             | 1                                                                                                    |     |
| 68.2<br>68.3     |                                                                                                    |     |
| 68.4             |                                                                                                    |     |
| 00.4             | Return codes                                                                                                    | 109 |
| 69 5             | SepaTools_AddUserBIC                                                                                                    |     |
| 69.1             | Purpose of the function                                                                                                    |     |
| 69.2             |                                                                                                    |     |
| 69.3             |                                                                                                    |     |
| 69.4             | Return codes                                                                                                    | 160 |
| 70               | SepaTools DelUserBIC                                                                                                    | 161 |
|                  | Purpose of the function                                                                                                    |     |
| 70.2             | •                                                                                                    |     |
| 70.3             |                                                                                                    |     |
| 70.4             | Return codes                                                                                                    | 161 |
| 74 (             | ConsTable Colling PIC                                                                                                    | 400 |
| <b>71 </b>       | SepaTools_GetUserBIC  Purpose of the function                                                                                                    | 162 |
| 71.1             |                                                                                                    |     |
| 71.2             |                                                                                                    |     |
| _                | Return codes                                                                                                    |     |
|                  |                                                                                                    |     |
| 72               | SepaTools_FindUserBIC                                                                                                    | 163 |
| 72.1             | 1                                                                                                    |     |
| 72.2             |                                                                                                    |     |
| 72.3             |                                                                                                    |     |
| 72.4             | Return codes                                                                                                    | 163 |
| 73               | SepaTools_AddUserIBAN                                                                                                    | 164 |
| 73.1             | •                                                                                                    |     |
|                  | ,                                                                                                    |     |

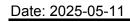

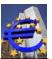

| 73.2         | Function call            |     |
|--------------|--------------------------|-----|
| 73.3         | Parameters               | 164 |
| 73.4         | Return codes             | 164 |
| 74 5         | SepaTools DelUserIBAN    | 166 |
| 74.1         | Purpose of the function  |     |
| 74.2         | Function call            |     |
| 74.3         | Parameter                |     |
| 74.4         | Return codes             |     |
| 75 \$        | SepaTools_GetUserIBAN    | 167 |
| 75.1         | Purpose of the function  |     |
| 75.1         | Function call            |     |
| 75.2<br>75.3 | Parameter                |     |
| 75.3<br>75.4 |                          |     |
|              |                          |     |
|              | SepaTools_FindUserIBAN   |     |
| 76.1         | Purpose of the function  |     |
| 76.2         | Function call            |     |
| 76.3         | Parameters               |     |
| 76.4         | Return codes             | 168 |
| 77 5         | SepaTools_GetTargetDatum | 169 |
|              | Purpose of the function  |     |
| 77.2         | Function call            | 169 |
| 77.3         | Parameter                | 169 |
| 77.4         | Return codes             | 170 |
| 78 5         | SepaTools_IsTargetDatum  | 171 |
| 78.1         | Purpose of the function  |     |
| 78.2         | Function call            |     |
| 78.3         | Parameters               |     |
| 78.4         | Return codes             |     |
| 79 (         | Create pain.007 files    | 172 |
|              | ·                        |     |
|              | SepaTools_CreateXML007   |     |
| 80.1         | Purpose of the function  |     |
| 80.2         | Function call            |     |
| 80.3<br>80.4 | ParameterReturn codes    |     |
| 00.1         | 1.0.0.0.0                |     |
| 81 5         | SepaTools_WriteXML007    | 175 |
| 81.1         | Purpose of the function  | 175 |
| 81.2         | Function call            | 175 |
| 81.3         | Parameter                | 175 |
|              | Return codes             |     |
| 82 5         | SepaTools_CloseXML007    | 178 |
| 82.1         | Purpose of the function  | 178 |
| 82.2         | ·                        |     |
| 82.3         | Parameters               |     |
| 82.4         |                          |     |
| J 1          |                          |     |

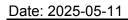

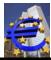

| 83 ( | Create CGI files        | 180 |
|------|-------------------------|-----|
| 84   | SepaTools_CreateCGI     | 181 |
| 84.1 | •                       |     |
| 84.2 |                         | 181 |
| 84.3 | Parameter               |     |
| 84.4 | Return codes            | 182 |
| 85   | SepaTools_WriteCGI      | 183 |
| 85.1 | Purpose of the function | 183 |
| 85.2 | Punction call           | 183 |
| 85.3 | Parameter               | 183 |
| 85.4 | Return codes            | 186 |
| 86   | SepaTools_CloseCGI      |     |
| 86.1 | Purpose of the function | 187 |
| 86.2 |                         |     |
| 86.3 | B Parameters            | 188 |
| 86 4 | Return codes            | 188 |

Date: 2025-05-11

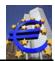

# 1 History of the versions

In this part, the essential modifications of the documentation are updated chronologic.

| Version | Date       | Document modification                                                                                                    |
|---------|------------|----------------------------------------------------------------------------------------------------|
| 3.85.2  | 11.05.2025 | There is a new function <b>SetNewUltimate</b> . Please use it for the placement of the ultimate Debtor or Creditor. If you place the value "1" to this function, the ultimate Debtor or Creditor will be placed in the transactions area.  This is useful, if you have different payer for every payment. |
| 3.82    | 03.08.2023 | - Please use for all addresses the "Struct" variable.                                                                                                    |
| 3.80    | 06.05.2023 | - By converting DTA files you can pass a time in the structure Sepa-<br>Tools_PutDTAInfo. The structure <i>DTAInfoStruct</i> has been extended.                                                                                                    |
|         |            | - By Converting CSV files you can pass the in the structure<br>CSVConvertStruct.                                                                                                    |
|         |            | - Some banks provide the invalid date February 30. This will be corrected in 28. or 29. February.                                                                                                    |
|         |            | - The databases should be changed.                                                                                                    |
| 3.70    | 09.02.2023 | - The validation of MT940 files has been extended (slightly looser).                                                                                                    |
| 3.61    | 04.11.2022 | <ul> <li>The structure XMLWriteExtStruct got a new field CHQRInfo wich<br/>was added at the last of the structure. It can hold additional infor-<br/>mation's for the Switzerland QR invoices.</li> </ul>                                                                                                 |
| 3.60    | 06.08.2022 | - No changes.                                                                                                    |
| 3.50    | 06.05.2022 | There are the new functions SepaTools_CheckESR and Sepa-<br>Tools_GetESRPrZiff for the Switzerland ESR numbers.                                                                                                    |
|         |            | Please see the documentation.                                                                                                    |
| 3.40    | 09.02.2022 | - The check method of the German check rule A4 was modified.                                                                                                    |
|         |            | - The return codes of the functions SepaTools_CheckIBAN and SepaTools_GetBLZKonto has been modified.                                                                                                    |
| 3.30    | 06.11.2021 | - Changes are only made for Camt functions. Please see for this the German documentation.                                                                                                    |
| 3.20    | 03.08.2021 | - There are the new functions <b>SepaTools_GetReasonCode</b> and <b>SepaTools_SearchReasonCodes</b> to check or obtain reason codes.                                                                                                    |
|         |            | - The function <b>SepaTools_ConvertCSVToXML</b> supports now IBAN Only, if you pass a valid IBAN.                                                                                                    |
|         |            | Header lines are supported also now. Please see documentation.                                                                                                    |
|         |            | - The function <b>SepaTools_CheckIBAN</b> and <b>SepaTools_CheckIBAN_Strong</b> provides now to additional return codes. Please see documentation.                                                                                                    |
|         |            | - The return codes of the function <b>SepaTools_GetBLZBank</b> has been expanded with two bit coded positive values. Please see documentation.                                                                                                    |

Josef Schliffenbacher Page 12 of 188

Date: 2025-05-11

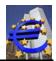

| Version | Date       | Document modification                                                                    |
|---------|------------|------------------------------------------------------------------------------------------|
| 3.10    | 05.05.2021 | - The structure <b>XMLWriteExtStruct</b> has been expanded in the re-                    |
|         |            | serve area (Fields <i>EmpfAdrHausnummer</i> and following).                              |
|         |            |                                                                                          |
|         |            | - Important note for users who use Switzerland payments with the                         |
|         |            | payment kind 4 or 6.                                                                     |
|         |            |                                                                                          |
|         |            | The fields of the address of the bank of payment receiver have been                      |
| 0.00    | 04.00.0004 | changed. Please see the documentation.                                                   |
| 3.00    | 04.02.2021 | The function <b>SepaTools_GetBLZKonto</b> provides no results for bank data from Poland. |
|         |            | Dank data ironi Poland.                                                                  |
|         |            | - The databases contain now data for the purpose codes. There are                        |
|         |            | the new functions <b>SepaTools_GetPurposeCode</b> and <b>Sepa-</b>                       |
|         |            | Tools_SearchPurposeCodes provided.                                                       |
| 2.91    | 04.11.2020 | - The structure XMLCreateExtStruct has been modified.                                    |
| 2.90    | 04.08.2020 | - For checking the IBAN there is a new function Sepa-                                    |
|         |            | Tools_CheckIBAN_Strong. This function doesn't filter invalid charac-                     |
|         |            | ters from the passing IBAN. Are there invalid characters, the func-                      |
|         |            | tion returns ay negative value. Please see for the details the docu-                     |
|         |            | mentation.                                                                               |
| 2.81.0  | 29.04.2020 | - A memory error while creating CGI files is fixed.                                      |
| 2.80    | 10.02.2020 | - A minor program weakness has been eliminated when converted                            |
|         |            | MT940 files.                                                                             |
|         |            | There was a problem while greating ECD debit neumants for Cwit                           |
|         |            | There was a problem while creating ESR debit payments for Switzerland.                   |
| 2.71    | 02.11.2019 | - Only changes in the Camt module.                                                       |
| 2.70    | 07.09.2019 | - For the function <b>SepaTools_SetVersionUnd Land</b> , the additional                  |
|         |            | value 7 for the XML version 3.3 is now available.                                        |
|         |            |                                                                                          |
|         |            | - The function <b>SepaTools_GetBLZKonto</b> supplies now results for                     |
|         |            | Switzerland and Liechtenstein. For this reason, the structure <b>BLZ</b> -               |
|         |            | KontoStruct was modified.                                                                |
|         |            | T                                                                                        |
|         |            | - The structure XMLOptionStruct was extended with two fields in the                      |
| 2.60.2  | 03.05.2019 | reserve area.  The return code -9 in the function SepaTools_GetBLZKonto was              |
| 2.00.2  | 03.03.2019 | - The return code -9 in the function SepaTools_GetBL∠Konto was removed.                  |
|         |            | - The databases should be changed.                                                       |
| 2.60    | 05.02.2019 | - The IBAN rule 049 was modified.                                                        |
| 2.50    | 14.08.2018 | - The functionality of the field <i>EilUebw</i> in the structure <i>XMLOption</i> -      |
|         |            | Struct has been extended.                                                                |
|         |            |                                                                                          |
|         |            | - The structure <b>XMLOptionStruct</b> as an additional field <b>ISOSonder</b> .         |
|         |            |                                                                                          |
|         |            | - In the reserved area of the structure <b>XMLWriteExtStruct</b> is an addi-             |
| 0.40    | 00.05.0046 | tional field <i>AusfZeit</i> placed.                                                     |
| 2.40    | 06.05.2018 | - The structure <b>CGICreateStruct</b> has been extended with the fields                 |
|         |            | ShortMsgld and WhgSort (Reserved area).                                                  |
|         |            | - The structure <b>XMLWriteExtStruct</b> has been extended with two                      |
|         |            | fields for the Swiss payments.                                                           |
|         | 1          | noted for the Owice payments.                                                            |

Josef Schliffenbacher Page 13 of 188

Date: 2025-05-11

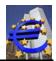

| 2.30   01.02.2018   - Only the databases are new.                                                                                                    |                   | ersion Date Do  |
|----------------------------------------------------------------------------------------------------|-------------------|-----------------|
| sary for this. This file format is used for reversal direct debit pa ments (e.g. double presentation).  The support of pain.007 files through your payment provider is tional. In opposite to the processing of XML payment files, ther no obligation to support these files by the banks.  The API can now create CGI files. With these files, you can cre foreign payments outside of the SEPA area.  Please remind that these files are currently only supported by the banks. In our case the files was validated with NORDEA bank land.  There is a new function CreateXMLExt. This is an optional replacement for the function CreateXML, because this function because the files was validated with normal replacement for the function CreateXML.  Since Version 3.1 it is possible to place the block PmtTpInf in transaction level.  The structure XMLWriteExtStruct has been expanded in the reserved area. Now you can pass the address of the recipient, the tiator and a category purpose code.  For Switzerland, there is the additional field ChAccontPrtry.  In the function SepaTools_ConvertCSVtoXML, you can now address fields for the initiator and the recipient. The structure CSVConvertStruct was modified.  By using the function SepaTools_ConvertDTAZVtoXML the additional filed.  By using the function SepaTools_ConvertDTAZVtoXML the additional filed.  Now it is possible to sort the XML entries according to the current is only useful with Switzerland, it is possible to pass additieds with contact information to the Group Header.  Please refer to the function CreateXMLExt.  There is a new option for using the Slash (//) or double Slash (//) in the sare are an even option for using the Slash (//) or double Slash (//) in the sare are an even option for using the Slash (//) or double Slash (//) in the sare are are an even option for using the Slash (//) or double Slash (//) in the sare are area. |                   | 30 01.02.2018 - |
| tional. In opposite to the processing of XML payment files, ther no obligation to support these files by the banks.  The API can now create CGI files. With these files, you can creforeign payments outside of the SEPA area.  Please remind that these files are currently only supported by banks. In our case the files was validated with NORDEA bank land.  There is a new function CreateXMLExt. This is an optional replacement for the function CreateXML, because this function breserved area.  Since Version 3.1 it is possible to place the block PmtTpInf in transaction level.  The structure XMLWriteExtStruct has been expanded in the reserved area. Now you can pass the address of the recipient, the tiator and a category purpose code.  For Switzerland, there is the additional field ChAccontPrtry.  In the function SepaTools_ConvertCSVtoXML, you can now address fields for the initiator and the recipient. The structure CSVConvertStruct was modified.  By using the function SepaTools_ConvertDTAZVtoXML the ad information of the initiator and of the recipient are also written i XML file.  Now it is possible to sort the XML entries according to the current this is only useful with Switzerland payments.  Only for file presenting in Switzeland, it is possible to pass addields with contact information to the Group Header.  Please refer to the function CreateXMLExt.                                                                                                    |                   | 20 31.10.2017 - |
| foreign payments outside of the SEPA area.  Please remind that these files are currently only supported by I banks. In our case the files was validated with NORDEA bank land.  2.10  02.08.2017  There is a new function CreateXMLExt. This is an optional replacement for the function CreateXML, because this function reserved area.  Since Version 3.1 it is possible to place the block PmtTpInf in transaction level.  The structure XMLWriteExtStruct has been expanded in the reverse area. Now you can pass the address of the recipient, the tiator and a category purpose code.  For Switzerland, there is the additional field ChAccontPrtry.  In the function SepaTools_ConvertCSVtoXML, you can now address fields for the initiator and the recipient. The structure CSVConvertStruct was modified.  By using the function SepaTools_ConvertDTAZVtoXML the addinformation of the initiator and of the recipient are also written in XML file.  Now it is possible to sort the XML entries according to the current this is only useful with Switzerland payments.  Only for file presenting in Switzeland, it is possible to pass addifields with contact information to the Group Header.  Please refer to the function CreateXMLExt.                                                                                                    |                   | -               |
| banks. In our case the files was validated with NORDEA bank land.  2.10  02.08.2017  There is a new function CreateXMLExt. This is an optional replacement for the function CreateXML, because this function reserved area.  Since Version 3.1 it is possible to place the block PmtTpInf in transaction level.  The structure XMLWriteExtStruct has been expanded in the reserved area. Now you can pass the address of the recipient, the tiator and a category purpose code.  For Switzerland, there is the additional field ChAccontPrtry.  In the function SepaTools_ConvertCSVtoXML, you can now address fields for the initiator and the recipient. The structure CSVConvertStruct was modified.  By using the function SepaTools_ConvertDTAZVtoXML the addinformation of the initiator and of the recipient are also written i XML file.  Now it is possible to sort the XML entries according to the curred This is only useful with Switzerland payments.  Only for file presenting in Switzeland, it is possible to pass addifieds with contact information to the Group Header.  Please refer to the function CreateXMLExt.  There is a new option for using the Slash (//) or double Slash (//) in                                                                                                    | an create         | -               |
| placement for the function <i>CreateXML</i> , because this function in reserved area.  - Since Version 3.1 it is possible to place the block <i>PmtTpInf</i> in transaction level.  - The structure <i>XMLWriteExtStruct</i> has been expanded in their served area. Now you can pass the address of the recipient, the tiator and a category purpose code.  For Switzerland, there is the additional field <i>ChAccontPrtry</i> .  - In the function <i>SepaTools_ConvertCSVtoXML</i> , you can now address fields for the initiator and the recipient. The structure <i>CSVConvertStruct</i> was modified.  - By using the function SepaTools_ConvertDTAZVtoXML the addinformation of the initiator and of the recipient are also written in XML file.  - Now it is possible to sort the XML entries according to the current This is only useful with Switzerland payments.  - Only for file presenting in Switzeland, it is possible to pass addifields with contact information to the Group Header.  Please refer to the function <i>CreateXMLExt</i> .                                                                                                    |                   |                 |
| transaction level.  The structure XMLWriteExtStruct has been expanded in the reserved area. Now you can pass the address of the recipient, the tiator and a category purpose code.  For Switzerland, there is the additional field ChAccontPrtry.  In the function SepaTools_ConvertCSVtoXML, you can now address fields for the initiator and the recipient. The structure CSVConvertStruct was modified.  By using the function SepaTools_ConvertDTAZVtoXML the addinformation of the initiator and of the recipient are also written i XML file.  Now it is possible to sort the XML entries according to the current This is only useful with Switzerland payments.  Only for file presenting in Switzeland, it is possible to pass addifields with contact information to the Group Header.  Please refer to the function CreateXMLExt.  2.00  07.05.2017  There is a new option for using the Slash (/) or double Slash (//) in                                                                                                    |                   | 02.08.2017 -    |
| served area. Now you can pass the address of the recipient, the tiator and a category purpose code.  For Switzerland, there is the additional field *ChAccontPrtry*.*  In the function *SepaTools_ConvertCSVtoXML*, you can now address fields for the initiator and the recipient. The structure *CSVConvertStruct* was modified.  By using the function *SepaTools_ConvertDTAZVtoXML* the addinformation of the initiator and of the recipient are also written i XML file.  Now it is possible to sort the XML entries according to the curred This is only useful with Switzerland payments.  Only for file presenting in Switzeland, it is possible to pass addifields with contact information to the Group Header.  Please refer to the function *CreateXMLExt*.*  There is a new option for using the Slash (/) or double Slash (//) in                                                                                                    | <i>Inf</i> in the | -               |
| - In the function SepaTools_ConvertCSVtoXML, you can now address fields for the initiator and the recipient. The structure CSVConvertStruct was modified.  - By using the function SepaTools_ConvertDTAZVtoXML the addinformation of the initiator and of the recipient are also written in XML file.  - Now it is possible to sort the XML entries according to the current This is only useful with Switzerland payments.  - Only for file presenting in Switzeland, it is possible to pass addingleds with contact information to the Group Header.  Please refer to the function CreateXMLExt.  2.00 07.05.2017 There is a new option for using the Slash (//) or double Slash (//) in                                                                                                    |                   | -               |
| address fields for the initiator and the recipient. The structure CSVConvertStruct was modified.  - By using the function SepaTools_ConvertDTAZVtoXML the addinformation of the initiator and of the recipient are also written i XML file.  - Now it is possible to sort the XML entries according to the curred This is only useful with Switzerland payments.  - Only for file presenting in Switzeland, it is possible to pass addields with contact information to the Group Header.  Please refer to the function CreateXMLExt.  2.00 07.05.2017 There is a new option for using the Slash (//) or double Slash (//) in                                                                                                    | try.              |                 |
| information of the initiator and of the recipient are also written i XML file.  - Now it is possible to sort the XML entries according to the curred This is only useful with Switzerland payments.  - Only for file presenting in Switzeland, it is possible to pass add fields with contact information to the Group Header.  Please refer to the function <i>CreateXMLExt</i> .  2.00 07.05.2017 There is a new option for using the Slash (/) or double Slash (//) in                                                                                                    |                   | -               |
| This is only useful with Switzerland payments.  Only for file presenting in Switzeland, it is possible to pass add fields with contact information to the Group Header.  Please refer to the function <i>CreateXMLExt</i> .  2.00  07.05.2017 There is a new option for using the Slash (/) or double Slash (//) in                                                                                                    |                   | -               |
| fields with contact information to the Group Header.  Please refer to the function <i>CreateXMLExt</i> .  2.00 07.05.2017 There is a new option for using the Slash (/) or double Slash (//) in                                                                                                    | currency.         | -               |
| 2.00 07.05.2017 There is a new option for using the Slash (/) or double Slash (//) in                                                                                                    | s additional      | -               |
|                                                                                                    |                   |                 |
|                                                                                                    | (//) in text      |                 |
| The check digit method of B1 was modified.                                                                                                    |                   | Th <sub>'</sub> |
| The additional check digit method of E3 was included.                                                                                                    |                   | Th <sub>'</sub> |
| The IBAN rule 54 would be removed.                                                                                                    |                   | The             |

Josef Schliffenbacher Page 14 of 188

Date: 2025-05-11

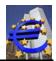

| Version | Date       | Document modification                                                                                                    |
|---------|------------|----------------------------------------------------------------------------------------------------|
|         |            | The databases are updated.                                                                                                    |
| 1.90.0  | 03.02.2017 | The additional check digit method of E3 was included.                                                                                                    |
| 1.80.0  | 02.11.2016 | The check digit calculation in mode 74 was expanded.                                                                                                    |
|         |            | The IBAN rule no. 42 was expanded to support some 10 digits account numbers.                                                                                                    |
|         |            | The function <b>SepaTools_CheckPruefziffer</b> supports an additional return code of -5. This indicates if you pass an empty account number.                                                                                                    |
|         |            | The databases are updated.                                                                                                    |
| 1.70.0  | 02.08.2016 | A set of four new functions was included. Witch these functions (Sepa-Tools_CreateAZV and followings), you can create foreign payments according the German DK-documentation. See also the Website <a href="https://www.sepa-tools.de">www.sepa-tools.de</a> and here the section "Sonstige Infos".                                                                                                    |
| 1.60.0  | 09.05.2016 | <ul> <li>The new DK XML-version (new scheme), valid at 20. November 2016 is supported. The following are the essential changes:         <ul> <li>At this version, there are only short time direct debits (D+1).</li> <li>The instrument RCUR is now valid for first und for recurrent direct debit.</li> <li>Mandate-Ids can contain spaces.</li> <li>The schema for mandate amendments has changed.</li> </ul> </li> <li>See for further information the download area at www.sepa-tools.de</li> </ul> |
| 1.50.0  | 01.11.2015 | - The presenting of xml-files in Switzerland is now supported.                                                                                                    |
|         |            | Because of the support to create xml-files in Switzerland, the data structure was modified and extended. Because of the differentiated control of the payment in Switzerland, this support needs more data fields in the data structure.  If you don't use the fields <i>StructZweck</i> , <i>StructTyp</i> and <i>BatchBooking</i> , you have nothing to do or to adapt.                                                                                                    |
| 1.49.0  | 18.08.2015 | - In the function SepaTools_GetVersion one error is fixed (the integer value for the item "version" was 0 instead of 1.                                                                                                    |
| 1.48.0  | 05.05.2015 | No basic changes. For changes in the camt-module see German documentation.                                                                                                    |
| 1.47.0  | 07.02.2015 | The meaning of the parameter "Skip" in the function Sepa-<br>Tools_GetTargetDatum was expanded.                                                                                                    |
|         |            | <ul> <li>The function SepaTools_SetLogFile was expanded. Additional to the log-file, message dialogs can be displayed.</li> <li>There is a new function SepaTools_SetLogFileInhalt.</li> </ul>                                                                                                    |
|         |            | <ul> <li>Within the SEPA XML-file can special characters be included. You can control this with the function SepaTools_SetOptions. The structure for this function was modified.</li> </ul>                                                                                                    |
| 1.46.0  | 17.11.2014 | <ul> <li>There is a new function SepaTools_SetLogFile. Thus the sequence of the DLL-functions can be traced in a text file.</li> <li>The meaning of the return code -6 of the function Sepa-</li> </ul>                                                                                                    |
|         |            | <ul> <li>The meaning of the return code -6 of the function Sepa-<br/>Tools_CheckCl was modified.</li> <li>The structure BLZKontoStruct was expanded (modified).</li> </ul>                                                                                                    |
|         |            | - The structure <i>DTAInfoStruct</i> was expanded (modified).                                                                                                    |
|         | 1          | F =                                                                                                    |

Josef Schliffenbacher Page 15 of 188

Date: 2025-05-11

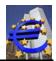

| Version   | Date       | Document modification                                                        |
|-----------|------------|------------------------------------------------------------------------------|
| 1.45.0    | 27.98.2014 | The function <i>CheckCl</i> provides an additional return code -6.           |
|           |            | •                                                                            |
|           |            | The structure XMLOptinStruct was expanded. With the value Com-               |
|           |            | pressXML can be defined if the XML-file is compressed (without               |
|           |            | linefeeds) or not.                                                           |
|           |            |                                                                              |
|           |            | The structure XMLWriteExtStruct was expanded. The value Batch-               |
|           |            | Booking can be set explicit.                                                 |
| 1.44.1    | 23.05.2014 | The structure XMLOptionStruct was modified and expanded.                     |
|           |            |                                                                              |
|           |            | The structure XMLWriteExtStruct was modified and expanded.                   |
| 1.44.0    | 08.05.2014 | The function CheckCl has an additional return code with the                  |
|           |            | value -6.                                                                    |
|           |            |                                                                              |
|           |            | By using the function XMLLesen, the Field SammlerSumme in the                |
|           | <u> </u>   | structure XMLReadStruct was not filled. This bug is fixed now.               |
| 1.43.1    | 20.02.2014 | For the function SetOptions are the additional variables "Sammler-           |
|           | <u> </u>   | Trennen" and "MaxXMLSatz" available.                                         |
| 1.43      | 05.02.2014 | There is an additional function <i>GetBICInfo</i> . You can retrieve infor-  |
|           |            | mations of the bank routing number by passing the BIC (only from             |
|           |            | German and Austrian banks).                                                  |
|           |            | Decreio alba foration OstDantinto the maticipation of OOD4 and be            |
|           |            | By using the function <i>GetBankInfo</i> , the participation of COR1 can be  |
|           |            | checked.                                                                     |
|           |            | There is a new return code, 122. It will be provided, if the value 2 is      |
|           |            | There is a new return-code -123. It will be provided, if the value 2 is      |
|           |            | set to the field B2B and the receiving bank does not support this.           |
|           |            | The function SetOptions was expanded.                                        |
|           |            | The function Setophons was expanded.                                         |
|           |            | When converting CSV-files to XML-files, you can pass an individual           |
|           |            | EndToEnd-ID. This value overwrites the automatically calculated              |
|           |            | EndToEnd-ID.                                                                 |
|           |            | The function GetBanklNfo has an additional, positive return code of          |
|           |            | 1 (this is a note, no error).                                                |
| 1.42      | 06.11.2013 | The return code -115 for the function XMLWrite is obsolete. XML              |
| · · · · - |            | records without purpose can now be created.                                  |
| 1.41      | 31.08.2013 | For the functions <i>XMLWrite</i> and <i>XMLWriteExt</i> exits now the addi- |
|           |            | tional return codes -120 until -122.                                         |
|           |            |                                                                              |
|           |            | The "Deutsche Bank" (German Bank) has changed her IBAN-rule.                 |
|           |            | Affected are 7 digits and 10 digits account numbers.                         |
| 1.40      | 04.08.2013 | The reserved area of the data structure XMLWriteExtStruct has in-            |
|           |            | creased to the amount of 1.500 bytes. This is for later using.               |
|           |            | The function XMLClose returns an additional return code of -8.               |
| 1.39      | 29.06.2013 | Expansion of the function SetOptions                                         |
|           |            | New and extended function WriteXMLExt                                        |
|           |            | New function ConvertDTAZVtoXML                                               |
|           |            | New function ConvertCSVtoXML                                                 |
|           |            | New function GetBLZKonto                                                     |
|           |            | Optional expansion of the parameter B2B in the structures                    |
|           |            | XMLWriteStruct, DTAInfoStruct and XMLReadStruct.                             |

Josef Schliffenbacher Page 16 of 188

Date: 2025-05-11

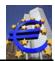

| Version | Date | Document modification                                                |  |
|---------|------|----------------------------------------------------------------------|--|
|         |      | - Within the functions CheckSEPATeilnahme and GetBankInfo, there     |  |
|         |      | is the additional returncode -3.                                     |  |
|         |      | - Within the function GetBIC, there is the additional returncode -2. |  |

Josef Schliffenbacher Page 17 of 188

Date: 2025-05-11

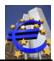

#### 2 Basics

The following documentation describes a library which supports third party products by the SEPA implementation. It is a Windows-DLL for 32-bit Windows programs.

In principle the Tools was developed for the German banking industry. In far parts it also supports Austrian banking accounts. Due to the specification of a 5 digit bank identifier, it recognized an Austrian banking account.

#### The DLL is named SepaTools.dll.

All data will be transferred in predefined data structures (in both directions). The syntax of then programming language C is used.

#### 2.1 Data structure

All API-functions expect the specified data structures with at least the specified size. Access to all data structures happens with pointers.

The length of char variables is always set to the maximal length of the variable +1 char for the closing NULL.

#### Reference:

It is the responsibility of the calling application for the right size of the handed memory area.

Structures will be up to the size of the structure filled. It is in the responsibility of the calling application to allocate the memory area.

#### Note:

Same data structures contain reserved areas. Please be sure, that this reserved area is filled with binary NULL values. Otherwise, you may get unexpected results and errors

All integer values have a size of 4 bytes. There are no double values in the API. Amounts will be shown in char arrays in euro cent. For example, the value 1.234,56 € corresponds to the string "123456".

#### 2.2 Return codes

The result of all return codes is normally a negative integer value (32 bit/4 byte). If other return codes exist, it will be explicit explained.

Return codes with the value 0 indicate everything is O.K. If there are return codes with values greater than 0 then it is a reference. The application can continue on like Return codes of 0.

#### 2.3 DLL-Declaration

All DLL-functions are stdcall declared. Case sensitivity is to note! All data structures are by default 8 byte aligned (#pragma pack 8).

Josef Schliffenbacher Page 18 of 188

Date: 2025-05-11

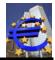

In field tests we have seen, that some compiler (partially Cobol compiler) could not work with data structures with 8 byte alignment. For this case you can use the additional DLL with a byte alignment of 1 byte.

The name of this DLL (1 byte alignment, #pragma pack 1) is **SepaTools\_P1.dll**. Possibly you have to change the filename.

In additional to this DLLs there is a DLL with a byte alignment of 4 bytes (#pragma pack 4). The name of this DLL is **SepaTools P4.dll**. Possibly you have to change the filename.

The API is developed in the programming language Delphi. You have to create the C-header files by you own.

We recommend a dynamic loading of the DLL by using the Windows function LoadLibrary and catching the function pointers with the function GetProcAddress.

#### 2.4 Debug-version

From the Version 1.46.1, debug-versions are not available longer. Instead of this, you can use the function *SepaTools SetLogFile*.

#### 2.5 Database (Datenbank.zip)

To get various error checks, SepaTools needs 2 databases. It are the bank identifier file from the German National Bank (BLZ.dat and BLZ.idx) and the database with the by SEPA reachable banks with additional information (Sepa.dat and Sepa.idx).

In principle the databases (as part of the API) are expected in the actual directory. Because with the function "SepaTools\_Init", you can define a differ directory for this databases.

These databases are updated regularly (at most every three month). You find the updates at the website http://www.sepa-tool.de.

The API-DLL checks the version of the database. If the version of the database is not the same version as the version from the DLL, the function "SepaTools Init" returns a negative value.

You should always update the API-DLL and the databases together.

The database works until now always in network mode.

### 2.6 Database small (Datenbank\_Mini.zip)

The described databases are very extensive. The reason is, that these databases contain the BICs and addresses of all in Europe by SEPA reachable banks.

This information is not necessary for all the functions in the DLL. If you only use following functions, then you can use smaller databases. The database contains the files "Sepa\_Mini.dat" and "Sepa\_Mini.idx". Please rename the files in "SepaTools.dat" and "SepaTools.idx".

The files "BLZ.dat" and BLZ.idx" are used as usual.

Josef Schliffenbacher Page 19 of 188

Date: 2025-05-11

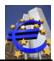

#### 2.7 Functions for database small (Databank\_Mini.zip)

The following functions can be used with the small database.

SepaTools\_Version
SepaTools\_Init
SepaTools\_Free
SepaTools\_Info
SepaTools\_GetBIC
SepaTools\_CheckIBAN
SepaTools\_CheckIBANLand
SepaTools\_CheckCI
SepaTools\_ConvertBLZKonto
SepaTools\_SetErfahrung
SepaTools\_GetIBANLand
SepaTools\_GetBLZ

SepaTools\_CheckPruefziffer

### 2.8 Database\_Big (Datenbank\_Big.zip)

The database Sepa.dat/Sepa.idx contains all for SEPA reachable banks. Basic for this are the "SCT register of participants" of the EPC and the "SCL-directory" of Deutsche Bundesbank. The SCL-directory contains all reachable BICs.

Unfortunately, this directory does not contain the location of the bank. The search for a particular bank with the function  $SepaTools\_GetSEPABank$  does not result the desired result (no location available).

To get a better result at last for the German banks, the database\_big (consisting of the files Sepa\_Big.dat and Sepa\_Big.idx) was expanded with the bank locations of the BLZ-directory (Deutsche Bundesbank).

This additional database is only useful by using the function <code>SepaTools\_GetSAEPABank</code>. If you like to use this database, you have to rename the files <code>Sepa\_Big.dat</code> and <code>Sepa\_Big.idx</code> in <code>Sepa.dat</code> and <code>Sepa\_idx</code>.

Please see also the variable *NotNameOrt* in the structure *XMLOptionStruct*.

#### 2.9 Special characters (umlauts) in SEPA XML-files

Normally it is allowed that you pass special characters into a SEPA XML-file. It is obligated for the banks to accept that special characters (i.e. ÄÖÜäöüß). However the banks can replace these special characters with other characters or blanks.

If you chose the function *SepaTools\_SetOptions* to indicate that you want to pass special characters, it is not certain that these characters arrive the payee.

If you do nothing special, SepaTools will convert the characters ÄÖÜäöü? into Ae, Oe, Ue, ae, oe, ue, ss.

Josef Schliffenbacher Page 20 of 188

Date: 2025-05-11

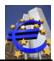

#### 3 Differences and notes for the 64-bit version

The application of the 64-bit version is in principle identical to the application of the 32-bit version. There are some little differences and notes, which will described in this chapter.

If there are no notes in this chapter, the documentation of the 32-bit version is valid.

#### 3.1 Filenames

The filename for the 64-bit version of the DLL is named **SepaTools64.dll** for the DLL with a byte alignment of **8 bytes** and **SepaTools64P1.dll** for the DLL with a byte alignment of **1 byte**.

#### 3.2 Data structure

The data structures of the 64-bit version are identical to the 32-bit version. This means, that all integer values (int) have a size of 4 byte. All chars, strings and pointer to strings contain chars with a size (length) of 1 byte. This is identical to the 32-bit version.

#### Note:

There are no wide chars and wide strings, which contains chars with size (length) of 2 bytes. Only AnsiChar and pointer to AnsiChar (PAnsiChar) are valid.

### 3.3 Linking the DLL

The DLL is not a COM-object. To link the DLL, you have to use the Windows function **LoadLibrary**, in the same way as with the 32-bit version. You get the function pointer by using the Windows function **GetProcAddress**.

#### 3.4 Databases

The same compact databases as by the 32-bit version are used. Unfortunately, they can not be directly linked to the 64-bit version.

The connection to the DLL is made by using a 32-bit database server, which is named SepaDB.exe. It will be automatically called and administrated by the 64-bit DLL.

#### 3.5 SepaTools\_Init

This is the only one function call, which differs in parts of the parameters and return codes to the 32-bit version.

#### 3.6 Function call

Josef Schliffenbacher Page 21 of 188

Date: 2025-05-11

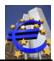

#### 3.7 Parameters

**DataPath** See 32-bit version.

**TempPath** See 32-bit version.

**UserPath** See 32-bit version.

**Lizenz** For the 64-bit version, you need an own, from the 32-bit version different li-

cense key.

**Serverpath** Please pass the path for the database server SepaDB.exe.

Please pass only the path name without the filename. The filename will be

automatically expanded.

**Netz** this parameter is no longer required in the 64-bit version. The databases

will be always opened in network mode.

#### 3.8 Return codes

For this function, there are the following, additional return codes:

-20 The database server could not be found. Please check the path which is

passed to the variable **ServerPath**.

-21 The database server and the 64-bit DLL don't have the same version.

Please download the actual versions from the website www.sepa-tool.de.

-998 The database server is not active. This can really only happen, if the data-

base server is crashed (what not should occur) or the database server is

terminated manually.

Please note:

This return code can occur by all DLL-functions, because before ever

function call there is a live check of the database server.

#### 3.9 Versioning

The 64-bit version gets always the same version number as the 32-bis version. This is based on the same professional contents of the two DLL-versions.

The version date can be different, because the two versions are not necessary build on the same day.

#### 3.10 Performance tests

With the 64-bit version performance tests were made by using two notebooks. A different count of debits would be created with the function SepaTools Write XMLExt.

Josef Schliffenbacher Page 22 of 188

Date: 2025-05-11

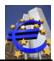

In all cases BIC and IBAN was calculated by using bank routing number (BLZ) and bank account number by access to the database server. For these tests the following notebooks was used.

The result of the performance test is depends very much from the performance of the hard disk. Similarly, the other load on the computer plays a crucial role

The values given are therefore only approximate values.

|                  | Test1                  | Test2                  |
|------------------|------------------------|------------------------|
| Model            | Lenovo ThinkPad T530   | Lenovo ThinkPad P140 p |
| Date of build    | June 2013              | November 2014          |
| Hard disk        | 500 GB                 | 1 TB                   |
| Operating system | Windows 7 SP 1         | Windows 8.1 Pro        |
| Main memory      | 8 GB                   | 16 GB                  |
| Processor        | 17-3740 QM CPU 2,7 GHz | 17-4910 QM CPU 2,9 GHz |

#### **Results of the Tests:**

| Debits count | Test1      | Test2      | File size | lines (count)   |
|--------------|------------|------------|-----------|-----------------|
|              | Time MM:SS | Time MM:SS |           | in the XML-file |
| 3.000        | 00:04      | 00:10      | 2,3 MB    | 84.099          |
| 10.000       | 00:13      | 00:15      | 7,5 MB    | 280.071         |
| 20.000       | 00:26      | 00:33      | 15,1 MB   | 560.043         |
| 50.000       | 01:12      | 01:17      | 37,7 MB   | 1.400.043       |
| 100.000      | 02:34      | 02:35      | 75,5 MB   | 2.800.071       |
| 150.000      | 03:36      | 03.59      | 113 MB    | 4.200.099       |
| 200.000      | 04:47      | 05:26      | 151 MB    | 5.600.043       |
| 250.000      | 05:56      | 07:03      | 189 MB    | 7.000.071       |
| 300.000      | 07:27      | 08:08      | 227 MB    | 8.400.099       |
| 350.000      | 08:59      | 09:27      | 264 MB    | 9.800.044       |
| 400.000      | 11:36      | 11:41      | 302 MB    | 11.200.071      |
| 450.000      | 12:24      | 13:57      | 340 MB    | 12.600.099      |
| 500.000      | 13:35      | 16:36      | 378 MB    | 14.000.043      |

#### 4 Bank soft skills

The DLL provides a technical interface for the realization of SEPA functionality. The bank-specific fundamentals are assumed. In the following, you can find the notes of essential terms and references to sources of information.

| Term                      | Explanation                                                                                                    |
|---------------------------|----------------------------------------------------------------------------------------------------|
| BLZ - Bank routing bumber | The national address of a bank. The BLZ has 8 digits in Germany and 5 digits in Austria. For information visit the following link.                           |
|                           | http://www.bundesbank.de/Navigation/DE/Kerngeschaeftsfelder/Unbarer Zahlungsverkehr/Bank identifier codeen/bank identifier codeen.html                       |
| Bank account number       | The national bank account number of a customer. the account number is in Germany from 2 to 10 digits. In Austria, the account number is from 2 to 11 digits. |

Josef Schliffenbacher Page 23 of 188

Date: 2025-05-11

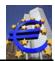

| Term                         | Explanation                                                                                                    |
|------------------------------|----------------------------------------------------------------------------------------------------|
|                              | Within the API, the account number is always 10 digits (Germany) or 11 digits (Austria) represented.                                                                                 |
| BIC                          | The BIC is the international address of a bank. The BIC is 8 digits or 11 digits.                                                                                                    |
|                              | Examples of valid BICs:                                                                                                    |
|                              | DAAEDED1030<br>BFECGPGXXXX<br>BFECGPGX                                                                                                    |
|                              | At the 5 <sup>th</sup> and 6 <sup>th</sup> position of a BICs is the country code (ISO 3166-1), e.g. DE for Germany. For a list of ISO country codes, visit:                         |
|                              | http://www.mathquide.de/projekt/doku/landcode.html                                                                                                    |
| IBAN                         | The IBAN is the international bank account number of a customer. The length of the IBAN varies from country to country. In Germany, the IBAN has 22 digits and 20 digits in Austria. |
|                              | The first two letters are the ISO country code (DE for Germany). Points 3 and 4 represent the test number (ISO 7064).                                                                |
|                              | Further information is available via the link:                                                                                                    |
|                              | http://de.wikipedia.org/wiki/International Bank Account Number                                                                                                    |
| Creditor Identification (CI) | Anyone who wants to collect direct debits with SEPA needs a creditor identification (CI) from the European Central Bank.                                                             |
|                              | In Germany, the CI is awarded by the Deutsche Bundesbank.                                                                                                    |
|                              | The length of the CI differs from country to country. In Germany, the CI has a length of 18 characters.                                                                              |
|                              | For more information concerning the CI and their construction in Germany, see:                                                                                                    |
|                              | http://www.bundesbank.de/Navigation/DE/Kerngeschaeftsfelder/Unbarer_Zahlungsverkehr/SEPA/Glaeubiger Identifikationsnummer/glaeubiger identifikationsnummer.html                      |
| Country Code                 | Country Codes have always 2 digits according to ISO 3166-1.                                                                                                    |
|                              | For a list of ISO country codes, visit:                                                                                                    |
|                              | http://www.mathguide.de/projekt/doku/landcode.html                                                                                                    |
| SEPA Instruments             | There are three different Instruments for SEPA payments:                                                                                                    |
|                              | CT Credit Transfer – Transfers                                                                                                    |
|                              | DD Core Direct Debit - Direct Debit. The same as the previous Direct Debit with authorization.                                                                                       |

Josef Schliffenbacher Page 24 of 188

Date: 2025-05-11

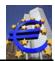

| Term                    | Explanation                                                                 |
|-------------------------|-----------------------------------------------------------------------------|
|                         | B2B Direct Debit - Direct Debit Business. The same as the previous Direct   |
|                         | Debit with debit order.                                                     |
|                         | Note:                                                                       |
|                         | DD Direct Debits and B2B direct debits may not be mixed within a physical   |
|                         | SEPA XML file, although technically possible. A mixed file would be reject- |
|                         | ed by the banking system.                                                   |
| Available banks by SEPA | A list of banks with are available for SEPA see:                            |
|                         | http://www.bundesbank.de/Navigation/DE/Kerngeschaeftsfelder/Unbarer         |
|                         | Zahlungsverkehr/SEPA/SCL_Directory/scl_directory.html                       |
| Specification of        | For the technical specification of the SEPA data formats, see:              |
| SEPA-data formats       |                                                                             |
|                         | http://www.ebics.de/index.php?id=77                                         |

Josef Schliffenbacher Page 25 of 188

Date: 2025-05-11

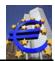

### 5 Testprogram DLLDemo.exe

The test program DLLDemo.exe serves for testing the fundamental behavior of the DLL.

Here you find the test program:

http://www.sepa-tool.de (Menu item "DLL version").

The test program can call some of the basic functions of the DLL. The test program itself is of no intelligence of its own, it serves only to capture the data structures, witch have to be transferred.

All return values correspond to the return codes witch are documented here. Please use the test program only in conjunction with this documentation.

Note:

The test program DLLDemo.exe has to be in the same directory as the file SepaTools.dll.

Josef Schliffenbacher Page 26 of 188

Date: 2025-05-11

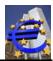

### 6 SepaTools\_Version

#### 6.1 Purpose of the function

The function delivers information about the version of SepaTools DLL (API). This function can be called without previous initializing of the API.

#### 6.2 Function call

#### void SepaTools\_Version(XMLVersionStruct \*VersionStruct)

#### 6.3 Parameters

VersionStruct This is a pointer to the structure XMLVersionStruct. In this structure, the

version information is returned.

The structure is shown below.

#### struct MLVersionStruct

```
{ char Datum[8+1] Versions date format DDMMYYYY.
  int Version Versions number
  int SubVersion Sub-versions number
  char Versionsstring[20+1] Version and sub-version as String displayed.
}
```

#### 6.4 Return codes

none.

Josef Schliffenbacher Page 27 of 188

Date: 2025-05-11

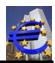

# 7 SepaTools\_SetLogFile

#### 7.1 Purpose of the function

This function can be called before all other functions. A log file will be created as a text file. Within the program sequences, this function can be called once than more.

#### 7.2 Function call

int SepaTools\_SetLogFile(const char \*Path, int Action, int Inhalt, int Flush)

#### 7.3 Parameters

#### Path

Please pass a pointer to the directory (including filename) in which the log file should be created.

If you pass a path or/and a filename, which contains one or more question mark (?), than the filename will be updated (added) with a unique number (with date and time information). the question marks will be removed from the file name.

This is useful, if you call the function SepaTools\_Init multiple. Than the log file will not be overwritten.

Example:

Passed path (file name):

### C:\Test\TestLogFile?.txt

Created file name (e.g.):

### C:\Test\TestLogfile\_20141215\_155914\_938528.txt

#### Action

Please define the action, which should be processed. The following values are available.

- 1 A new log file with the passed filename will be created. If the named log file already exists, it will be overwritten.
- An existing log file will be expanded with additional records (append). If the log file with the passed filename does not exist, the function returns with an error code.

In this case, you should call prior the same function with the parameter 1 (new file).

**3** The log file will be stopped. The file will be closed.

This procedure is useful, if only some sequences of the program should be traced.

Josef Schliffenbacher Page 28 of 188

Date: 2025-05-11

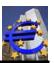

The log file will be closed. This function call has the same meaning as a call with the value 3. The function call with the value 4 is automatically called within the function SepaTools\_Free.

The difference is only informative. The Value 3 shows that the tracing is interrupted temporary. The value 4 shows that the log file is closed finally.

Inhalt

With this parameter, you tell the function in which details the traces occur. The parameter is a combination of 3 Values. The values are combined bitwise.

- All information will be traced. Information means no errors, nevertheless they documents single fields inside the DLL function.
- 2 This value defines to trace notes. Notes are useful, if values was changed inside the DLL functions.
- 4 Use this value to trace errors.
- **8** Use this value to display additional to the text file message dialogs. The displaying of the message dialogs can be aborted within every message dialog.

This behavior is useful, when you like to proof the parameters you have passed to the function *SepaTools\_SetLogFile*. Naturally there could not be written a log-File at this time.

Note:

All records will be traced, if you use the value 15(1 + 2 + 4 + 8).

Flush

This parameter defines the behavior while writing the records in the log file. You have the following selection:

- No further action. In the case that the program will abort with an exception, some record shortly written can lose. The reason is why, that the closing of the log file occurs in the function SepaTools Free.
- 1 After each record write, the log file will be flushed to disk. This saves the log file in case of an exception.
- If you set this value, than the log file will be closed and reopened after every written to it.

If you set the value of this parameter unless 0, 1 or 2, the value is set internally to 2.

Josef Schliffenbacher Page 29 of 188

Date: 2025-05-11

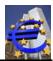

#### 7.4 Return codes

| 0  | Everything was successful                                                               |
|----|-----------------------------------------------------------------------------------------|
| -1 | The length of the passed parameter to <b>Path</b> is too short, less than 5 characters. |
| -2 | The parameter <i>Action</i> is out of the range of 1 to 4.                              |
| -3 | The parameter <i>Inhalt</i> is out of the range of 1 to 15.                             |
| -4 | The drive of the passed directory is not ready.                                         |
| -5 | The named directory does not exist.                                                     |
| -6 | The drive of the named directory is not ready.                                          |
| -7 | The log file could not be created.                                                      |
| -8 | The log file could not be expanded (parameter Action=2)                                 |

### 7.5 Example for a small Log File

```
29.10.2014-11:36.57 SYSTEM: SEPATOOLS-LOG-FILE: C:\Test\LogFile.txt
29.10.2014-11:36.57 SYSTEM: Modus: CREATE
29.10.2014-11:36.57 INFO: Init.Eintritt in die Funktion.
29.10.2014-11:36.57 INFO: Init.Netz=0 29.10.2014-11:36.57 INFO: Init.DataPa
                            Init.DataPath=
29.10.2014-11:36.57 INFO: Init.UserPath=
29.10.2014-11:36.57 INFO:
                            Init.TempPath=
29.10.2014-11:36.57 INFO:
                            Init.Ermittelter TempPfad=C:\Users\Sepp\AppData\Local\Temp\
                           Init.Lizenz=
29.10.2014-11:36.57 INFO:
29.10.2014-11:36.57 INFO:
                            Init.Der Bankleitzahlenbestand hat eine Gültigkeit bis zum 08.12.2014.
29.10.2014-11:36.57 INFO: Init.Ergebniscode=0
29.10.2014-11:37.11 INFO:
                            ConvertBLZKonto. Eintritt in die Funktion.
29.10.2014-11:37.11 INFO:
                            ConvertBLZKonto.BLZ=74061813
29.10.2014-11:37.11 INFO:
                            ConvertBLZKonto.Konto=33626
29.10.2014-11:37.11 INFO:
                            ConvertBLZKonto.Länge BLZ=8
29.10.2014-11:37.11 INFO:
                            ConvertBLZKonto.BLZ_Neu=74061813
                            ConvertBLZKonto.Konto_Neu=0000033626
29.10.2014-11:37.11 INFO:
29.10.2014-11:37.11 INFO:
                            ConvertBLZKonto.BIC_Neu=GENODEF1PFK
29.10.2014-11:37.11 INFO:
                            ConvertBLZKonto.IBAN_Neu=DE14740618130000033626
29.10.2014-11:37.11 INFO:
                            ConvertBLZKonto.Ergebniscode=0
29.10.2014-11:37.18 INFO:
                            Free. Eintritt in die Funktion.
29.10.2014-11:37.18 INFO:
                           Free.Funktion erfolgreich durchlaufen.
29.10.2014-11:37.18 SYSTEM: SEPATOOLS-LOG-FILE: C:\Test\LogFile.txt
29.10.2014-11:37.18 SYSTEM: Modus: CLOSE
```

Josef Schliffenbacher Page 30 of 188

Date: 2025-05-11

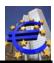

# 8 SepaTools\_SetLogFileInhalt

#### 8.1 Purpose of the function

In connection with the function SepaTools\_SetLogFile, you can control the size of output of the log-file. So you can control different sizes of the log-file output (or no output) within your program flow.

#### 8.2 Function call

int SepaTools\_SetLogFileInhalt( int Inhalt)

#### 8.3 Parameters

#### Inhalt

With this parameter, you tell the function in which details the traces occur. The parameter is a combination of 3 Values. The values are combined bitwise.

- **0** There occurs not output to the log-file.
- All information will be traced. Information means no errors, nevertheless they documents single fields inside the DLL function.
- 2 This value defines to trace notes. Notes are useful, if values was changed inside the DLL functions.
- 4 Use this value to trace errors.
- **8** Use this value to display additional to the text file message dialogs. The displaying of the message dialogs can be aborted within every message dialog.

#### Note:

All records will be traced, if you use the value 15 (1 + 2 + 4 + 8).

#### 8.4 Return codes

0 Everything was successful

-1 The parameter *Inhalt* is out of the range of 0 to 15.

Josef Schliffenbacher Page 31 of 188

Date: 2025-05-11

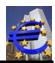

### 9 SepaTools\_Init

#### 9.1 Purpose of the function

About this feature are made basic initialization of the API. This is the first function which has to be called.

#### 9.2 Function call

int SepaTools\_Init(const char \*DataPath,

const char \*TempPath, const char \*UserPath, const char \*Lizenz, int Netz)

#### 9.3 Parameters

#### DataPath

Please pass here a pointer to the directory in which the databases are located. These are the files Sepa.dat, Sepa.idx, BLZ.dat and BLZ.idx.

These databases are needed for the proper function of the API. If here is no path passed, the databases will be searched in the current directory.

Please note:

In the case, you do not pass an explicit path, you must not change the working directory during your program flow!

The directory name can have a maximum length of 200 characters.

#### **TempPath**

Please pass here a pointer to the location in which temporary files are stored in.

If you pass an empty string here, a temporary directory is automatically determined.

The directory name can have a maximum length of 200 characters.

#### UserPath

Please pass here a pointer to a directory in which user data can be stored in (optionally).

User data is used for example if there should be used different BICs and IBAN. User data is used, if bank account number and BLZ is converted to IBAN and BIC and there should be used a different BIC or IBAN.

If you do not want this option, please use the value NIL or NULL. In this case the option will not be initialized.

In the case you enter a valid directory then a plausibility check is carried out with corresponding return codes. The directory name can have a maximum length of 200 characters.

Josef Schliffenbacher Page 32 of 188

Date: 2025-05-11

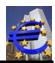

If you pass an empty string here, it is created a directory named SepaUserData within the computer profiles. The directory can be found for example in, C:\Documents and Settings\User\Application Data\SepaUserData.

**Lizenz** The permanent use of the API requires a licensing.

As part of the licensing you get an up to 10-digit license code. This one has to be (null-terminated) placed.

If you want to use the API for testing purposes as a demo version, please place here an empty string. After this the API can be used to evolutionary cases. You will receive, several times a day, a reference to the demo version in case you call the function.

After placing a correct license code, this will be stopped.

**Netz** The parameter **Netz** has no longer a meaning. The database works until

now always in network mode.

#### 9.4 Return codes

| 0  | Everything was successful                                                                                                    |
|----|----------------------------------------------------------------------------------------------------|
| 1  | Everything was successful. However, your databases (Sepa.dat BLZ.dat) are out of date. Please check the database update on the function Sepa-Tools_Info. Current database, see www.sepa-tool.de. |
|    | The positive return code is only a note, not an error. Please see also the function SepaTools_Info.                                                                                              |
| -1 | The directory of the data directory (DataPath) does not exist.                                                                                                    |
| -2 | The directory (TempPath) for temporary data does not exist.                                                                                                    |
| -3 | The transferred license key is invalid. To test the API, you should pass an empty string.                                                                                                    |
| -4 | The database initialization failed.                                                                                                    |
| -5 | The path to the data directory (DataPath) is too long, longer than 200 characters.                                                                                                    |
| -6 | The path to the temporary directory (TempPath) is too long, longer than 200 characters.                                                                                                    |
| -7 | The named drive for the data directory (DataPath) is not ready.                                                                                                    |
| -8 | The named drive for the temporary directory (TempPath) is not ready.                                                                                                    |
| -9 | The database with the Sepa-data (Sepa.dat) could not be opened. Please check the parameters DataPath.                                                                                            |

Josef Schliffenbacher Page 33 of 188

Date: 2025-05-11

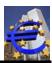

| -10 | The database with the stock of BLZ of the Deutsche Bundesbank (BLZ.dat) could not be opened. Please check the parameters DataPath.  |
|-----|----------------------------------------------------------------------------------------------------|
| -11 | The path to the directory for user data (UserPath) is too long, longer than 200 characters.                                         |
| -12 | The named drive for the directory for user data (UserPath) is not ready.                                                            |
| -13 | The directory for user data (UserPath) does not exist.                                                                              |
| -14 | As a directory an empty string was passed. The directory in the profile was not found.                                              |
| -15 | The directory SepaUserData could not be created.                                                                                    |
| -16 | Directory for user data is not writeable.                                                                                           |
| -17 | The database for user data could not be created or opened.                                                                          |
| -18 | The demo version was only valid for 60 days. This period has expired. Please buy a license to continue.                             |
| -19 | Databases do not fit to the current program version. Please look for the current DLL and the current databases ( www.sepa-tool.de). |

# 10 SepaTools\_Free

# 10.1 Purpose of the function

This function exits the API. All allocated memory areas (by the function SepaTools\_Init) are released. It is the last function that was to be called.

#### 10.2 Function call

void SepaTools\_Free()

#### 10.3 Parameter

none.

#### 10.4 Return codes

none.

Josef Schliffenbacher Page 34 of 188

Date: 2025-05-11

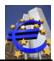

### 11 SepaTools\_SetOptions

#### 11.1 Purpose of the function

With this function, you can set additional global options. If you use this function, you should call them immediately after the call of the function SepaTools Init.

The call of the function SepaTools\_SetOptions is optional.

#### 11.2 Function call

int SepaTools\_SetOptions(XMLOptionStruct \*OptionStruct)

#### 11.3 Parameters

OptionStruct

this is a pointer to the structure XMLOptionStruct. In this structure the pa-

rameters are passed.

The structure is shown below.

#### struct XMLOptionStruct

| { | int char int Int int int int int int int int int int i | FullNameSpace ConvertFile[255+1] ConvertFlag UebwSicht EilUebw NumMsgID FullPurp SammlerTrennen MaxXMLSatz NotNameOrt CompressXML Umlaute CheckSlash ISOSonder MT940KontoStart MT940KontoLen MT940KontoMinLen MT940MoreBuTag CamtVersion NoBlankZweck Reserve[936] | Value=1, if full Namespace is wanted. <sup>1)</sup> Path and filename for an additional convert-file. <sup>2)</sup> Different control options <sup>3)</sup> Credit transfer is due immediately <sup>4)</sup> Same-day credit transfer <sup>5)</sup> Numerical Message-Id <sup>6)</sup> . No purpose change <sup>7)</sup> Create a XML-file for every payment collector <sup>8)</sup> . Maximal number of XML records in one file <sup>9)</sup> Name and location will not be changed <sup>10)</sup> Create a XML-file in compact mode <sup>11)</sup> Value=0, convert umlauts, value=1, pass umlauts Value=0, don't check slash, value=1, check slash <sup>12)</sup> Value=1 for instant payments according to ISO2017 <sup>13)</sup> Only used for Camt module. Only used for Camt module. In effect only if account number longer as this value <sup>14)</sup> More booking Dates in one file <sup>15)</sup> Only used for Camt module No blanks in added parts of the remittance <sup>16)</sup> |
|---|--------------------------------------------------------|----------------------------------------------------------------------------------------------------|----------------------------------------------------------------------------------------------------|
|   |                                                        |                                                                                                    | No blanks in added parts of the remittance 16)                                                                                                    |
| ı | char                                                   | Reserve[936]                                                                                                    | Reserved for later use.                                                                                                    |
| } |                                                        |                                                                                                    |                                                                                                    |

#### Additional note:

1) By creating the XML-file, normally a short form of the namespace (without validation information) is used. If you want to use the complete namespace, please pass the value 1.

Josef Schliffenbacher Page 35 of 188

Date: 2025-05-11

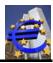

2) If you pass in this parameter and valid path and a valid filename, an additional convert-file will be created if you convert a bank routing number and a bank account number to BIC and IBAN.

The file looks like this example.

```
"DE";;;;;74061813;0000070998;;"GENODEF1PFK";"DE61740618130000070998";;00
"DE";;;;;74351430;0000000224;;"BYLADEM1EGF";"DE57743514300000000224";;00
"DE";;;;74061813;0000012345;;;;11
```

Affected are the functions SepaTools\_WriteXML and SepaTools\_WriteDTAtoXML.

Entries in the file are only written, if actually a conversion was made. If BIC and IBAN are directly passed and used, there are no entries made in this file.

The meaning of the result codes are explained in the file ZKASpec.pdf, you will find under www.sepa-tool.de under item "Sonstige Infos".

3) The value of this parameter serves for different control possibilities. It has to be stated bit wise. So it is possible to store more control options in this value.

At the moment there are the following options (collective use is possible) defined.

1 At the function SepaTools\_ConvertBLZKonto the structure XMLConvertStruct is normally only filled if the call of the function was successful. If there was detected a wrong test digit, the structure stays empty.

If in the function SepaTools\_SetOptions in the field ConvertFlag the value of 1 is delivered, the IBAN also is calculated, even it can't be used because of errors.

The origin returncode of the function SepaTools ConvertBLZKonto is not changed.

- 2 Is the value of 2 delivered (as Or-connection), in the functions WriteXML and WriteXMLExt there will be no claim because of faulty BICs and IBANs. They will be written into the XML file anyway. This option acts global until it is changed again.
  - If you use the function XMLWriteExt, you are able to state the corresponding value in the structure XMLWriteExtStruc (alternative possibility). With this the control possibility doesn't act global, but for each data record.
- 4 If the value of 4 is delivered (as or-connection), the functions XMLWrite and XMLWriteExt deliver the usual returncodes, but the data record is not written into the XML-file.
  - With this option by the functions XMLWrite und XMLWriteExt you are able to proof a data structure, if it is correct without writing it into the XML-file.
  - This option acts global, until it is changed again. If you use the function XMLWriteExt you are able to state the corresponding value in the structure XMLWriteExtStruc (alternative possibility). With this the control possibility doesn't act global, but for each data record.
- 4) If there are XML-credit transfer data (generated with SEPA Tools), which should be transferred by HBCI(FinTS) to the bank, it is possible that the program which should transfer it, doesn't accept credit transfers with an execution date. Only credit transfers which are due immediately are accepted.

Josef Schliffenbacher Page 36 of 188

Date: 2025-05-11

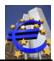

In this case, please set the parameter "UebwSicht" to the value of 1. The execution date is internally and automatically set to 01.01.1999 (this date is defined for the execution date in such cases). With this, the credit transfer is due immediately (for HBCI).

This concerns the functions SepaTools\_WriteXML and SEPATools\_WriteDTAtoXML.

5) If you use at least version 2.7 as XML-version, you can achieve that the credit transfer is booked on the same day at the recipient. For this you have to set this variable to the value of 1.

This is no SEPA payment but an express foreign payment. The bank also prices this different. The SEPA XML-format is only used as a means of transport. This is an "Additional Optional Service" (AOS), which is independent of the SEPA rules.

If you set this field to the value "2", then Instant payment would be created. For more information, please see <a href="http://sepa-tools.de/instant-uebereisung.html">http://sepa-tools.de/instant-uebereisung.html</a>.

If you set this variable to 1 or 2, it has consequence for the functions SepaTools\_WriteXML, SepaTools\_ConvertCSVtoXML and SepaTools\_WriteDTAtoXML.

6) The message-ID for an XML-file can be up to 35 characters (alpha numeric). Differing from this, some Austrian electronic banking programs demand for an only numeric message-ID.

If you set these variables to the value of 1, you are able to force this. It is created an up to 20 characters long unique and only numeric message-ID.

This is independent of identifiers, which can be predetermined by the application.

If you set these variables to 1, it has consequence for the functions SepaTools\_WriteXML and SepaTools WriteDTAtoXML.

- 7) Normally the two lines of purpose will be stripped (leading and trailing blanks). If you don't like this, then you can set this value to 1.
  - Although the blank (usual added, if the two lines of purposes are combined), will be repressed.
- 8) In the normal case, you can create unlimited payment collectors in one XML-file. Some banking applications can only transmit XML-files which contains one payment collector.
  - In this case, for each payment collector will be created an own XML-file. To do this, set the value to 1. The created filenames are derived from the original passed filename.
- 9) With this option, you can limit the maximum XML-records in one XML-file. If the limit is reached, than a new XML-file will be created. The passed number must be in the range from 1 to 100.000. Other values will be ignored.

The created filenames are derived from the original passed filename.

10) By using the functions SepaTools\_GetBankInfo, SepaTools\_GetSEPABank and Sepa-Tools\_GetBLZKonto there is a look for the banks dataset by passing a BIC. The search occurs in the SCL-directory of Deutsche Bundesbank.

Josef Schliffenbacher Page 37 of 188

Date: 2025-05-11

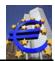

In the SCL-directory there was sometimes different bank names and bank locations reported, as in the German bank routing stock (BLZ-directory). Because this, there is a check of different bank names or different bank locations between this two directories.

In the normal case the variable NotNameOrt has the value 0 (zero). For this three named functions, you can modify this behavior. The variable can be set to the following values. The values are bit coded (OR connection).

- For the function SepaTools\_GetBankInfo, the in the SCL-directory founded bank name will **not** be overwritten which a different found bank name in the BLZ-directory (bank routing stock).
- For the function SepaTools\_GetBankInfo, the in the SCL-directory founded bank location will <u>not</u> be overwritten which a different found bank location in the BLZ-directory (bank routing stock). Exception: In the SCL-directory was no bank location found. In this case the bank location from the BLZ-directory is used.
- The same method is used for the function SepaTools\_GetSEPABank in reference to the bank name.
- The same method is used for the function SepaTools\_GetSEPABank in reference to the bank location.
- The same method is used for the function SepaTools\_GetBLZKonto in reference to the bank name.
- The same method is used for the function SepaTools\_GetBLZKonto in reference to the bank location.
- Normally the XML-file is created in a readable format. This means that there includes line feeds and spaces for a better reading.
  - If you set this value to 1, then the xml-file will be created in a compact format (without line feeds and spaces).
- Since the DK-Version 3.0, for most of the fields are restrictions for the slashes. This is not used for example for the remittance, because primary for references.

These fields must not end or begin with a slash. Even it is not allowed, that it contains double slashes, but only single slashes.

With this option, you can define that not allowed slashes (since DK-Version 3.0) will be removed.

The check of the allowed chars is on many places in SepaTools implemented. So this option works for all data fields. If you will difference between remittance and references, you should not set this option and manage this point by your self.

By setting of this field to the value "1", you can create an instant payment according to the scheme pain.001.001.008.xsd. Additional to the execution date, there can be passed an execution time.

More information about instant payments, are available at the page <a href="http://sepatools.de/instant-ueberweisungen.html">http://sepatools.de/instant-ueberweisungen.html</a>

Josef Schliffenbacher Page 38 of 188

Date: 2025-05-11

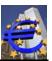

- 14 See German documentation
- 15 See German documentation
- 16 No blanks between the parts of the remittance.

#### Returncodes

| 0    | Everything was successful                                                     |
|------|-------------------------------------------------------------------------------|
| -1   | The passed path (incl. filename) was too long (>200 characters).              |
| -2   | The specified drive in the path was not ready.                                |
| -3   | The directory does not exist.                                                 |
| -4   | The handed path is write-protected.                                           |
| -999 | The API was not initializes. Please call first the function "SepaTools_Init". |

# 12 SepaTools\_Info

### 12.1 Purpose of the function

This function returns information about the actuality of the database update Sepa.dat and BLZ.dat.

#### 12.2 Function call

### int SepaTools\_Info(XMLInfoStruct \*InfoStruct)

#### 12.3 Parameters

InfoStruct This is a pointer to the structure XMLInfoStruct. In this structure, the infor-

mation is returned.

The structure is shown below.

#### struct XMLInfoStruct

```
{ char EBADatum[8+1] Date of the actuality of the available banks (DDMMYYYY). char BLZVon[8+1] BLZ-stock, valid from this date. Format DDMMYYYY. BLZ-stock, valid until this date. Format DDMMYYYY.
```

### 12.4 Return codes

0 Everything was successful.

-1 The information could not be read from the database. Please check the da-

ta path which you have placed with the Sepa-Tools Init

Josef Schliffenbacher Page 39 of 188

Date: 2025-05-11

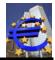

The API has not been initialized. Please first call the function Sepa--999

Tools\_Init.

Josef Schliffenbacher Page 40 of 188

Date: 2025-05-11

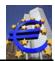

### 13 Create XML files

The API can create SEPA XML files. Three functions are necessary for this. The logic is running as follows represents:

- function SepaTools\_CreateXML Starts and initializes the process.

- function SepaTools\_WriteXML Repeat this function call for every record with pay-

ment data.

The limit for the number of calls is only the size of

your memory area.

- function SepaTools\_CloseXML The process will be closed. The file is written to the

specified data carrier.

Within this function will be held extensive plausibility checks.

Josef Schliffenbacher Page 41 of 188

Date: 2025-05-11

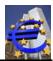

### 14 SepaTools\_CreateXML

### 14.1 Purpose of the function

This function initializes then XML export. The corresponding parameters in the structure are passed.

#### 14.2 Function call

#### int SepaTools\_CreateXML( XMLCreateStruct \*CreateStruct)

#### 14.3 Parameter

#### CreateStruct

Please pass a pointer to CreateStruct. The structure is shown below. All strings are terminated with a binary NULL. The length of the char array is therefore one byte longer as the actual text.

For all other strings it is checked internally if it is a valid character set for SEPA payments. Is it not, the invalid characters are removed. The corrected character string is returned in the structure.

Already this function checks whether in the specified path for the export file (the file which has to be emitted), can be written.

#### struct XMLCreateStruct

```
ExportPfad[255+1]
                                          Drive and path for export (XML-file).
   char
                                          Credit transfer(=0) oder debit direct (=1).
            Direct debit
   int
                                          The name of the XML-file to create 1
   char
            XMLName[35+1]
                                          Message-Id for the XML-file <sup>2)</sup>.
   char
            Msgld[35+1]
            EinreicherName[70+1]
                                          Name of the presenter of the file (at least 3 chars).
   char
}
```

#### Additional note:

1) Regardless of the passed file name extension or not passed file name extension the file name extension is always set to .xml.

If an empty string (or the value Dummy.txt) is passed, the filename is managed internally by the API. This is necessary if the XML data should be exported to memory as a byte-array.

The Message-Id should be a clear identification of the possible XML file. If you pass an empty string here, it is automatically internally formed a Message-Id, and returned in the structure.

Josef Schliffenbacher Page 42 of 188

Date: 2025-05-11

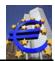

# 14.4 Return codes

| 0    | Everything was successful                                                                                                    |
|------|----------------------------------------------------------------------------------------------------|
| -1   | The path for the export file is to short (< 2 chars).                                                                          |
| -2   | The specified directory for the export file does not exist.                                                                    |
| -3   | The data carrier for the export file is write-protected. The file can't be written.                                            |
| -4   | The name of the presenter is to short (less than 3 chars).                                                                     |
| -5   | For the process required temporary file could not be opened. Please check the parameter in the function "SepaTools_Init".      |
| -6   | The pathname for the export file is too long (>200 chars).                                                                     |
| -7   | The specified drive for the export file is not ready. (possibly no data carrier is inserted).                                  |
| -8   | The name for the XML-file is too short. (<3 chars).                                                                            |
| -9   | The function "SepaTools_CreateXML" was already called. Before a second call, the function "SepaTools_CloseXML" must be called. |
|      | The functions to create XML-files are not "Multi-Thread" capable!                                                              |
| -999 | The API was not initializes. Please call first the function "SepaTools_Init".                                                  |

Josef Schliffenbacher Page 43 of 188

Date: 2025-05-11

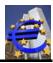

### 15 SepaTools\_CreateXMLExt

### 15.1 Purpose of the function

This function initializes then XML export. The corresponding parameters in the structure are passed.

In opposite to the function SepaTools\_CreateXML, this function provides a block of reserved chars for later use. So we can expand the function without the necessity to change the structure.

We recommend you to use this function for future use.

#### 15.2 Function call

### int SepaTools\_CreateXMLExt( XMLCreateExtStruct \*CreateStruct)

#### 15.3 Parameter

#### CreateStruct

Please pass a pointer to CreateStruct. The structure is shown below. All strings are terminated with a binary NULL. The length of the char array is therefore one byte longer as the actual text.

For all other strings it is checked internally if it is a valid character set for SEPA payments. Is it not, the invalid characters are removed. The corrected character string is returned in the structure.

Already this function checks whether in the specified path for the export file (the file which has to be emitted), can be written.

#### struct XMLCreateExtStruct

```
ExportPfad[255+1]
                                         Drive and path for export (XML-file).
   char
            Direct debit
                                         Credit transfer(=0) oder debit direct (=1).
   int
                                         The name of the XML-file to create 1).
   char
           XMLName[35+1]
                                         Message-Id for the XML-file <sup>2)</sup>.
   char
           Msgld[35+1]
                                         Name of the presenter of the file (at least 3 chars).
            EinreicherName[70+1]
   char
                                         Value 1 for additional currency sort 3)
   int
            DoWhgSort
            PmtTypeInfoInTx
                                         Value 1 for PmtTpInf inside the transaction level 4)
   int
                                         Contact details for GroupHeader, only Switzerland 5)
            CtctDtls Nm CH[35+1]
   char
                                         Contact details Other Id for GroupHeader, only CH 5)
   char
            CtctDtls Other CH[35+1]
            ShortMsgld
                                         Numeric 16 characters long value for an Id 6)
   int
                                         Reserved for later use.
   char
            Reserve[1000]
}
```

#### Additional note:

1) Regardless of the passed file name extension or not passed file name extension the file name extension is always set to .xml.

If an empty string (or the value Dummy.txt) is passed, the filename is managed internally by the API. This is necessary if the XML data should be exported to memory as a byte-array.

Josef Schliffenbacher Page 44 of 188

Date: 2025-05-11

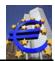

- The Message-Id should be a clear identification of the possible XML file. If you pass an empty string here, it is automatically internally formed a Message-Id, and returned in the structure.
- 3) Normally, a sort of the records according the currency is not necessary, because the currency is always EUR. In Switzerland, there can be different currencies. If you set this vale to 1 (default=0), then there would be an additional sort for the currency. This means, by changing the currency a grouping occurs (on Payment Information Block for each currency).
- 4) Generally the PmtTpInfo Block is shown in the Payment Information Block. In the PmtTpInfo is also the value for the sequence of Direct Debit payments (i.e. FRST or RCUR). This means, that by changing the sequence, it would be created a new Payment Information Block. The Creditor gets one booking for each Payment Information Block on his account.

If you set this value to 1, then the PmtTpInfo will be placed in the Transaction-area. Now you can mix the sequences and only one Payment Information Block will be created.

This only works on DK-version 3.1 and up.

- 5) In Switzerland it is possible to place additional contact details in the Group Header. The field CtctDtls\_Nm\_CH must not be empty, it the values should be written. The field CtctDtls\_Other\_CH is only written, if both fields are not empty.
- 6) The PaymentInfold and the EndToEndId are defined as a string witch up to 35 characters. In practice we see, that some banks have an internal restriction. They only accept strings with a length of maximal 16 characters.

In behave to this restriction you can assign a bit coded value to this field (or connection).

- 1 The EndToEndId will be created to a 16 characters long number.
- 2 The PmaymentInfold will be created to a 16 characters long number.

If you like to have both Ids with 16 characters long numbers, then you have to pass the value 3.

### 15.4 Return codes

| 0  | Everything was successful                                                                                                 |
|----|----------------------------------------------------------------------------------------------------|
| -1 | The path for the export file is to short (< 2 chars).                                                                     |
| -2 | The specified directory for the export file does not exist.                                                               |
| -3 | The data carrier for the export file is write-protected. The file can't be written.                                       |
| -4 | The name of the presenter is to short (less than 3 chars).                                                                |
| -5 | For the process required temporary file could not be opened. Please check the parameter in the function "SepaTools_Init". |

Josef Schliffenbacher Page 45 of 188

Date: 2025-05-11

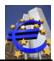

| -6   | The pathname for the export file is too long (>200 chars).                                                                     |
|------|----------------------------------------------------------------------------------------------------|
| -7   | The specified drive for the export file is not ready. (possibily no data carrier is inserted).                                 |
| -8   | The name for the XML-file is too short. (<3 chars).                                                                            |
| -9   | The function "SepaTools_CreateXML" was already called. Before a second call, the function "SepaTools_CloseXML" must be called. |
|      | The functions to create XML-files are not "Multi-Thread" capable!                                                              |
| -999 | The API was not initializes. Please call first the function "SepaTools_Init".                                                  |

Josef Schliffenbacher Page 46 of 188

Date: 2025-05-11

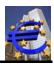

### 16 SepaTools\_WriteXML

### 16.1 Purpose of the function

On each call to this function exactly one record for a payment order is passed. There are extensive plausibility checks.

Are no BIC and no IBAN delivered or both values are invalid, so a German bank routing number and a German account number can be passed as replacement.

The measured values are then returned in the structure "WriteStruct".

Have specific BICs and IBANs with the corresponding bank codes and account numbers deposited (e.g. function AddUserBICor AddUserIBAN) with, so this translation table is included in the determination of BIC and IBAN for bank routing number and account number.

#### Caution:

In this automatic calculation errors can occur. A liability is not accepted. It is recommended to deliver BIC and IBAN always directly and correctly.

It can be mixed payment orders are passed by different customers. The orders are automatically sorted by customers, so that multiple payment transactions from the same customer, the orders internally automatically are sorted and collected.

#### 16.2 Function call

#### int SepaTools\_WriteXML( XMLWriteStruct \*WriteStruct)

#### 16.3 Parameter

#### WriteStruct

Pass here a pointer to the structure "WriteStruct". The structure is shown below. All strings are passed null-terminated. The length of the char-array is always 1 byte longer as the actual text.

For all strings is checked internally whether it is a valid character set for SEPA payments. This is not the case, the invalid characters are removed. The corrected string is then returned in the structure

#### Banking expertise

The initiator of a payment is for credit transfer the payer of the order. For direct debit, the initiator is the recipient of the payment.

For credit transfer the recipient of the payment is the part get the payment. For direct debit, the recipient of the payment is who has to pay.

#### struct XMLWriteStruct

| { | char | PmInfold[10+1]    | PaymentInfold – Designation of the Order 1).          |
|---|------|-------------------|-------------------------------------------------------|
|   | char | AusfDatum[8+1]    | Execution date for this payment in the form DDMMYYYY. |
|   | char | AuftragName[70+1] | Name of the initiator, at least 3 chars.              |
|   | char | AuftragBIC[11+1]  | BIC of the initiator.                                 |

Josef Schliffenbacher Page 47 of 188

Date: 2025-05-11

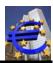

```
char
           AuftragIBAN[35+1]
                                      IBAN of the initiator.
                                      Optionally a different name of the initiator.
   char
           AuftragAbwName[70+1]
   char
           AuftragCI[35+1]
                                      CI of the initiator, only direct debit.
                                      Optionally (bank routing number) BLZ of the initiator.
           AuftragBLZ[8+1]
   char
                                      Optionally account number of the initiator.
   char
           Auftragkonto[11+1]
   char
           EmpfName[70+1]
                                      Name of the recipient, at least 3 chars.
                                      BIC (bank routing number) of the recipient 6).
   char
           EmpfBIC[11+1]
   char
           EmpflBAN[35+1]
                                      IBAN (account number) of the recipient.
                                      Optionally a different name of the recipient.
   char
           EmpfAbwName[70+1]
   char
           EmpfBLZ[8+1]
                                      Optionally the BLZ (bank routing number) of the recipient.
   char
           EmpfKonto[11+1]
                                      Optionally the account number of the recipient.
                                      Optionally the purpose of the transfer 2).
           Purpose[4+1]
   char
                                      Amount of the Transfer as a string.
   char
           Betrag[12+1]
   char
           EndToEndId[10+1]
                                      ID of the single transfer 3).
                                      ID of the mandate, only for direct debit.
           Mandatld[35+1]
   char
                                      Date of the mandate in the form DDMMYYYY.
   char
           MandatDatum[8+1]
                                      Sequence, only for direct debit <sup>4)</sup>.
   char
           SequenceType[4+1]
                                      Kind of direct debit <sup>5)</sup>.
           B2B
   int
           Zweck1[70+1]
                                      Purpose line 1
   char
           Zweck2[70+1]
                                      Purpose line 2
   char
}
```

#### Additional notes:

1) To uniquely identify the initiator an internal ID is required. Please pass an up to 10-digit abbreviation for this ID. Internally, the abbreviation is extended with the date, time and a serial number.

If you pass an empty string here, the complete identification will be automatically formed.

As a result of a possible internal sorting the PmInfold is formed at a later point in time in the context of calling "SepaTools\_CloseXML", it could not be returned at this point in the structure. The actual results can be seen only in the generated XML file.

- 2) The possible values here are shown in the Sepa rulebook. You can leave this field blank (empty string), because it is optional.
- 3) To uniquely identify the payment order an internal ID is required. Please enter an up to 10-digit abbreviation for this ID. Internally, the abbreviation is then extended with the date, time and a serial number.

If you pass an empty string here, the complete identification is created automatically.

As a result of the possible internal sorting EndToEndId is formed only at a later time in the context of the call to "SepaTools\_CloseXML", they it could not returned at this point to the in the structure. The actual result can be seen in the XML file.

4) Here you can specify the frequency with which direct debits are to be executed. Valid values are here:

OOFF Singular direct debit. FRST First direct debit.

RCUR Periodic submission of direct debit.
FNAL Last submission of direct debit.

Josef Schliffenbacher Page 48 of 188

Date: 2025-05-11

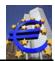

If no value is passed, the value is internally automatically set to RCUR.

5) To regulate the kind of direct debits, you have to set the variables "B2B".

The following valued are possible.

- 0 Normal CORE-direct debit with term of presenting 3 or 6 days.
- 1 Business-to-Business direct debit B2B. This accords to the previously pre-authorized direct deb its.
- 2 Direct debit (COR1) with shortened term of presenting of 2 days. The shortened term of presenting is valid for both, for first and recurrent direct debits.

You only are allowed to set the value of 2, if the version is set to 2.7 at least, by the function SepaTools\_SetVersionUndLand. If this minimum version wasn't set, the value of 2 (if delivered) is internally set to the value of 0.

The type of direct debit COR1 has to be arranged between the credit institutions bilateral. In Germany an Austria, this is arranged.

6) If you use XML-version 2.7 the BIC doesn't have to be delivered. The payment is executed in the mode of "IBAN Only". This is valid from November 2013 for payments within Germany and it is planed for the whole SEPA area for 2016.

Independence of this you can deliver the BIC:

Internally, it is proofed (provided that you use version 2.7), if the IBAN is valid. If it is valid, the data record is built even without a BIC.

#### 16.4 Return codes

Note:

In the case of return code> = 0 (no error), in the return value, additional information are stored. This information is stored bitwise.

The bit assignment for the value >= 0 in the return value is as follows:

0 Everything was successful.

The calculated IBAN for the initiator can be used. But it is not unique. An

inquiry with the customer is advised.

This positive return code can currently only occur in 7-digit accounts of

Deutsche Bank.

2 The IBAN can be calculated for the recipient can be used. But it is not

unique. An inquiry with the recipient is advised.

From here, the error codes are evaluated as negative integers again.

-1 The writing in the temporary file failed.

Josef Schliffenbacher Page 49 of 188

Date: 2025-05-11

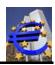

| -2   | The function "SepaTools_CreateXML" was not yet called.                                                                                      |
|------|----------------------------------------------------------------------------------------------------|
| -101 | The name of the recipient was not passed, because have less than 3 characters.                                                              |
| -102 | The BIC (Bank Identifier Code) for then recipient was formally invalid.                                                                     |
| -103 | No IBAN was passed or the IBAN is wrong. The IBAN is not usable.                                                                            |
| -104 | No amount was passed or the amount is less 0 (negative).                                                                                    |
| -106 | The bank with the passed BIC-code of the payee takes not part on SEPA-transfer scheme.                                                      |
| -107 | The bank with the passed BIC-code of the payee takes not part on SEPA-direct debit scheme.                                                  |
| -108 | The country ID (part of IBAN), which was passed for the payee is not correct for a SEPA-country. The IBAN is not usable.                    |
| -109 | The BIC-code of the recipient is not listed in the list of the reachable banks.                                                             |
|      | The BIC-code is not usable.                                                                                                    |
| -110 | For the "BLZ" (bank routing number) for the recipient, IBAN could not be determined.                                                        |
| -111 | The determination of the IBAN from bank routing number and account number of the recipient is not unique. The IBAN could not be determined. |
| -112 | The check digit from the passed account number is wrong. A determining of the IBAN is not possible.                                         |
| -113 | The delivered bank routing number for the recipient is marked for deletion and could not be used for determining of BIC and IBAN.           |
| -114 | The bank with the passed BIC-code (recipient) takes not part of the SEPA-B2B direct debit scheme.                                           |
| -120 | There was only one direct debit with the type CORE created. Different types of the direct debit in one file are not allowed.                |
| -121 | There was only one direct debit with the type B2B created. Different types of the direct debit in one file are not allowed.                 |
| -122 | There was only one direct debit with the type COR1 created. Different types of the direct debit in one file are not allowed.                |
| -123 | The bank with the passed BIC-code (recipient) takes not part of the SEPA-COR1 direct debit scheme.                                          |
| -151 | The delivered name for the recipient has less than 3 chars.                                                                                 |

Josef Schliffenbacher Page 50 of 188

Date: 2025-05-11

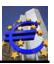

| -152                                 | For the initiator, either no BIC code was passed, or the BIC code is wrong.                                                                                                    |
|--------------------------------------|----------------------------------------------------------------------------------------------------|
|                                      | This error is also generated when you want to convert BLZ and account number in IBAN and BIC (no BIC and no IBAN is passed) and the BLZ is invalid. In this case no BIC can be determined.                                                                                                    |
| -153                                 | There was ether no IBAN delivered or the IBAN is incorrect. The IBAN can't be used.                                                                                                    |
| -156                                 | The bank of the given BIC code of the initiator doesn't participate in the SEPA Credit Transfer Scheme.                                                                                                    |
| -157                                 | The bank of the given BIC code of the client doesn't participate in the SEPA Direct Debit.                                                                                                    |
| -158                                 | The country code, which was passed in the IBAN for the client is not a SEPA country. The IBAN can't be used.                                                                                                    |
| -159                                 | You want to create direct debits. Ether there was no CI passed or the CI isn't valid.                                                                                                    |
| -160                                 | Ether you have passed no mandate for direct debits or the mandate consists of invalid characters.                                                                                                    |
| -161                                 | Ether you have passed no date of the mandate for direct debits or the date of the mandate is invalid.                                                                                                    |
|                                      |                                                                                                    |
| -163                                 | The execution date is invalid, or it is past.                                                                                                    |
| -163<br>-164                         | The execution date is invalid, or it is past.  The BIC code of the initiator is not listed in the list of reachable banks. The BIC can't be used.                                                                                                    |
|                                      | The BIC code of the initiator is not listed in the list of reachable banks. The                                                                                                    |
| -164                                 | The BIC code of the initiator is not listed in the list of reachable banks. The BIC can't be used.  For the BIC which was passed by the initiator couldn't be determined an                                                                                                    |
| -164<br>-165                         | The BIC code of the initiator is not listed in the list of reachable banks. The BIC can't be used.  For the BIC which was passed by the initiator couldn't be determined an IBAN.  Determination of the IBAN with BLZ and account number is not unique. The                                                                                                    |
| -164<br>-165<br>-166                 | The BIC code of the initiator is not listed in the list of reachable banks. The BIC can't be used.  For the BIC which was passed by the initiator couldn't be determined an IBAN.  Determination of the IBAN with BLZ and account number is not unique. The IBAN can't be determined.  The initiators account number has a wrong check digit. A determination of                                                                                                    |
| -164<br>-165<br>-166<br>-167         | The BIC code of the initiator is not listed in the list of reachable banks. The BIC can't be used.  For the BIC which was passed by the initiator couldn't be determined an IBAN.  Determination of the IBAN with BLZ and account number is not unique. The IBAN can't be determined.  The initiators account number has a wrong check digit. A determination of the IBAN is not possible.  The delivered BLZ will be deleted (flagged). It can't be used to determine                                                                                           |
| -164<br>-165<br>-166<br>-167<br>-168 | The BIC code of the initiator is not listed in the list of reachable banks. The BIC can't be used.  For the BIC which was passed by the initiator couldn't be determined an IBAN.  Determination of the IBAN with BLZ and account number is not unique. The IBAN can't be determined.  The initiators account number has a wrong check digit. A determination of the IBAN is not possible.  The delivered BLZ will be deleted (flagged). It can't be used to determine BIC and IBAN.  The transferred sequence type is invalid. In the case of doubt please pass |

Josef Schliffenbacher Page 51 of 188

Date: 2025-05-11

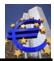

### 17 SepaTools\_WriteXMLExt

### 17.1 Purpose of the function

This is an extended function of the function SepaTools\_WriteXML. With this a conceptual error in the function SepaTools\_WriteXML is corrected and additional data fields are fit in.

The function SepaTools\_WriteXML will be unchanged and without change of the data structure conserved. At the extended data structure XMLWriteExtStruct only the additional data fields are described. Data fields, functionalities of the function, and returncodes which are not described are identic with the origin function SepaTools WriteXML.

#### 17.2 Function call

#### int SepaTools WriteXMLExt( XMLWriteExtStruct \*WriteStruct)

#### 17.3 Parameter

#### WriteStruct

Here a pointer is delivered to the structure XMLWriteExtStruct. The structure is shown in the following. All the strings are delivered null terminated. The length of the character arrays is always one character longer than the real array.

There is proofed internally (concerning all character arrays), if it is a valid character set for SEPA payments. If it is not valid, the invalid characters are deleted. The corrected characters array is delivered in the structure.

Only the additional data fields are documented.

Because of the support to create xml-files in Switzerland, the data structure was modified and extended. Because of the differentiated control of the payment in Switzerland, this support needs more data fields in the data structure.

If you don't use the fields **StructZweck**, **StructTyp** and **BatchBooking**, you have nothing to do or to adapt.

The additional fields are placed in the reserve area. The complete size of the structure is not changed.

Josef Schliffenbacher Page 52 of 188

Date: 2025-05-11

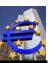

```
struct
         XMLWriteExtStruct
            PmInfold[10+1]
   char
            AusfDatum[8+1]
   char
   char
            AuftragName[70+1]
            AuftragBIC[11+1]
   char
   char
            AuftragIBAN[35+1]
   char
            AuftragAbwName[70+1]
            AuftragCI[35+1]
   char
            AuftragBLZ[8+1]
   char
            Auftragkonto[11+1]
   char
   char
            EmpfName[70+1]
   char
            EmpfBIC[11+1]
   char
            EmpflBAN[35+1]
            EmpfAbwName[70+1]
   char
   char
            EmpfBLZ[8+1]
   char
            EmpfKonto[11+1]
   char
            Purpose[4+1]
            Betrag[12+1]
   char
   char
            EndToEndId[10+1]
   char
            Mandatld[35+1]
   char
            MandatDatum[8+1]
            SequenceType[4+1]
   char
   int
            B<sub>2</sub>B
            Zweck1[70+1]
   char
   char
            Zweck2[70+1]
            NoBICIBANCheck
                                                 Value=1, if no check of BIC and IBAN 1)
   int
                                                 Value=1, if the data set should not be written 2)
   int
            OnlyCheck
   char
            OrgName[70+1]
                                                 origin name of the presenter of the direct debit
   char
            OrgMandat[35+1]
                                                 origin mandate-Id
                                                 origin CI of the presenter of the direct debit
   char
            OrgCI[35+1]
   char
            OrgIBAN[35+1]
                                                 origin IBAN of the payer
                                                 Value=1, if SMNDA use note 3)
   int
            UseSMNDA
                                                 Value=1, for structured purpose 4)
   int
            DoStruct
            StructZweck[35+1]
                                                 Structured purpose 4)
   char
                                                 Type of the structured remittance Information 6)
   char
            StructTyp[4+1]
                                                 To set an explicit BatchBooking 5)
   int
            BatchBooking
            Instrld[35+1]
                                                 Unique transaction reference ()
   char
                                                 Optional Currency 8)
   char
            Whg[3+1]
   char
            OrgBIC[11+1]
                                                 origin BIC of the payer
                                                 Optional the country code of the recipient <sup>23)</sup>
   char
            EmpfLand[2+1]
                                                 Option., address line 1 of the recipient <sup>23)</sup>
            EmpfAdrLine1 Str[35+1]
   char
                                                 Option., address line 2 of the recipient <sup>23)</sup>
            EmpfAdrLine2 Ort[35+1]
   char
                                                 Optional the country code of the initiator <sup>24)</sup>
            AuftragLand[2+1]
   char
                                                 Option., address line 1 of the initiator <sup>24)</sup>
   char
            AuftragAdrLine1 Str[35+1]
                                                 Option., address line 2 of the initiator <sup>24)</sup>
   char
            AuftragAdrLine2_Ort[35+1]
                                                 Optional category purpose code, 4 character
   char
            CategoryPurpose[4+1]
                                                 Optional execution time for instant payments <sup>29)</sup>
   char
            AusfZeit[6+1]
   char
            StructPrtry[35+1]
                                                 Optional priority for structured rem. Information
            EmpfAdrHausnummer[10+1]
                                                 Optional the building number of the recipient <sup>23)</sup>
   char
                                                 Optional the ZIP code of the recipient <sup>23)</sup>
            EmpfAdrPLZ[15+1]
   char
                                                 Optional the building number of the initiator <sup>24)</sup>
            AuftragAdrHausnummer[10+1]
   char
                                                 Optional the ZIP code of the initiator <sup>24)</sup>
   char
            AuftragAdrPLZ[15+1]
                                                 Reserved for later use
   char
            Reserve1[292]
```

Josef Schliffenbacher Page 53 of 188

Date: 2025-05-11

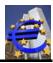

|   | Int  | EmpfAdrStruct            | Use structured address <sup>23)</sup>                        |
|---|------|--------------------------|--------------------------------------------------------------|
|   | int  | AuftragAdrStruct         | Use structured address <sup>24)</sup>                        |
|   | int  | ChBankAdrStruct          | Use structured Address for bank 19)                          |
|   | int  | ReserveInt[12]           | Reserved for later use (Field with 12 Integer)               |
|   | int  | CHZVArt                  | Kind of Payment for presenting in Switzerland 9)             |
|   | char | ChKonto[15+1]            | Bank account number or postal account number <sup>10)</sup>  |
|   | char | ChBankBC[10+1]           | Bank clearing code (creditor/debtor) CH <sup>11)</sup>       |
|   | char | ChBankPost[15+1]         | Postal account creditor/debtor (Ch) 12)                      |
|   | char | ChBankName[35+1]         | Name of the bank creditor/debtor) (Ch) 13)                   |
|   | char | ChBankLand[2+1]          | Country of the bank creditor/debtor (Ch) 14)                 |
|   | char | ChBankAdrLine1_Str[35+1] | Address line 1 of the bank creditor/debtor (Ch) 15)          |
|   | char | ChBankAdrLine2_Ort[35+1] | City of the Bank creditor/debtor (Ch) 16)                    |
|   | char | ChBankAdrPLZ[15+1]       | ZIP code of the address of the bank (Ch) 17)                 |
|   | char | ChBankHausnummer[10+1]   | Building number of the bank (Ch) 18)                         |
|   | char | ChReserve[57]            | Reserved for later use.                                      |
|   | char | ChBankClearingId[5+1]    | Clearing Id for foreign payments (Ch) 20)                    |
|   | char | ChBankInild[35+1]        | Id of the presenter (Ch) <sup>21)</sup>                      |
|   | char | ChLSCreditorBC[10+1]     | Bank clearing code of the presenter (CH) <sup>22)</sup>      |
|   | char | ChAccountPrtry[35+1]     | Additional Information for the initiator (CH) <sup>25)</sup> |
|   | char | ChLSCreditorESR[35+1]    | ESR-Number of the Creditor (CH) <sup>26)</sup>               |
|   | int  | ChPmtTpInf               | PaymentTpInfo in Level B (CH) 27)                            |
|   | int  | ChNoZVArtSort            | No Grouping to Swiss payment kind <sup>28)</sup>             |
|   | char | CHQRInfo[35+1]           | Additional Information for QR Invoices                       |
|   | char | Reserve2[384]            | Reserved for later use.                                      |
| } |      |                          |                                                              |
|   |      |                          |                                                              |

#### Additional notes:

1) If you set this value (on individual record) to 1, the payments are also written into the XML-file even BIC or IBAN of the recipient or initiator are wrong.

Alternative you can achieve this by a global Option with the call of the function SetOptions.

2) If you set this (on individual record) to the value 1, this data record will not be written into the XML file. the formal checks will be done. Because of this the returncodes are the same.

Alternative you can achieve this by a global Option in the call of the function SetOptions.

#### Note:

The following information should inform the payer about a change concerning the mandate (e.g.: another CI or a new mandate-Id). In which extent and in which manner those information from the bank of the payer are given to the payer (with the statements of account) corresponds to the bank.

3) If this value is set to 1, in the XML file it is indexed with the value SMNDA (**S**ame **M**andat with **N**ew **D**ebtor **A**gent) that an origin mandate is used with a new bank. This value only may be used with the sequence of direct debits FIRST.

At the end of 2016 this rule has been changed with DK-version 3.0. This is managed in the DLL automatically.

The experience shows, that not all countries has realized this change. To force the former behavior, please pass the value 2 to this field.

Josef Schliffenbacher Page 54 of 188

Date: 2025-05-11

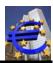

4) Instead of the unstructured purpose, you can use the structured purpose. In this case, you have to set the variable DoStruct to the value 1. To the variable StructZweck, you can pass the structured purpose.

#### Caution:

There is no validation check of the structured purpose. You can only use the structured **or** then unstructured purpose, **not both**.

5) In the normal case, there is not setting for the value BatchBooking in the payment-information. The booking of the payments to the account of the presenter, is depended by the pre settings of the bank of the presenter.

With the value BatchBooking, you can explicit set the behavior. The following values are valid:

- 1 BatchBooking will be set to the value false. This means, every item of the bookings will booked as a single.
- 2 BatchBoking will set to the value true. This means, there is only one booking.

### **Attention please:**

#### The effect of this value is depended of agreements with the bank of the presenter.

6) If no value is passed in this field, automatically the value SCOR is set internally. In Germany and Austria this is the only valid value.

#### Exception:

By using the Switzerland payment kind 1 (ESR-Payment), this field mat be empty (no value).

By using direct debit in Switzerland (payment kind 102), the value IPI or ESR is to pass here.

- 7) In regard to the guide line, this value should only be passed by a technical service provider. It should be an own reference. In Switzerland it is recommended to fill this field with a value.
- 8) This field should only be used, if the XML-file is presented in Switzerland (see CH documentation). If this field is not filled, then the value EUR will be set automatically.
- 9) This field is only valid for presenting in Switzerland. The following values are allowed.
  - O This is standard, if not Switzerland.
  - 1 Payment kind 1, regards to Switzerland documentation.
  - 21 Payment kind 2.1, regards to Switzerland documentation.
  - 22 Payment kind 2.2, regards to Switzerland documentation.
  - 3 Payment kind 3, regards to Switzerland documentation.
  - 4 Payment kind 4, regards to Switzerland documentation.
  - 5 Payment kind 5, regards to Switzerland documentation.
  - 6 Payment kind 6, regards to Switzerland documentation.
  - 101 Direct debit for postal finance in Switzerland (DD).
  - 102 Direct debit for the other banks in Switzerland (TA).
  - 103 Direct debit for postal finance in Switzerland (DD).

Josef Schliffenbacher Page 55 of 188

Date: 2025-05-11

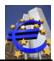

- 10) Please pass here for payment orders the bank account number or the postal finance account number, if you don't like or could not use an IBAN.
- 11) For addressing the creditor or the debtor in Switzerland will frequently passed the bank clearing code.
- 12) For addressing the creditor or the debtor in Switzerland will frequently passed the postal bank account number.
- 13) Depending from the kind of payment, the name of the bank of the creditor/debtor must be passed in Switzerland.
- 14) Depending from the kind of payment, the country of the bank of the creditor/debtor must be passed in Switzerland. If this field by presenting in Switzerland not filled, the value CH will be set internally automatically.
- 15) Depending from the kind of payment, the address of the bank of the creditor/debtor must be passed in Switzerland. If the address should be passed in structured form (in Switzerland recommended), so the City of the bank of the creditor/debtor is to pass here.
  - If you don't a value to the field *ChBankAdrStruct*, this value is used as address line 1.
- Depending from the kind of payment, the address of the bank of the creditor/debtor must be passed in Switzerland. If the address should be passed in structured form (in Switzerland recommended), so the name of the city of the bank of the creditor/debtor is to pass here.
  - If you don't a value to the field *ChBankAdrStruct*, this value is used as address line 2.
- 17) Depending from the kind of payment, the address of the bank of the creditor/debtor must be passed in Switzerland. If the address should be passed in structured form (in Switzerland recommended), so the ZIP code of the bank of the creditor/debtor is to pass here.
- 18) Depending from the kind of payment, the address of the bank of the creditor/debtor must be passed in Switzerland. If the address should be passed in structured form (in Switzerland recommended), so the building number of the bank of the creditor/debtor is to pass here.
- 19) Please pass the value **1** to this field, if you want to use the structured address. If you don't pass a value to this field (or the value **0**), then the unstructured address is used.
- 20) By using the payment kind of 6 (foreign payment, not SEPA), the clearing-id regarding to the External code sets is to use. For example, for Germany this is DEBLZ.
- 21) Inside the Group-Header in the XML-file can or must be passed an Id for the presenter of the payment. Using transfer credit, this is optional. Using direct debit (payment kind 101 and 102), it is forced necessary. This Id is to coordinate with the bank of the presenter of the direct debit payment.
- 22) By using the payment kind 102 (direct debit other banks), the creditor will not be identified with a BIC, else with a bank clearing code. This code is to pass here.
- 23) You can pass optionally up to two address lines for the recipient. If you do this, the passing of the country code is mandatory.

Josef Schliffenbacher Page 56 of 188

Date: 2025-05-11

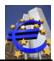

You also can pass only the country code.

To use the unstructured address, please fill optional the fields *EmpfAdrLine1\_Str* and *EmpfAdrLine2\_Ort*.

If you would like to use the structured address, the field *EmpfAdrLine1\_Str* represents the street of the address. The field *EmpfAdrLine2\_Ort* represents the City of the address.

Additional you can fill the field *EmpfAdrHausnummer* (Building number) and the field *EmpfAdrPLZ* (ZIP code).

To show the structured address in the XML file, it is necessary to set the field *EmpfAdrStruct* to the value of 1. Otherwise the unstructured address is used.

#### Please note:

Different to the ISO norm, in Germany the structured address is not allowed. The structured address will raise an error.

By presenting the XML file in other countries the structured address is normally allowed. In Switzerland it is necessary since the year 2025.

24) You can pass optionally up to two address lines for the client. If you do this, the passing of the country code is mandatory.

You also can pass only the country code.

To use the unstructured address, please fill optional the fields *AuftragAdrLine1\_Str* and *AuftragAdrLine2 Ort*.

If you would like to use the structured address, the field **AuftragAdrLine1\_Str** represents the street of the address. The field **AuftragAdrLine2\_Ort** represents the City of the address.

Additional you can fill the field *AuftragAdrHausnummer* (Building number) and the field *AuftragAdrPLZ* (ZIP code).

To show the structured address in the XML file, it is necessary to set the field **AuftragAdrStruct** to the value of 1. Otherwise the unstructured address is used.

#### Please note:

Different to the ISO norm, in Germany the structured address is not allowed. The structured address will raise an error.

By presenting the XML file in other countries the structured address is normally allowed. In Switzerland it is necessary since the year 2025.

25) For Switzerland it is possible to pass additional information for the account of the initiator (i.e. for the kind of the booking, i.e. the value CND for the Berner Kantonalbank) to the structure.

If in different payments are values, which are in the first 10 characters different, a new payment information block will be build.

Josef Schliffenbacher Page 57 of 188

Date: 2025-05-11

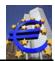

- 26) If the payment kind 102 (TA Direct Debit) is used and the ESR reference is given, then in this field must be placed the ESR-number of the submitter.
- 27) Payment-Type-Information can be written in level B or level C of the XML file. The recommend of SIX is, it to write in level C for the payment kinds 1, 2.1 and 2.2.
  - Some banks have problems with this behavior. If you pass the value "1" to this field, this information will be placed in level B.
- 28) If you pass the value "1" to this field, no grouping to Swiss payment kinds will happen.
- 29) With using the Option *ISOSonder* within the function *SetOptions* you can pass a time stamp for the execution of the Instant payment. It will create a version pain.001.001.08.

You can also use this field with the same meaning with the version DK 3.7. This is in SepaTools the version 8.

The Option *ISOSonder* must **not** be set. A version pain.001.001.09 will be created.

### 17.4 Returncodes (additionally)

| -116 | The IBAN which was delivered for the note of the change of the mandate is invalid.                                                                                     |
|------|----------------------------------------------------------------------------------------------------|
| -117 | The note of the identifier SMNDA may only be used in connection with the type of sequence FRST.                                                                        |
| -118 | The origin name of the creditor may not be identic with the current name of the creditor.                                                                              |
| -119 | The origin mandate may not be identic with the current mandate.                                                                                                    |
| -173 | The CI which was delivered to note the change of the mandate, is invalid.                                                                                              |
| -174 | The origin CI may not be identic with the current used CI.                                                                                                    |
| -301 | The kind of payment, which is passed, is not valid. For credit transfer, the value must be 1, 21, 22, 3, 4, 5 or 6. For direct debit the value must be 101,102 or 103. |
| -302 | If you use the payment kinds 1 or 102, then you must also use the structured remittance Information.                                                                   |

Josef Schliffenbacher Page 58 of 188

Date: 2025-05-11

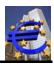

### 18 SepaTools\_CloseXML

### 18.1 Purpose of the function

With this function, the actual XML file is generated from the temporary file produced by Sepa-Tools\_WriteXML and written to the specified file.

#### 18.2 Function Call

### int SepaTools\_CloseXML( XMLCloseStruct \*CloseStruct)

#### 18.3 Parameters

**CloseStruct** Here a pointer is passed to the structure CloseStruct. The structure is

shown below. The structure is passed empty and filled with information for

the application by the API.

struct XMLCloseStruct

{ int Anzahl Number of generated data records. Total sum of amounts in the XML-file as a character string in cents. }

#### 18.4 Return codes

0 Everything was successful.

-1 The XML file could not be created/initialized. Please contact the manufac-

turer.

-2 When creating each record, there appeared an error. Please contact the

manufacturer.

-3 When writing the XML file to disk an error has appeared.

The following return codes from -4 to -7 can only occur when operating in "memory mode" (no file name for the XML file has been passed). The XML file is not passed as a file. The content can be retrieved from the memory by the function SepaTools XMLGetData (see page 68).

-4 There are no data available to output the XML file in the memory.

-5 The size of the XML data is greater than the maximum size allowed

(300 MB).

-6 The memory area to transfer the data is invalid. Maybe there is not enough

memory available.

-7 The output of the XML data in the memory area failed.

-8 No data records could be written, because all records had errors.

-9 The temporary file could not be opened.

Josef Schliffenbacher Page 59 of 188

Date: 2025-05-11

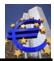

-999 The API has not been initialized. Please first call to the function Sepa-

Tools\_Init.

Josef Schliffenbacher Page 60 of 188

Date: 2025-05-11

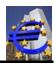

### 19 XML-support for Switzerland

Switzerland has a special stat inside of the SEPA-countries, because Switzerland is neither in the European Union and has no Euro. This has an effect of the payment presenting to banks in Switzerland.

XML-files, which are created for Switzerland, can also be presented to banks in Liechtenstein.

The extensions reflect actual to create XML-files with the function SepaTools\_WriteXMLExt.

### 19.1 Credit Transfer

The XML-format in Switzerland is not restricted to Euro-payment as in Germany and Austria. There a different kinds of payments, which are in part founded in the history of Switzerland payments.

The usual presentation of the payment partners by using of BIC and IBAN is in Switzerland only one possibility of more. As well for the currency can used EUR and CHF.

To create valid XML-files, it is necessary to pass the required kind of payment to the API. These differences are determined in the "Schweizer Implementation Guidelines" or customer to bank messages. This document is placed with kindly approval of the "SIX Interbank Clearing AG" in Zürich at the website <a href="https://www.sepa-tools.de">www.sepa-tools.de</a>.

Inside one XML-file the different kinds of payment can be mixed. The API performs automatically a sort, in which the kind of payment is included too.

After the sort, there will be created corresponding payment information blocks, so that the same kinds of payments are arranged in on block.

The payment-information-id must be different from one block to another block. The API does this automatically in default. If you use the function SepaTools\_SetId, you have to be care for this theme.

There are the following different kinds of payment:

Josef Schliffenbacher Page 61 of 188

Date: 2025-05-11

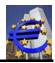

#### 19.1.1 Domestic payments

| Zahlungsart      | 1                                 | 2.1                                      | 2.2                                                                           | 3                                  | 4                                                                                          |
|------------------|-----------------------------------|------------------------------------------|-------------------------------------------------------------------------------|------------------------------------|--------------------------------------------------------------------------------------------|
| Titel            | ESR                               | ES 1-stufig                              | ES 2-stufig                                                                   | IBAN/Postkonto und BC/BIC          | Fremdwährung                                                                               |
| Bemerkung        |                                   | Postkonto des<br>Zahlungs-<br>empfängers | IBAN oder Bankkonto<br>des Zahlungs-<br>empfängers                            |                                    |                                                                                            |
| Payment Method   | TRF/TRA                           | TRF/TRA                                  | TRF/TRA                                                                       | TRF/TRA                            | TRF/TRA                                                                                    |
| Local Instrument | CH01                              | CH02                                     | CH03                                                                          | Darf nicht geliefert werden        | Darf nicht geliefert werden                                                                |
| Service Level    | Darf nicht<br>SEPA sein           | Darf nicht<br>SEPA sein                  | Darf nicht SEPA sein                                                          | Darf nicht SEPA sein               | Darf nicht SEPA<br>sein                                                                    |
| Creditor Account | ESR-TNR                           | Postkonto                                | IBAN (oder Bankkonto)<br>oder Codierzeile                                     | IBAN oder Postkonto oder Bankkonto | IBAN oder Postkonto oder Bankkonto                                                         |
| Creditor Agent   | Darf nicht<br>geliefert<br>werden | Darf nicht<br>geliefert<br>werden        | V1: BC V2: BC und Postkonto der Bank V3: Postkonto der Bank und Name der Bank | V1: BC<br>V2: BIC Inland           | V1: BIC Inland V2: BC und Name und Adresse FI V3: Name und Adresse Finanz- institut Inland |
| Currency         | CHF/EUR                           | CHF/EUR                                  | CHF/EUR                                                                       | CHF/EUR                            | Alle ausser<br>CHF/EUR*                                                                    |

1 The SER-method is a deposit method, which is used from the Switzerland postal for companies with are located in Switzerland. A participant of the ESR method gets a ESR part number, which is used in the XML-file instead of the IBAN.

The ESR 27 char length reference number is to pass to the structured remittance Information.

The currency can be EUR or CHF.

2.1 In this case an invoice will be paid with a red payment slip (ES) in favor to postal account, which was sent from the payment receiver to the debtor. Instead of the IBAN, in the XML-file is posted the postal account number of the payment receiver (creditor).

Usually the unstructured remittance Information is to pass.

The currency can be EUR or CHF.

2.2 In this case an invoice will be paid with a red payment slip (ES) in favor to bank account, which was sent from the payment receiver to the debtor.

The account of the payment receiver (creditor) will be addressed with an IBAN (domestic) or a bank account number. To address the account of the creditor, there are three variants which can used optional.

- **V1** Please pass the bank clearing code.
- **V2** Please pass the bank clearing code and the postal account number of the payment receiver (creditor).
- **V3** Please pass then postal account number of the payment receiver and provide the name of the bank of the receiver.

Josef Schliffenbacher Page 62 of 188

Date: 2025-05-11

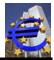

The remittance Information is usually to pass in unstructured form.

The currency can be EUR or CHF.

In this case it is a domestic payment in the currency EUR or CHF. For the identification of the payment receiver (creditor), can be used the IBAN, the postal account or the bank account number.

To address the bank of the payment receiver (creditor) you can use optional three variants:

- V1 Please provide the bank clearing code.
- **V2** Please provide the domestic BIC of the bank of the payment receiver (creditor).

The remittance Information is usually to pass in unstructured form.

If you pass BIC and IBAN for the payment receiver combined with payment kind 3 (V2), there is a check if BIC and IBAN belongs to Switzerland or Liechtenstein. In this case the kind of payment will be automatically intern set to the value 5.

4 This kind of payment is used for domestic credit transfer in a foreign currency (all currencies without CHF and EUR).

To identify the payment receiver, the IBAN, the postal account or the bank account can be used.

To address the bank of the payment receiver, there can be used three options:

- **V1** Providing the domestic BIC of the bank of the payment receiver.
- **V2** Providing the bank clearing code and the name and the address of the bank for the payment receiver (creditor).
- **V3** Providing the name and the address of the bank of the payment receiver.

The remittance Information is usually to pass in unstructured form.

### 19.1.2 Foreign Payments

| Zahlungsart      | 5                           | 6                                                          |
|------------------|-----------------------------|------------------------------------------------------------|
| Titel            | Ausland SEPA                | Ausland                                                    |
| Bemerkung        |                             |                                                            |
| Payment Method   | TRF/TRA                     | TRF/TRA                                                    |
| Local Instrument | Darf nicht geliefert werden | Darf nicht geliefert werden                                |
| Service Level    | SEPA                        | Darf nicht SEPA sein                                       |
| Creditor Account | IBAN                        | IBAN oder Konto                                            |
| Creditor Agent   | BIC                         | V1: BIC International                                      |
|                  |                             | V2: Bankcode (ohne BC) und Name und Adresse Finanzinstitut |
|                  |                             | V3: Name und Adresse Finanzinstitut<br>International       |
| Currency         | EUR                         | alle*                                                      |

5 In this case, it is a typical European SEPA payment. The currency must be EUR.

Josef Schliffenbacher Page 63 of 188

Date: 2025-05-11

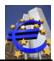

The payment receiver is to address by using BIC and IBAN.

The remittance Information is usually to pass in unstructured form.

6 In this case, it is a foreign payment, usually outside of the SEPA area. All currencies are allowed.

To identify the payment receiver, the IBAN or the bank account number is used.

To address the bank of the payment receiver, there are three options:

- **V1** Please provide the international BIC of the bank of the payment receiver.
- **V2** Please provide the bank clearing code and the name and the address of the bank of the payment receiver.
- **V3** Pease provide the name and the bank of the bank of the payment receiver.

The remittance Information is usually to pass in unstructured form.

#### 19.2 Direct Debit

In Switzerland there are two different direct debit methods, which can performed with XML-files. Technological, these two methods will be shown in SepaTools with three fictitious kinds of payments (in Switzerland not explicit defined).

101 In this case, it is the debit direct method of the postal finance (DD). It is in a wide base identically with the method known in Germany and Austria.

Creditor and debtor are defined with BIC and IBAN. Allowed are the currencies EUR and CHF.

The remittance Information is usually to pass in unstructured form.

This method is prior used in foreign payments into the SEPA area. For direct debit inside of Switzerland, you should use the method 103.

102 This kind of payment is used by the other banks in Switzerland (TA). It differs significant from the known methods in Germany and Austria. Especially there are no mandates used. Also the providing of a sequence (i.e. RCUR) is not allowed.

To identify the account of creditor (payment receiver) the IBAN or the account number of the creditor are used. The bank of the payment receiver is addressed with the bank clearing number.

The same is valid for the bank of the debtor.

The remittance Information is to pass structured. Normally this is an IPI reference number or an ESR reference number. In this context, for the type of the structured remittance Information are to pass **IPI** or **ESR**.

103 Switzerland has in the meantime the direct debit methods of the banks (TA) and the postal finance (DD) harmonized. With the payment method 103, you can create domestic direct debit payments for Switzerland. Mandates are not required. If you use an account number instead of the IBAN, please use the field ChKonto.

Josef Schliffenbacher Page 64 of 188

Date: 2025-05-11

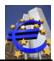

Please note, that the XML-file must be presented unmixed, because the XML schemes are very differently. The payment kinds 101, 102 and 103 (postal finance and banks) must not be mixed.

### 19.3 Plausibility Checks

Because of the different opportunities to address the creditor/debtor, there are no bank specific plausibility checks available. The calling program is responsible that the passed values fit to the format standards.

#### 19.4 Validation of the XML-Files

The created XML-files can be validated by using the Switzerland XSD-files, available by

http://www.six-interbank-clearing.com/de/home/standardization/iso-payments/customer-bank/implementation-guidelines.html.

Additionally to them, the validation portal <a href="https://validation.iso-payents.ch/validation/(S(hnzdyp4t0y4mlqjv5dwfxlh3))/KUNDEBANK/login.aspx?Proj=1&Lang=DE">https://validation.iso-payents.ch/validation/(S(hnzdyp4t0y4mlqjv5dwfxlh3))/KUNDEBANK/login.aspx?Proj=1&Lang=DE is available.</a>

### 19.5 Implementation

The additional functions for the support of XML-files for banks in Switzerland and Liechtenstein will be provided with the functions SepaTools\_SetVersionUndLand and SepaTools\_WriteXMLExt. In the following the changes and extensions in this functions are displayed.

Josef Schliffenbacher Page 65 of 188

Date: 2025-05-11

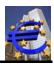

### 20 SepaTools\_XMLSetId

### 20.1 Purpose of the function

Within an XML file, according to the specifications identifiers have to be set. These are unique identifiers in order to identify each single payment-collector (PmInfold) and individual records (EndToEnd ID).

These identifiers usually are generated internally by the API. In case that you want to put these labels individually, you can use the function SepaTools\_XMLSetId.

The call to the function has to be immediately before calling the function SepaTools\_WriteXML. The values set by this function are stored in the API global and are saved until there will be set new values.

The sequence presents itself as the following:

- Calling of SepaTools CreateXML Initialization of the processing

Calling of SepaTools\_XMLSetId Setting the identifiers

Calling of SepaTools WriteXML This call can be repeated as often as you want (limited by

the available memory of the computer)

In the structure which is passed, the data from each

payment order is passed (per call).

Calling of SepaTools\_CloseXML

The application is closed and the file is written to the

specified disk.

#### 20.2 Function call

int SepaTools\_XMLSetId(const char \*PmInfo, const char \*EtEInfo)

#### 20.3 Parameters

#### **PmInfo**

Please pass here a pointer to the identification (ID collectors) which you want to pass here. The identifier can be up to 35 characters. If the identifier contains characters that are not allowed within the XML file, they will be automatically filtered.

If you pass an empty string in this parameter, the identifier is again determined automatically (see section 16.3 on page 47).

Due to the fact that debits are possible with different execution dates or sequences (once, recurrent, etc.), there result internally different collectors. For every collector there has to be specified a unique PmInfold be.

When via this function a separate identifier is passed, the application is responsible for the correct sorting of data records. Inconsistencies with the internal sorting are possible.

Josef Schliffenbacher Page 66 of 188

Date: 2025-05-11

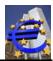

It is strongly recommended to pass an empty string in this parameter. With this, the PmInfold IDs are internally formed automatically.

#### **EtEInfo**

Please pass here a cursor to the identifier (single block ID) which you want to pass here. The identifier can be up to 35 characters. If the identifier contains characters that are not allowed within the XML file, they will be automatically filtered.

If you pass an empty string in this parameter, the identifier is again determined automatically (see section 16.3 on the page 47).

Josef Schliffenbacher Page 67 of 188

Date: 2025-05-11

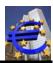

### 21 SepaTools\_XMLGetData

### 21.1 Purpose of the function

Under the condition that an XML file was generated (see page 42) the content of the XML file can be read as a memory map (byte array).

The sequence presents itself as the following:

Calling of SepaTools\_Create
 Initialization of the processing

Calling of SepaTools WriteXML This call can be repeated as often as you want (limited by

the available main memory of the computer)

In the structure which is passed, the data from each

payment order is passed (per call).

. . .

Calling of SepaTools CloseXML
 The application is closed and the file is written to the

disk or the memory.

- Calling of SepaTools XMLGetData The contents of the XML file will be retrieved as an

array of bytes from the memory.

#### 21.2 Function Call

int SepaTools\_XMLGetData(char \*Data, int \*Size)

#### 21.3 Parameters

Data

After the function call the pointer "data" points to in the memory area, in which the content of the XML file is located. Via the function Sepa-Tools\_XMLGetData, the address of the memory area is copied to the variable "Data".

Please note:

The required memory space is allocated by the API. The application is not allowed, respectively doesn't need to allocate own memory space.

The memory area for the data which have to be passed is managed by the API. Each time this function is called a previously allocated memory area is released, before a new memory area is allocated.

Ending the API via a SepaTools\_Free, there will be finally released a potential allocated memory.

Size

In this variable, the size of the data is returned. The data is completed with a closing 0 (NULL). Because of this, the value for the size of the memory area which is returned in this variable is one byte greater as the actual data.

Josef Schliffenbacher Page 68 of 188

Date: 2025-05-11

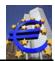

# 21.4 Return codes

| 0    | Everything was successful                                                                                                    |
|------|----------------------------------------------------------------------------------------------------|
| -1   | To retrieve the content of the XML file as a byte array, it is necessary that there is passed an empty string for the name of the XML file at Sepa-Tools_CreateXML. This is not the case here. |
|      | To use this function, it is necessary to pass an empty string as the filename for the XML file, at SepaTools_CreateXML.                                                                        |
| -2   | The memory area for the transfer of data has not been allocated. Possibly the order of function calls is wrong. See page 68.                                                                   |
| -999 | The API has not been initialized. Please call first to the function Sepa-Tools_Init auf.                                                                                                    |

Josef Schliffenbacher Page 69 of 188

Date: 2025-05-11

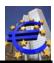

# 22 SepaTools\_XMLFreeData

### 22.1 Purpose of the function

This feature allows to release the memory area, which was allocated by function Sepa-Tools\_XMLGetData. As already mentioned, this task hasn't been done mandatory by the API, because the API manages the memory at this point internally.

This function makes sense when working with very large data volumes and storage space has to be saved.

### 22.2 Function call

int SepaTools\_XMLFreeData()

#### 22.3 Parameters

none.

### 22.4 Return codes

| 0    | Everything was successful.                                                                                                    |
|------|----------------------------------------------------------------------------------------------------|
| -1   | There was no space available, which would have to be released. This return value is also available if you call this function multiple times without the memory was allocated again in the meantime. |
| -999 | The API has not been initialized. Please call first to the function Sepa-<br>Tools_Init.                                                                                                    |

Josef Schliffenbacher Page 70 of 188

Date: 2025-05-11

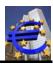

### 23 To convert DTA-files in XML-files

The API can convert DTA files into to XML files. There are also supported multi-DTA files. Multi-DTA files are DTA files which content multiple logical DTA files in one physical file (also mixed between transfers and direct debits).

In this documentation it is often spoken of the difference between logical file and physical file. In the practice there will be mostly only one logical file will be included in the physical file. In this case the logical file has always the value 1.

The basic procedure represents itself as the following

| The basic procedure represents itself as the following. |                                      |                                                                                                    |  |
|---------------------------------------------------------|--------------------------------------|----------------------------------------------------------------------------------------------------|--|
| -                                                       | Calling of SepaTools_ReadDTA         | The physical DTA file is read into a temporary file and if necessary it is internally divided into several logical DTA files.                                                        |  |
| -                                                       | Calling of SepaTools_GetDTAFehler    | This function call is optional. This feature allows to readout detailed information, in case that while memorizing of the DTA- file content errors (e.g., amount = 0) were observed. |  |
| -                                                       | Calling of SepaTools_GetDTAInfo      | If necessary, this function has to be called multiple times. It provides a structure with information from the logical DTA file.                                                     |  |
|                                                         |                                      | Several fields in the structure are not filled for now. These have to be used in the next function.                                                                                  |  |
| -                                                       | Calling of SepaTools_PutDTAInfo      | If necessary, this function has to be called multiple times (for each logical file). The structure is delivered out of previous calls to the function Sepa-Tools_GetDTAInfo          |  |
|                                                         |                                      | The content of the structure has to be/can be amended or modified. For details see page 79 of the function description                                                               |  |
| -                                                       | Calling of SepaTools_WriteDTAtoXML   | This function creates the temporary file from the actual XML file.                                                                                                    |  |
|                                                         |                                      | If in the physical DTA file, there were contented credit transfers and direct debits (multiple logical files), this call (and the following call option) is required twice.          |  |
| -                                                       | Calling of SepaTools_XMLGetData      | This call is optional and will only be used if the XML file has to be transferred directly into memory.                                                                              |  |
| -                                                       | Calling of SepaTools_GetDTAProtokoll | With the repeated call of this this function, you can                                                                                                    |  |

Josef Schliffenbacher Page 71 of 188

ful written data.

call journal data of the successful and not success-

Date: 2025-05-11

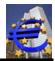

Calling of SepaTools\_FreeDTAVars

This function releases the internally memory which was allocated for the processing. The temporary files are deleted.

This is the last function call which is necessary here.

Is established based on the function SepaTools\_GetDTAInfo that there have been both credit transfers and direct debits in the DTA file, then the block Sepa Tools\_WriteDTAtoXML and if necessary SepaTools\_GetDTAProtokoll has to be called twice (once for transfers and for direct debits).

Josef Schliffenbacher Page 72 of 188

Date: 2025-05-11

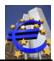

## 24 SepaTools\_ReadDTA

### 24.1 Purpose of the function

This function is used to read a DTA file. Likewise, the internally required initialization is made.

While reading the DTA file, there are extensive formal and substantive checks. Is there a first unrecoverable error, the function breaks off (there is no automatic error correction possible).

Errors that affect only an individual record, are suspended from further processing. The error-free data records are processed. Information about these data records can be accessed via the function SepaTools GetDTAFehler.

Optionally, you can evaluate the structure "DTAFehler". This delivers detail information on content errors that prevent further processing.

### 24.2 Function call

### int SepaTools\_ReadDTA(const char \*Path, DTAFehlerStruct \*DTAFehler)

### 24.3 Parameters

**Path** Please pass a pointer to the full file name (including the path) of the DTA

file which has to be read (z.B. C:\Test\DTAUS0.txt).

**DTAFehlerStruct** Here a pointer is to pass to the structure DTAFehlerStruct. The structure is

shown in the following.

In case that by reading the DTA-file errors are recognized and the function aborts with a negative return code, the structure is filled in with detail infor-

mation.

If you don't want to evaluate this information, you can deliver a NULL-

pointer (NULL or Nil) to the structure.

#### struct DTAFehlerStruct

```
{ char ErrorMsg[80+1] The problem reported as a clear text. char ErrorField[10+1] The name of the affected field in the DTA-file 1). int ErrorRec The number of the record within the logical file 2). int NumLogDat The number of the logical file within the file.
```

#### Additional notes:

- 1) According to the DFÜ-agreement the fields of the DTA file are with a letter (A,C,E) and a following number numbered consecutively (e.g. C7).
- 2) The number of the record is counted up per E-record, C- record and A- record.

Josef Schliffenbacher Page 73 of 188

Date: 2025-05-11

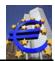

## 24.4 Return codes

| 0    | Everything was successful                                                         |
|------|-----------------------------------------------------------------------------------|
| -1   | The DTA-file could not be opened.                                                 |
| -2   | The DTA-file couldn't be found. Please prove the path and the name of the data.   |
| -3   | The opened file is no DTA file.                                                   |
| -4   | The named temporary path does not exist (see SepaTools_Init).                     |
| -5   | The temporary DTA file could not be generated.                                    |
| -6   | Error while writing the temporary file.                                           |
| -7   | The temporary file could not be opened.                                           |
| -8   | Error while reading the temporary file                                            |
| -9   | The DTA file could not be closed successfully                                     |
| -11  | There is an error which can't be corrected in the A record (see DTAFehlerStruct). |
| -12  | There is an error which can't be corrected in the C record (see DTAFehlerStruct). |
| -13  | There is an error which can't be corrected in the E record (see DTAFehlerStruct). |
| -14  | E record was found, although there wasn't found a previous A record.              |
| -15  | E record was found, although there wasn't found a previous C record.              |
| -999 | The API wasn't initialized. Please first call the function SepaTools_Init.        |

Josef Schliffenbacher Page 74 of 188

Date: 2025-05-11

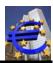

## 25 SepaTools\_GetDTAFehler

### 25.1 Purpose of the function

Are there errors while reading the DTA file, which can't be processed correctly, they are suspended from the process.

Such errors can be for example:

- Amount is zero
- Bank code number is smaller than 10000000
- Bank account number is smaller than 1
- Name is missing
- and so on

The call of this function is optional!

When this function is used, it has to be called repeatedly eventually.

### 25.2 Function call

### int SepaTools GetDTAFehler(DTADetailStruct \*DTADetail, int \*Index)

### 25.3 Parameters

| <b>DTADetail</b> Please pass a pointer to the structure "DTADetailStruc | ct". If while reading |
|-------------------------------------------------------------------------|-----------------------|
|-------------------------------------------------------------------------|-----------------------|

the DTA file errors were found, which allow further processing of the error-free data, so with this function information concerning the errors is emitted.

#### Index

Please deliver the value 1 when you call the function for the first time. This means that the first error entry is returned from the list of detected errors in the structure.

As part of the function call, the variable "index" is automatically incremented to the value 1. In the function call that follows, the next entry from the error list is returned.

Is as an "index", a value less than 1 or a value that is greater than the maximum entries of the error list delivered, the function returns a negative return value (see below) and in the variable "index" the number of actual entries.

By manually setting the variable "index" can also be accessed on the entries in the error list.

### struct DTADetailStruct

| { | int  | LogDat       | Number of the logical data                            |
|---|------|--------------|-------------------------------------------------------|
| • | int  | Rec          | Number of the record within the logical data.         |
|   | char | Feld[5+1]    | Number of the field (DTA-Specification 1)             |
|   | char | Fehler[50+1] | Description of the error (text in clear)              |
|   | char | Name[27+1]   | Name of the recipient of the payment, if available 2) |
|   | int  | Direct debit | Value 1 (direct debits), else 0                       |

Josef Schliffenbacher Page 75 of 188

Date: 2025-05-11

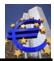

```
char Betrag[12+1] Amount of the payment <sup>3)</sup> char Reserve[50+1] Free for later using
```

### Additional notes:

}

- 1) According to the DTA-specification the description of the fields is according to A-record, C-record and E-record numbered consecutively (e.g. C4 or E5).
- 2) If the absence of the recipient's name was recognized as an error, in this field no name is returned.
- 3) If the absence of the amount was recognized as an error, in this field no amount is returned.

## 25.4 Return codes

| 0    | Everything was successful. There are more data available. Repeated calling (without changing the variable "Index") is required.                                                         |
|------|----------------------------------------------------------------------------------------------------|
| -1   | The memory area for the error list is not allocated. Probably there hasn't been called the function SepaTools_ReadDTA.                                                                  |
| -2   | No items were written to the error list. This means, there were no errors found. This should be the norm.                                                                               |
| -3   | As "index", a value was delivered less than 1. In the variable "index" the number of items in the error list is returned.                                                               |
| -4   | As "index", a value was passed, which is larger than the number of available list entries in the error list. In the variable "index" the number of items in the error list is returned. |
| -5   | The entry list is empty. This error should not occur and indicates a programming error.                                                                                                 |
| -999 | The API has not been initialized. Please first call to the function Sepa-Tools_Init.                                                                                                    |

Josef Schliffenbacher Page 76 of 188

Date: 2025-05-11

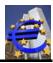

## 26 SepaTools\_GetDTAInfo

### 26.1 Purpose of the function

After a physical DTA file has been read into a temporary file, information about the logical files can be got with this function. Therefore the function is called repeatedly until the return value is <> 0.

The information out of this function is a base for the following calls of SepaTools\_PutDTAInfo.

### 26.2 Function call

## int SepaTools\_GetDTAInfo(DTAInfoStruct \*DTAInfo, int \*First)

### 26.3 Parameters

**DTAInfo** Please pass a pointer to the structure "DTAInfoStruct". The structure will be

filled particularly with this call of the function. The structure is delivered for each logical file because of the repeatedly call of the function. The structure

is shown as the following.

**First** When the function is called for the first time, the variable has to be filed with

the value of 1. The variable is automatically filled with a 0 after of the first

call.

### struct DTAInfoStruct

| { | int<br>int<br>char<br>char<br>char<br>char<br>char<br>int<br>char<br>char | LogFileOK Auftragsart LogDat BLZAuftraggeber[8+1] KontoAuftraggeber[10+1] Auftraggeber[70+1] ErstDatum[8+1] AusfDatum[8+1] NumSatz SummeBetrag[12+1] SummeKonto[17+1] | This value is placed with <sup>1)</sup> .  Order type=0 credit transfer, =1 direct debit Number of the logical file <sup>2)</sup> Bank code number of the initiator Bank account number of the initiator Name of the initiator <sup>3)</sup> Creation date of the DTA file (DDMMYYYY). Date of execution, if available (DDMMYYYY). Number of logical data records in the logical file Sum of amounts in the logical file <sup>4)</sup> Sum of the bank account number in the logical file. |
|---|---------------------------------------------------------------------------|----------------------------------------------------------------------------------------------------|----------------------------------------------------------------------------------------------------|
|   | int                                                                       | LogDat                                                                                                    | Number of the logical file 2)                                                                                                    |
|   | char                                                                      | BLZAuftraggeber[8+1]                                                                                                    | Bank code number of the initiator                                                                                                    |
|   | char                                                                      | KontoAuftraggeber[10+1]                                                                                                    | Bank account number of the initiator                                                                                                    |
|   | char                                                                      | Auftraggeber[70+1]                                                                                                    | Name of the initiator 3)                                                                                                    |
|   | char                                                                      | ErstDatum[8+1]                                                                                                    | Creation date of the DTA file (DDMMYYYY).                                                                                                    |
|   | char                                                                      | AusfDatum[8+1]                                                                                                    | Date of execution, if available (DDMMYYYY).                                                                                                    |
|   | int                                                                       | NumSatz                                                                                                    | Number of logical data records in the logical file                                                                                                    |
|   | char                                                                      | SummeBetrag[12+1]                                                                                                    | Sum of amounts in the logical file 4)                                                                                                    |
|   | char                                                                      | SummeKonto[17+1]                                                                                                    | Sum of the bank account number in the logical file.                                                                                                    |
|   | char                                                                      | SummeBLZ[17+1]                                                                                                    | Sum of the code account number in the logical file                                                                                                    |
|   | char                                                                      | CI[35+1]                                                                                                    | Not allocated. See chapter 27.1, page 79.                                                                                                    |
|   | char                                                                      | Mandat[35+1]                                                                                                    | Not allocated. See chapter 27.1, page 79.                                                                                                    |
|   | char                                                                      | MandatDat[8+1]                                                                                                    | Not allocated. See chapter 27.1, page 79.                                                                                                    |
|   | char                                                                      | Sequence[4+1]                                                                                                    | Not allocated. See chapter 27.1, page 79.                                                                                                    |
|   | int                                                                       | AutoMandat                                                                                                    | Not allocated. See chapter 27.1, page 79.                                                                                                    |
|   | int                                                                       | MandatStartNr                                                                                                    | Not allocated. See chapter 27.1, page 79.                                                                                                    |
|   | char                                                                      | PmInfo[10+1]                                                                                                    | Not allocated. See chapter 27.1, page 79.                                                                                                    |
|   | char                                                                      | EToEInfo[10+1]                                                                                                    | Not allocated. See chapter 27.1, page 79.                                                                                                    |
|   | int                                                                       | B2B                                                                                                    | Not allocated. See chapter 27.1, page 79.                                                                                                    |
|   | char                                                                      | Purpose[4+1]                                                                                                    | Not allocated. See chapter 27.1, page 79.                                                                                                    |
|   | char                                                                      | AusfZeit[8+1]                                                                                                    | Optional execution time for instant payments                                                                                                    |
|   | char                                                                      | Reserve[32]                                                                                                    |                                                                                                    |
| } |                                                                           |                                                                                                    |                                                                                                    |

Additional notes:

Josef Schliffenbacher Page 77 of 188

Date: 2025-05-11

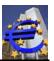

- 1) This value is set to 1 automatically while reading the physical file. If you don't want to include this logical file in the conversion, you have to set this value to 0 before calling Sepa-Tools PutDTAInfo.
- 2) This is the number of the logical file within the read physical file.

#### Attention:

This value must not be changed, because with this value used to control access to internal data.

- 3) Although in the DTA set, the name of the initiator has a length of max. 27 characters, in the structure 70 characters are available. Before calling the function SepaTools\_PutDTAInfo you can change the name of the initiator of the payment and you have 70 characters available.
- 4) Amounts are always represented as a string in cents. There is no decimal point or thousands separators. Example: 1.342,76 € is shown as the 134276

#### 26.4 Return codes

| 0    | Everything was successful. There are more data available. Repeated calling (with First parameter = 0) is required.      |
|------|----------------------------------------------------------------------------------------------------|
| -1   | There is no information about logical files at a DTA file. Probably the function SepaTools_ReadDTA has not been called. |
| -2   | In the physical DTA file no logical DTA files were available. Please check the DTA file.                                |
| -3   | You have reached the end of the data. There are no more data on logical DTA files available.                            |
| -4   | There appeared a logical memory error (should never happen). Please inform the manufacturer.                            |
| -999 | The API has not been initialized. Please first call to the function Sepa-Tools_Init.                                    |

Josef Schliffenbacher Page 78 of 188

Date: 2025-05-11

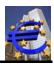

## 27 SepaTools\_PutDTAInfo

## 27.1 Purpose of the function

After the information of the logical files could bean read out about the function Sepa-Tools\_GetDTAInfo there is the possibility (or you have) to modify the structure and write back with this function.

Particularly if you want to convert direct debits, these for direct debits relevant fields have to be filled in.

You have to call this function for each recognized logical file.

#### 27.2 Function call

### int SepaTools PutDTAInfo(DTAInfoStruct \*DTAInfo)

#### 27.3 Parameters

**DTAInfo** Please pass a pointer to the structure "DTAInfoStruct". You received the

structure because of the calls of the function SepaTools\_GetDTAInfo.

The structure is shown as the following.

```
struct DTAInfoStruct
```

```
This value is placed with 1).
           LogFileOK
   int
           Auftragsart
                                               Order type=0 credit transfer, =1 direct debit
   int
           LogDat
                                               Number of the logical file 2)
   int
                                               Bank code number of the initiator
   char
           BLZAuftraggeber[8+1]
           KontoAuftraggeber[10+1]
                                               Bank account number of the initiator
   char
                                               Name of the initiator 3)
           Auftraggeber[70+1]
   char
           ErstDatum[8+1]
                                               Creation date of the DTA file (DDMMYYYY)
   char
           AusfDatum[8+1]
                                               Date of execution, if available (DDMMYYYY)
   char
                                               Number of logical data records in the logical file
   int
           NumSatz
           SummeBetrag[12+1]
                                               Sum of Amounts in the logical file 4)
   char
                                               Sum of the bank account number in the logical file
           SummeKonto[17+1]
   char
   char
           SummeBLZ[17+1]
                                               Sum of the code account number in the logical file
                                               CI (Creditor identification) for direct debits 6)
   char
           CI[35+1]
                                               Mandate code for direct debits. 7)
           Mandat[35+1]
   char
                                               Date of the mandate 7)
           MandatDat[8+1]
   char
           Sequence[4+1]
                                               Frequency of the execution for direct debits 7)
   char
                                               Automatically mandates numbering 8)
   int
           AutoMandat
                                               Start of automatically mandates numbering 8)
   int
           MandatStartNr
                                               Code for the collector information <sup>9)</sup>
           PmInfo[10+1]
   char
                                               Code for the single record information 10)
           EToEInfo[10+1]
   char
                                               Kind of the direct debit 12).
   int
           B2B
                                               Purpose code.
           Purpose[4+1]
   char
                                               Place for later use
           Reserve[46]
   char
}
```

Additional notes:

Josef Schliffenbacher Page 79 of 188

Date: 2025-05-11

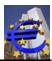

- 1) This value is set to 1 for every logical file automatically while reading the physical file. If you don't want to include this logical file in the conversion, you have to set this value to 0 before calling SepaTools PutDTAInfo.
- 2) Ether this is not wise, you are able to change the type of payment when you change this character. So you are able to change credit transfers in direct debits and the other way round.
- 3) This is the number of the logical file within the read physical file.

### Attention:

This value must not be changed, because with this value used to control access to internal data.

- 3) Although in the DTA set, the name of the initiator has a length of max. 27 signs, in the structure 70 characters are available. Before calling the function SepaTools\_PutDTAInfo you can change the name of the initiator of the payment and you have 70 characters available.
- 4) Amounts are always represented as a string in cents. There is no decimal point or thousands separators. Example: 1.342,76 € is shown as the 134276
- 7) Within the description for the data records for DTA files, there are no fields for information concerning mandates available. This problem can be solved with a help solution.

Information concerning mandates can be identified, if they look like the following.

### **//MID** mandate reference

The code //MID (upper and lower case doesn't matter) says that the following text is a mandates reference. The text which is following to the code is seen as a mandate

#### **//MDAT** 17.04.2011

The code //MDAT (upper and lower case doesn't matter) says that the following date is the date from which on the mandate is valid. The date (e.g. 17.04.2011) can have the following dimensions.

DD.MM.YYYY 17.04.2011 DD.MM.YY 17.04.11 DDMMYYYY 17042011 DDMMYY 170411

#### **//SEQ** FRST

With the code //SEQ you are able to name the rhythm of direct debits. Valid values are:

FRST for the first direct debit

RCUR for a recurring direct debit (this will be the norm)

OOFF for a non-recurring direct debit

Josef Schliffenbacher Page 80 of 188

Date: 2025-05-11

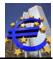

FNAL for the last direct debit

The values can be filled in the following fields of a DTA file:

Reason for payment row 1 to 14

- 2. field for the recipient
- 2. field for the initiator

An entry in the recipients file can look like the following for a mandate for example.

Example for special information:

//MID Referenz //MDAT 17032011 //SEQ FRST

After the mandates information (special information) have been identified, these will be deleted in the appropriate fields in the DTA file.

If from the DTA file no mandate information can be used, the code for the mandate and the date of the mandate from the structure is used. For an unique code of the mandate, please note the explanation of point 8.

- 8) With the value "AutoMandat", you define if and in which way a numeration of the mandate (built on the code of the mandate) will be effected. The following values are available for the value "AutoMandat":
  - 0 The code of the mandates are not numbered consecutively.
  - 1 The code of the mandates are numbered consecutively (z.B. TestMandat123). The artificial generated mandate will only be used if there is no mandate available.
  - 2 The code of the mandates are numbered consecutively (z.B. TestMandat123). The artificial generated mandate will be used, when there is a mandate available, the available mandate will be overwritten.

The value "MandatStartNr" defines, from which value the numeration starts.

9) For each collector within the XML file you have to use a unique ID. This ID is generated automatically while generating the XML-File.

You are able to define a 10 numbers long code, which will be included in the generation of the ID. If you don't define a code, the ID will be generated with previous defined values.

10) For each data record within the XML a unique EndToEnd-Id has to be used. While the creation of the XML-file, the EndToEnd-Id will be created automatically.

You are able to define a code, which is up to 10 characters long. This code will be included in the building of the ID. If you don't define such a code, the EndToEnd-Id will be built with previous defined values.

11) The date of execution for direct debits has to be in the future (see SEPA Rulebook). For credit transfers, the execution date is may not be in the past.

Josef Schliffenbacher Page 81 of 188

Date: 2025-05-11

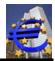

In case that the date of execution is not valid, the API will define a valid date of execution.

12) To regulate the kind of direct debits, you have to set the variables "B2B".

The following valued are possible.

- 0 Normal CORE-direct debit with term of presenting 3 or 6 days.
- 1 Business-to-Business direct debit B2B. This accords to the previously pre-authorized direct deb its.
- 2 Direct debit (COR1) with shortened term of presenting of 2 days. The shortened term of presenting is valid for both, for first and recurrent direct debits.

You only are allowed to set the value of 2, if the version is set to 2.7 at least, by the function SepaTools\_SetVersionUndLand. If this minimum version wasn't set, the value of 2 (if delivered) is internally set to the value of 0.

The type of direct debit COR1 has to be arranged between the credit institutions bilateral. In Germany and Austria, this is arranged.

### 27.4 Return codes

| 0    | Everything was successful. There are more data available. Repeated calling (with First parameter = 0) is required.                                               |
|------|----------------------------------------------------------------------------------------------------|
| -1   | There is no information about logical files from a DTA file. Probably the function SepaTools_ReadDTA has not been called.                                        |
| -2   | In the physical DTA file no logical DTA files were available. Please check the DTA file.                                                                         |
| -3   | The delivered value for the LogDat is not in the space, for which data are available. This return code only can appear, if you changed the value for the LogDat. |
| -4   | There appeared a logical memory error (should never happen). Please inform the manufacturer.                                                                     |
| -999 | The API has not been initialized. Please first call to the function Sepa-Tools_Init.                                                                             |

Josef Schliffenbacher Page 82 of 188

Date: 2025-05-11

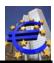

## 28 SepaTools\_WriteDTAtoXML

### 28.1 Purpose of the function

With this function, the XML-file will be created, out of the files, which have been created until now. While the XML-file is created, the data records will be sorted and maybe grouped. In Case of grouping the value of the PMInfold (collector code) will be created (see chapter 27.3 page 79).

#### 28.2 Function call

int SepaTools\_WriteDTAtoXML(CreateStruct \*XMLCreateStruct)

### 28.3 Parameters

#### CreateStruct

Here a pointer is delivered to the structure CreateStruct. The structure is shown below. All strings are delivered null-terminated. Because of this, the length of the character arrays is always one character longer than the origin characters string.

All strings chains are proofed internally, if they are a valid characters record, for SEPA payments. If not, the invalid characters are removed. The corrected string will be returned in the structure.

In this function, it is proofed, if the file could be written (writeable disk).

### struct XMLCreateStruct

```
ExportPfad[255+1]
                                       Drive an path for writing the XML-file.
   char
                                       Credit transfer (=0) or direct debit (=1).
   int
            Direct debit
                                       The name of the XML-file, which has to be created 1).
            XMLName[35+1]
   char
            Msgld[35+1]
                                       Message-Id (Code) for the XML-file <sup>2)</sup>.
   char
                                       Name of the presenter of the file (mind. 3 characters).
            EinreicherName[70+1]
   char
}
```

#### Additional notes:

1) Irrespective of the delivered or not delivered expansion of the file name, the expansion of the file name will always be set to .xml.

If here, an empty string (or the value Dummy.txt) is delivered, the API will manage the file name internally. This is necessary, if the XML-file should be created as a Byte-Array in the memory (See chapter 14.3 page 42).

2) The Message-Id is seen as a nearly unique identification of the XML-file. If you deliver an empty string here, there will be created a Message ID internally and this will be returned in the structure.

Josef Schliffenbacher Page 83 of 188

Date: 2025-05-11

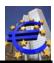

## 28.4 Return codes

| 0    | Everything was successful                                                                                                    |
|------|----------------------------------------------------------------------------------------------------|
|      | Note:                                                                                                    |
|      | The function also returns the return code of 0, if all data records were functional faulty. This can happen, if there is given a bank routing number for the initiator, which has a BIC, which isn't available for SEPA. Because of this, the data records are functional faulty, but the technical process was alight. |
|      | You can prove this, if you call the function GetDTAProtokoll repeatedly.                                                                                                    |
| -1   | There was delivered a path for the export file, which was formal wrong (length < 2 characters).                                                                                                    |
| -2   | The directory for the export file doesn't exist.                                                                                                    |
| -3   | The disk, which was stated in the name of the path of the export file is write-protected. The file is not able to be written.                                                                                                    |
| -4   | The name of the presenter of the file was stated too short (< 3 characters) .                                                                                                    |
| -6   | The path name for the export file is to long (>200 characters).                                                                                                    |
| -7   | The stated directory for the export file is not ready. Maybe there is no data carrier available.                                                                                                    |
| -8   | The name for the XML-file was stated too short (< 3 characters).                                                                                                    |
| -9   | There is no information available about logical files of a DTA file. Probably the function SepaTools_ReadDTA wasn't called yet.                                                                                                    |
| -10  | In the physical DTA-file, there were no logical DTA-files available. Please proof the DTA-file.                                                                                                    |
| -999 | The API wasn't initialized yet. Please first call the function SepaTools_Init.                                                                                                    |

Josef Schliffenbacher Page 84 of 188

Date: 2025-05-11

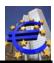

## 29 SepaTools\_GetDTAProtokoll

### 29.1 Purpose of the function

With this function you are able to read out and protocol the error-free converted and also the faulty converted data records.

For this you have to call the function repeatedly, until the return code has a value of <>0. With the parameter error you can define, if the valid or the invalid data record should be emitted.

### 29.2 Function call

### int SepaTools\_GetDTAProtokoll(ReadStruct \*XMLReadStruct, int Fehler, int \*First)

### 29.3 Parameters

**ReadStruct** This structure is filled with the data of the payment order with each call of

the function.

The structure is shown below:

**Fehler** If you want to read out the error-free data records, put the parameter "Feh-

ler" to 0. If you set the parameter "Fehler" to 1, the faulty, not converted da-

ta records are emitted.

**First** Please put this value to 1, when you call this function for the first time. Be-

cause of this, initialization values are set.

When the function is called for the first time, the value is set to 0, by the API. This value (0) has to be delivered for following function calls (until the

return code is <>0).

### struct XMLReadStruct

| { | char | PmInfold[35+1]       | PaymentInfold – Identification of the order       |
|---|------|----------------------|---------------------------------------------------|
|   | char | AusfDatum[8+1]       | Date of execution of the payment (form DDMMYYYY). |
|   | char | AuftragName[70+1]    | Name of the initiator                             |
|   | char | AuftragBIC[11+1]     | BIC of the initiator                              |
|   | char | AuftraglBAN[35+1]    | IBAN of the initiator                             |
|   | char | AuftragAbwName[70+1] | Optional a differing name of the initiator        |
|   | char | AuftragCI[35+1]      | CI of the initiator (only for direct debits)      |
|   | char | EmpfName[70+1]       | Name of the recipient of the payment              |
|   | char | EmpfBIC[11+1]        | BIC of the recipient                              |
|   | char | EmpflBAN[35+1]       | IBAN of the recipient                             |
|   | char | EmpfAbwName[70+1]    | Optional a differing name of the recipient        |
|   | char | Purpose[4+1]         | Optional you can define a purpose of the payment  |
|   | char | Betrag[12+1]         | Amount of the payment in Cent.                    |
|   | char | EndToEndId[35+1]     | Code of the individual payment.                   |
|   | char | MandatId[35+1]       | Mandates code (only for direct debits)            |
|   | char | MandatDatum[8+1]     | Date of the mandate (form DDMMYYYY)               |
|   | char | SequenceType[4+1]    | Sequence of the direct debit                      |
|   | int  | B2B                  | B2B-direct debit (<>0) or direct debit (=0).      |
|   | int  | SammlerAnzahl        | Number of payment orders in this collector        |

Josef Schliffenbacher Page 85 of 188

Date: 2025-05-11

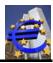

```
char SammlerSumme[12+1] Sum of the amount of this collectors in sum.
char Zweck1[70+1] Reason for payment row 1
char Zweck2[70+1] Reason for payment row 2
int Hinweis[30] A field to the point of 30 note codes1)
}
```

#### Additional notes:

1) By using the structure XMLReadStruct, only the first value within the 30 characters long note field is filled. Ether with >=0 (error-free) or with an error value out of the following list (Detailerror-codes):

### 29.4 Detail Error Codes

Note:

-159

If return code >=0 (no error), in the note field additional information is saved.

This information is stored in bits.

The occupancy with bits for the value >= 0 in the notes field have the following meaning.

- 0 Everything was successful
- The calculated IBAN for the initiator can be used. But it isn't unique. We advise you to contact your client.

This positive return code can only appear when it is a 7 characters long bank account number from the Deutsche Bank.

The calculated IBAN for the recipient of the payment can be used. But it is not unique. We advise to contact your client.

From here on the error codes have to be evaluated as negative integer-values.

| -104 | The Amount of the payment is 0.                                                                                                    |
|------|----------------------------------------------------------------------------------------------------|
| -105 | The bank of the recipient can't be reached by SEPA.                                                                                        |
| -110 | For the combination bank routing number and bank account number of the recipient of the payment, there can't be calculated an IBAN.        |
| -111 | For the combination bank routing number and bank account number of the recipient of the payment, there can't be calculated an unique IBAN. |
| -112 | The bank account number of the recipient of the payment is invalid (check digit is wrong).                                                 |
| -113 | The bank routing number of the recipient is flagged for deleting.                                                                          |
| -155 | The bank of the initiator is not available by SEPA.                                                                                        |

Josef Schliffenbacher Page 86 of 188

The delivered CI (Creditor Identification) is not valid.

Date: 2025-05-11

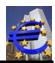

| -165 | For the combination bank routing number and bank account number of the client of the |
|------|--------------------------------------------------------------------------------------|
|      | payment, there can't be calculated an IBAN.                                          |

- -166 For the combination bank routing number and bank account number of the initiator of the payment, there can't be calculated an unique IBAN.
- -167 The bank account number of the initiator of the payment is invalid (check digit is wrong).
- -168 The bank routing number of the client is flagged for deleting.
- -169 The value of the frequency of the direct debit is invalid. Valid are the following values:

FRST for the first direct debit

RCUR for a recurring direct debit (this will be the norm)

OOFF for a non-recurring direct debit

FNAL for the last direct debit

## 29.5 Return codes

| 0    | Everything was successful. There are more data available. Repeated calling (with First parameter = 0 before the next call) is required. |
|------|----------------------------------------------------------------------------------------------------|
| -1   | There is no information about the converted DTA-files available. Probably the function SepaTools_ReadDTA hasn't been called yet.        |
| -2   | In the physical DTA file no logical DTA files were available. Please check the DTA file.                                                |
| -3   | The temporary file couldn't be opened for reading.                                                                                      |
| -4   | You reached the end of the data. There are no more data available.                                                                      |
| -999 | The API has not been initialized. Please first call to the function Sepa-<br>Tools_Init.                                                |

Josef Schliffenbacher Page 87 of 188

Date: 2025-05-11

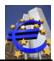

## 30 SepaTools\_FreeDTAVars

## 30.1 Purpose of the function

The function releases the memory area, which has been allocated by the API for the converting of the DTA files. Temporary generated files are deleted.

int SepaTools\_FreeDTAVars()

### 30.2 Parameters

none

### 30.3 Return codes

0 Everything was successful.

-999 The API wasn't initialized yet. Please first call the function SepaTools\_Init.

Josef Schliffenbacher Page 88 of 188

Date: 2025-05-11

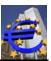

### 30.4 Flow chart

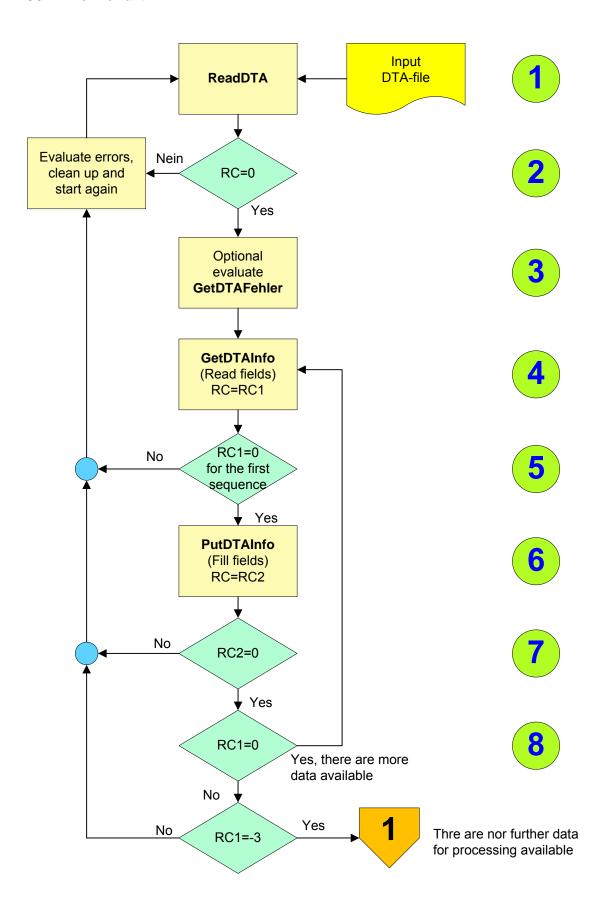

Josef Schliffenbacher Page 89 of 188

Date: 2025-05-11

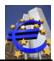

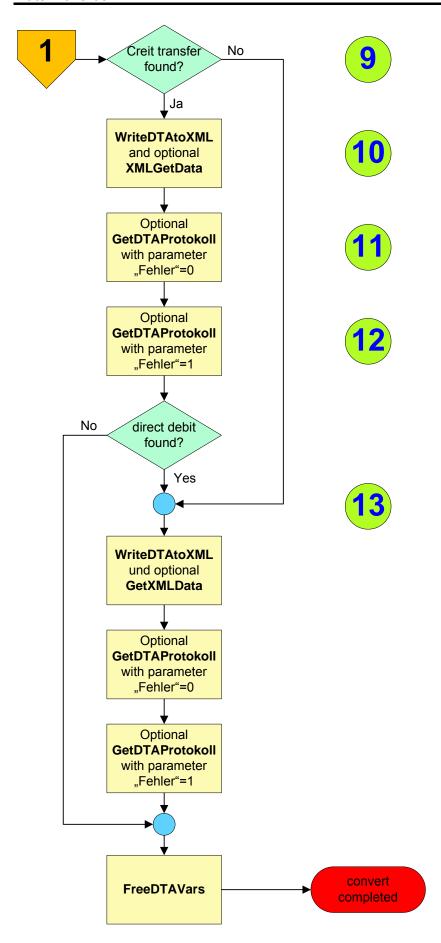

Josef Schliffenbacher Page 90 of 188

Date: 2025-05-11

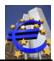

### 30.5 Description of the flow chart

In the following part, the text characters (green circle with blue number) for the flow diagram for converting of DTA files into SEPA XML files are described.

1 Starting base is a DTA-file. It is also possible that this is a multi-DTA-file, in which there are more logical files in a physical file.

Even mostly there is only one logical file in a physical file it is always emanated from a multi-DTA-file.

If there appear errors while reading the DTA-file, which prevent a further processing, in this case the function aborts with a negative return code.

If there appear faulty data records which don't prevent a further processing of the DTA-file (e.g. Amount=0 or BLZ has not 8 characters), only the faulty data records are suspended of the further processing.

- 2 A negative return code prevents the further processing
- If there appear faulty data records which don't prevent a further processing, you have the possibility to call these data records (optional) with a repeatedly call of the function "GetDTAFehler".
  - There is no possibility to heal the errors themselves. The information you get by the function "GetDTAFehler", can help you to correct future DTA-files.
- 4 By the function "GetDTAInfo", information of the logical file within the physical DTA file are read. In this there are also the sum from the E-record (Number of records, sum of the amounts, BLZ and bank account number) included.
  - Please note, these are the amounts of the E-records. Differences based on faulty data records are not includes here.
  - This function has to be called repeatedly, if there is the possibility for more than one logical file in the physical file.
- You need min. one logical file. Because of this, you get the return code 0, if the call of the function was successful. If this doesn't happen, an error was recognized, which prevents a further processing.
- At least concerning direct debits, the structure which is delivered to the function "PutDTAInfo" should be enhanced with further information. Essential is the field date of execution. Here the execution term for direct debit has to be considered.
  - Concerning direct debits, it is proofed, if the date of execution equates at least to the execution term for recurring direct debits (current todays date+3 days with consideration of the Target days). If the delivered execution date is smaller as this date, the calculated date is used.
- **7** Respective the return codes please consider the documentation.

Josef Schliffenbacher Page 91 of 188

Date: 2025-05-11

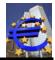

- If there are more logical DTA-files in the physical DTA-file, please repeat the call of the sequence "GetDTAInfo" and "PutDTAInfo" until the return code of the function "GetDTAInfo" has a value of <>0 (-3 means that there are no more data available).
- 9 It is possible that there are credit transfers and direct debits together in in the DTA-file. These are different XML files. This is the reason why the emission of the XML-file has to be twice
- **10** With the function "WriteDTAtoXML" the real XML-file is generated out of the previous generated data.
  - In the structure, which is delivered, there is also the path and the name of the file for the XML-file delivered. If there is passed an empty string for the path and the name of the file, the emission of the XML file happens in a Byte-Array instead of a file in the memory.
  - Optional, the data can read out by the function "XMLGetData". Please note chapter 0 page 68 of the documentation.
- 11 Optional, you can call the function "GetDTAProtokoll". In the documented structure all data records, which were written in the XML-file successfully are returned. Please deliver the value of 0 by the parameter "Fehler".
- To protocol the data records, which are faulty and not written in the XML-file (e.g. the bank is not available by SEPA), you can call to the function "GetDTAProtokoll" (optional).
  - Please note: These are not the same errors, which are established by the function "GetDTAFehler". Technical wrong data records have been sorted out there yet.
  - Functional wrong data records are sorted about by the function "GetDTAFehler". E.g. bank routing number is deleted, bank is not available by SEPA, test digit of the bank account number is wrong, and so on...
- 13 The sequence which is displayed in the text characters 10 to 12 has to be called for a second time.

Josef Schliffenbacher Page 92 of 188

Date: 2025-05-11

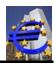

### 31 Convert DTAZV-files in XML-files

With the API you are able to convert DTAZV-files (German foreign payment transactions) in XML-files. With this, the data records for the SEPA area can be forwarded cheaper.

The proceeding is more easily compared to DTA-files, because here exist no direct debits and no multi-DTA-files.

Because of the fact that in a DTAZV-file can be included data records, which can't be converted in a SEPA Payment, those are excepted of the conversion. Those are provided in a DTAZV- file (reduced).

The basic process is as the following:

Call of SepaTools ConvertDTAZVtoXML

The physical DTAZV-file is read in. With this the SEPA compatible payments are written in a XML-file.

Payments which are not SEPA compatible (e.g.: currency no EUR, no SEPA-country) are written in a second DTAZV-file. Those can be processed as before

- Call of SepaTools\_GetDTAProtokoll

With the repeatedly call of the function, log data of the successful and not successful written data records can be called.

This is the same function which is also used by the conversion of DTA-files.

Only those data records are emitted as error-free, which were written into the XML-file. All the other data records, which were written in the DTAZV-file are logged as faulty data records.

Josef Schliffenbacher Page 93 of 188

Date: 2025-05-11

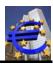

## 32 SepaTools\_ConvertDTAZVtoXML

## 32.1 Purpose of the function

The function reads out the DTAZV-file and converts SEPA-compatible data records into SEPA-XML-files. Data records with are not SEPA-compatible are written in an additional DTAZV file.

#### 32.2 Call of the function

## int SepaTools\_ConvertDTAZVtoXML(const AZVConvertStruct \*AZVConvert)

### 32.3 Parameters

### **AZVConvert**

By this parameter, all necessary variables are delivered to the function by a

pointer to a memory area.

The structure is shown in the following.

#### struct AZVConvertStruct

| { | char | InputFile[255+1]  | The path and the name of the file for the DTAZV-file               |
|---|------|-------------------|--------------------------------------------------------------------|
|   | char | OutputFile[255+1] | The path and the name of the file of the XML-file which has        |
|   |      |                   | to be generated.                                                   |
|   | char | AZVFile[255+1]    | The path and the name of the file for the additional DTAZV-file 1) |
|   | char | AusfDatum[8+1]    | The date of execution for the SEPA payments 2)                     |
|   | char | Kennung[10+1]     | A code for the identifier in the XML-file (3)                      |
|   | char | Reserve[200]      | Buffer for later use                                               |
| } |      | - <del>-</del>    |                                                                    |

## Additional explanation:

- 1) An additional DTAZV-file is only generated, If there can be found data records which couldn't be converted into SEPA-data records.
- 2) In the DTAZV-file is included a date of execution as well. If you name here a date of execution which is higher than the date of execution in the DTAZV-file, this date will be used.
  - If you don't name a date or you name a smaller date, in this cases the date of execution of the DTAZV-file (InputFile) is used.
  - Is the date of execution in the DTAZV-file which has to be converted invalid and you didn't name a date here, there will be used the date of current day + 1 day.
- 3) To characterize the individual data records within the XML-file identifiers are used. You are able to name an up to 10 characters long code, which is used for the creation of the identifiers. The identifier is completed internally with further information

If you don't name anything, internally the value of "Kennung" is used for the code.

Josef Schliffenbacher Page 94 of 188

Date: 2025-05-11

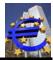

### 32.4 Returncodes

- 0 Everything was successful.
- 1 Everything was successful. There couldn't be found any SEPA compatible payments. The additional DTAZV-file was generated.
- -1 The stated DTAZV-file couldn't be opened, respectively couldn't be found.
- -2 The path of the output file (the XML-file which has to be generated) is formal invalid (less than 2 characters).
- -3 The declaration of the path (with file name) for the output file (XML-file) is too long (more than 200 characters).
- -4 The drive in the path for the output file is not ready.
- -5 The directory which was named for the output file doesn't exist.
- -6 The data carrier, which was named for the output file is write protected.
- -7 The path for the AZV-file (the additional generated DTAZV-file) is formal invalid (less than 2 characters).
- -8 The declaration of the path (with file name) for the DTAZV-file which has to be generated additionally is too long (more than 200 characters).
- -9 The directory in the path for the additionally generated DTAZV-file is not ready.
- -10 The directory, which was named for the DTAZV-file which has to be generated additionally doesn't exist.
- -11 The data carrier, which was named for the DTAZV-file which has to be generated additionally is write protected.
- -21 The temporary file couldn't (physical) not be generated.
- -22 This is no valid DTAZV-file (Incoming file).
- -23 In the temporary file could not be written (literal error).
- -24 The bank code number of the initiator is invalid. It couldn't be found in the stock of data of the Deutsche Bundesbank.
- -25 The bank account number of the initiator is invalid. The calculation of the check digit is failed.
- -26 The bank connection of the initiator can't be converted in BIC and IBAN clearly. Please ask your bank for further information.
- -999 The API wasn't initialized yet. Please first call the function SepaTools\_Init.

Josef Schliffenbacher Page 95 of 188

Date: 2025-05-11

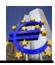

## 33 SepaTools\_GetDTAProtokoll

## 33.1 Purpose of the function

With this function you are able to read out the error free converted data records and also the faulty data records and also log it. This is the same function which is also used when converting DTA-files.

The function has to be called multiple times until the returncode has the value of <>0. With the parameter "Fehler" you regulate if the valid or the faulty data records are emitted.

### 33.2 call of the function

int SepaTools\_GetDTAProtokoll(ReadStruct \*XMLReadStruct, int Fehler, int \*First)

### 33.3 Parameters

Please have a look to the original description of this function in the part of the conversion of DTA files.

#### 33.4 Detail-Error-codes

Please have a look to the original description of this function in the part of the conversion of DTA files.

### 33.5 Returncodes

| 0    | Everything was successful. There are more data available. You have to call the function repeatedly (with parameter First=0). |
|------|----------------------------------------------------------------------------------------------------|
| -3   | the temporary file can't be opened for reading.                                                                              |
| -4   | You have reached the end of the data base. There are no more data available.                                                 |
| -999 | The API wasn't initialized yet. Please first call the function SepaTools Init.                                               |

### 34 To convert CSV-files into XML-files

CSV-files can be converted into SEPA XML-files by the API. With this flexible solution you are able to generate payment orders with Excel-charts (Exported as a CSV-file).

This allows a flexible triggering of information with the structure which has to be delivered.

The basic process is as the following:

- Call of SepaTools\_ConvertCSVtoXML The CSV-file is read in. With the entries of the individual fields, the payment orders are built and a SEPA XML-file is generated.

Josef Schliffenbacher Page 96 of 188

Date: 2025-05-11

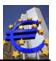

- Call of SepaTools\_GetDTAProtokoll

With the repeatedly call of this function log data of the successful and not successful written data records can be received.

This is again the function which is famous of the DTA-conversion.

Josef Schliffenbacher Page 97 of 188

Date: 2025-05-11

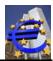

## 35 SepaTools\_ConvertCSVtoXML

## 35.1 Purpose of the function

The function reads out the CSV-file and converts SEPA-compatible data records into SEPA-XML-data.

### 35.2 Call of the function

### int SepaTools\_ConvertCSVtoXML(const CSVConvertStruct \*CSVConvert)

### 35.3 Parameters

**CSVConvert** By this parameter, all necessary variables are delivered to the function by a

pointer to a memory area.

The structure is shown in the following.

### struct CSVConvertStruct

| { | char | InputFile[255+1]   | The path and the name of the file for the CSV-file.                        |
|---|------|--------------------|----------------------------------------------------------------------------|
|   | char | OutputFile[255+1]  | The path and the name of the file for the XML-file which has               |
|   |      |                    | to be generated.                                                           |
|   | char | AusfDatum[8+1]     | The date of execution for SEPA payments 1)                                 |
|   | char | Kennung[10+1]      | A code for the identifiers in the XML-file 2)                              |
|   | int  | Lastschrift        | Value=0 for credit transfer, value=1 for direct debits                     |
|   | int  | B2B                | Value for the kind of direct debits 3)                                     |
|   | char | Einreicher[70+1]   | Optionally name of the presenter of the XML-file 4)                        |
|   | char | AuftragName[70+1]  | Optionally name of the initiator of the payment orders. 5)                 |
|   | char | AuftragBLZ[8+1]    | Optionally bank code number of the initator <sup>6)</sup>                  |
|   | char | AuftragKonto[11+1] | Optionally bank account number of the initiator 7)                         |
|   | char | AuftragBIC[11+1]   | Optionally BIC of the initiator 8)                                         |
|   | char | AuftragIBAN[35+1]  | Optionally IBAN of the initiator 9)                                        |
|   | char | CI[35+1]           | Optionally CI of the initiator <sup>10)</sup>                              |
|   | char | Mandat[35+1]       | Optionally mandate, only with direct debits <sup>11)</sup>                 |
|   | char | MandatDat[8+1]     | Optionally the date of the mandate, only with direct debits <sup>12)</sup> |
|   | int  | MandatStart        | Opt. start number for numbering of the mandate <sup>13)</sup>              |
|   | int  | CSVFeld[60]        | Field for the positions of the elements within the CSV-file <sup>14)</sup> |
|   | char | Trennzeichen[1+1]  | Optionally the divider for the elements <sup>15)</sup>                     |
|   | char | Grenze[1+1]        | Optionally the sign for the field-border definition 16)                    |
|   | char | Tausend[1+1]       | Optionally the sign for the thousand-separation <sup>17)</sup>             |
|   | char | Komma[1+1]         | Opt. the sign for the comma representation with amounts. 18)               |
|   | int  | Headerzeilen       | Opt. Header lines to skip <sup>19)</sup>                                   |
|   | char | AusfZeit[8+1]      | Optional execution time for instant payments                               |
|   | char | Reserve[187]       | Reserved for later use                                                     |
| } |      |                    |                                                                            |

### Additional explanation:

1) Please state here the date of execution for the payment with the form of DDMMYYYY. Internally it is proofed, if the date of execution for the chosen payment is valid. There are also considered weekends and holidays.

Josef Schliffenbacher Page 98 of 188

Date: 2025-05-11

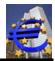

Respective direct debits, the presenting terms are considered. If the date is not late enough, a valid date is calculated.

- 2) To characterize the individual data records within the XML-file identifiers are used. You are able to name an up to 10 characters long code, which is used for the creation of the identifiers. The identifier is completed internally with further information
  - If you don't name anything, internally the value of "Kennung" is used for the code.
- 3) Please state here, which kind of direct debits you want to construct. Valid Values are:
  - O Standard-direct debit with presenting terms of 3 days (recurring direct debits) and 6 days (first time direct debits).
  - 1 B2B Business direct debit with a presenting term of 2 days. This direct debit may only be used by companies (non-customers). The mandate has to be deposited at the bank of the payer.
  - 2 COR1 direct debit with shortened terms of presenting of 2 days. This kind of direct debits is no SEPA-Standard and has to be agreed between the credit institutes. In Germany and in Austria, those agreements are concluded by November 2013.
    - Please ask you bank if COR1 direct debits are possible.
- 4) Please state here optionally the name of the presenter of the XML-file. Basically in one XML-file, there can be included payment orders of different initiators.
  - If you don't state a name of the presenter here, there is internally the first name of an initiator, of a payment which is found, used for the name of the presenter.
- 5) Basically it is possible to deliver the name of the initiator of the payment in a field within the CSV file. Is there no name of the initiator delivered in the CSV file it will be token the stated name.
- Basically the function is able to handle bank code numbers, bank account numbers and also BIC and IBAN. The state of these values in the CSV file is alternative.
  - If there couldn't be found a valid combination out of BIC and IBAN, it will be tried to determine IBAN and BIC out of bank code number and bank account number. If this is also not possible, the data record will be refused.
  - If there is delivered no bank code number for the initiator within the CSV file, in this case the here optional stated bank code number is used.
- 7) For the bank account number of the initiator the facts of item 6 are true.
- 8) For the BIC of the initiator the facts of item 6 are true.
- 9) For the IBAN of the initiator the facts of item 6 are true.
- 10) The CI (Creditor Identification) can also be delivered within the CSV file. Optionally it can be stated here. In this case this CI will be used.

Josef Schliffenbacher Page 99 of 188

Date: 2025-05-11

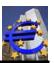

Please note, that if you deliver the CI within the CSV file, you also have to change the name of the initiator.

- 11) The mandate for a direct debit should if possible always be delivered within the CSV file, because it is an individual mandate of a payer.
  - Only if this is not possible, with this value will be generated a mandate ID which will be completed with a numbered value.
- Also the date of the mandate should always be delivered within the CSV file. If this is not possible there can be delivered a date with the format DDMMYYYY. This date is used for all mandates, which have no valid date within the CSV-file.
- 13 This is the starting number which numbers the mandate (corresponding to item 11).
- In this field (30 characters) you define on which position of the CSV file the corresponding field contents can be found. The following definitions are in declared:

| CSVFeld[1]  | Please state here the position of the name of the initiator within the CSV file (e.g.: the value of 3, if the name of the initiator is the third value in the row of the CSV file). |  |  |
|-------------|----------------------------------------------------------------------------------------------------|--|--|
|             | If you don't want to deliver the name of the initiator and take out of the structure (see item 5), please set this entry with the value of 0.                                       |  |  |
| CSVFeld[2]  | Bank code number of the initiator. Else the facts above are valid.                                                                                                    |  |  |
| CSVFeld[3]  | Bank identifier code of the initiator. Else the facts above are valid.                                                                                                    |  |  |
| CSVFeld[4]  | BIC of the initiator. Else the facts above are valid.                                                                                                    |  |  |
| CSVFeld[5]  | IBAN of the initiator. Else the facts above are valid                                                                                                    |  |  |
| CSVFeld[6]  | Name of the recipient of the payment. Else the facts above are valid.                                                                                                    |  |  |
| CSVFeld[7]  | Bank code number of the recipient of the payment. Else the facts above are valid                                                                                                    |  |  |
| CSVFeld[8]  | Bank account number of the recipient of the payment. Else the facts above are valid.                                                                                                |  |  |
| CSVFeld[9]  | BIC of the recipient of the payment. Else the facts above are valid                                                                                                    |  |  |
| CSVFeld[10] | IBAN of the recipient of the payment. Else the facts above are valid.                                                                                                    |  |  |
| CSVFeld[11] | Amount of the payment. Else the facts above are valid                                                                                                    |  |  |
| CSVFeld[12] | Reason for payment of the payment. Else the facts above are valid.                                                                                                    |  |  |
| CSVFeld[13] | CI (Creditor identification) of the initiator. Else the facts above are valid des                                                                                                   |  |  |
| CSVFeld[14] | Sequence of the direct debit. If there is no value delivered, internally the value RCUR (recurrent direct debit) is set.                                                            |  |  |

Josef Schliffenbacher Page 100 of 188

Date: 2025-05-11

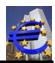

| CSVFeld[15]    | Mandate for the direct debit. Else the facts above are valid.                                                                                                    |
|----------------|----------------------------------------------------------------------------------------------------|
| CSVFeld[16]    | Date of the mandate. Else the facts above are valid.                                                                                                    |
| CSVFeld[17]    | Not used.                                                                                                    |
| CSVFeld[18]    | Original mandate (before changed) . Else the facts above are valid.                                                                                                    |
| CSVFeld[19]    | Original name of the creditor (before changed) . Else the facts above are valid.                                                                                                    |
| CSVFeld[20]    | Original CI of the creditor (before changed) . Else the facts above are valid.                                                                                                    |
| CSVFeld[21]    | Original IBAN of the debitor (before changed) . Else the facts above are valid.                                                                                                    |
| CSVFeld[22]    | SMDA ( <b>S</b> ame <b>M</b> andat with <b>N</b> ew <b>D</b> ebtor <b>A</b> gent). See description of then function WriteXMLExt. Else the facts above are valid.                                  |
| CSVFeld[23]    | Different client. Else the facts above are valid.                                                                                                    |
| CSVFeld[24]    | Different recipient. Else the facts above are valid.                                                                                                    |
| CSVFeld[25]    | Purpose code. Else the facts above are valid.                                                                                                    |
| CSVFeld[26]    | Execution date. Else the facts above are valid.                                                                                                    |
| CSVFeld[27]    | EndToEnd-ID. This value overwrites the automatically generated EndToEnd-ID. Else the facts above are valid.                                                                                       |
| CSVFeld[28] to | CSVFeld[34] Reserved for later use.                                                                                                    |
| CSVFeld[35]    | Please place here the position of the Country code of the initiator of the payment.                                                                                                    |
| CSVFeld[36]    | Please place here the position of the address line 1 of the initiator of the payment.                                                                                                    |
| CSVFeld[37]    | Please place here the position of the address line 2 of the initiator of the payment.                                                                                                    |
| CSVFeld[38]    | Please place here the position of the Country code of the recipient of the payment.                                                                                                    |
| CSVFeld[39]    | Please place here the position of the address line 1 of the recipient of the payment.                                                                                                    |
| CSVFeld[40]    | Please place here the position of the address line 2 of the recipient of the payment.                                                                                                    |
| CSVFeld[41]    | Please place here the position of an optional execution time for instant payments. The time can be formatted like HHMMSS or HH:MM.SS or similar. As separators are all not numeric chars allowed. |

Josef Schliffenbacher Page 101 of 188

Date: 2025-05-11

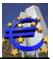

Separators can be mixed.

If you don't pass a time the time in the structure *CSVConvertStruct* takes place. This value is optional too.

The rest of the entries are buffers for future expansions and have to be set to 0.

- 15) Here you can optionally state the divider for the individual fields within the CSV file. The following characters are allowed.
  - : Semicolon
  - . Comma
  - **T** The value of T is internally used as tab character.

If you don't deliver a value here, it will be used the semicolon internally (;).

Here you can state optionally, if a character and which character for the limitation of the fields should be used. Sometimes fields are included in quotation marks.

The following characters are allowed.

- .. Quotation marks
- . inverted comma
- / diagonal slash

Even some fields are only included in delimiters, you have to state the character here. Sometimes fields are enclosed in quotes.

As a standard the function emanates from the fact that no delimiters are available.

- 17) If you want to read in amounts with thousand-separators (e.g.: 3.123.654,49) you can state here optionally the character for the thousand-separator. If there is no value set, internally the full stop (.) is used for the thousand-separators.
- 18) Set here optionally the character for the decimal point. Allowed is the comma and the full stop (US-representation). If there is nothing set, internally the comma (German representation) is used.
- 19) Optional you can pass a number, how may lines (header lines) should be skipped. A negative number is equal as zero. A number greater than 255 is equal 255.

#### Please note:

In which order the fields are included in the CSV file is not relevant. The 50 first fields (max.) within the CSV file are analyzed. In this there have to be included the relevant data independent of the position.

### 35.4 Returncodes

- 0 Everything was successful.
- -1 The input file (XML-file) couldn't be found.

Josef Schliffenbacher Page 102 of 188

Date: 2025-05-11

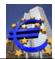

- -2 The path for the output file (the XML-file which has to be generated) is formal invalid (less than 2 characters).
- -3 The declaration of the path (with file name) for the export file (XML-file) is too long (longer than 200 characters).
- -4 The drive in the path for the output file is not ready.
- -5 The directory which was named for the output file doesn't exist.
- -6 The data carrier, which was named for the output file is write protected.
- -7 The reading of the CSV-file was not successful.
- -999 The API wasn't initialized yet. Please first call the function SepaTools\_Init.

Josef Schliffenbacher Page 103 of 188

Date: 2025-05-11

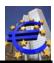

## 36 SepaTools\_GetDTAProtokoll

## 36.1 Purpose of the function

With this function you are able to read out the error free converted data records and also the faulty data records and also log it. this is the same function which is also used when converting DTA-files.

The function has to be called multiple times until the returncode has the value of <>0. With the parameter "Fehler" you regulate if the valid or the faulty data records are emitted.

#### 36.2 Call of the function

int SepaTools\_GetDTAProtokoll(ReadStruct \*XMLReadStruct, int Fehler, int \*First)

### 36.3 Parameters

Please have a look to the original description of this function in the part of the conversion of DTA files.

#### 36.4 Detail-Error-codes

Please have a look to the original description of this function in the part of the conversion of DTA files.

### 36.5 Returncodes

| 0    | Everything was successful. There are more data available. You have to call the function repeatedly (with parameter First=0). |
|------|----------------------------------------------------------------------------------------------------|
| -3   | The temporary file can't be opened for reading.                                                                              |
| -4   | You have reached the end of the data base. There are no more data available.                                                 |
| -999 | The API wasn't initialized yet. Please first call the function SepaTools Init.                                               |

### 36.6 Example for CSV-Converting

With the following example file (credit transfer) the correct realization should be shown:

Kundennummer1;600,25;Meierhofer Rita;Gehalt;Bemerkung1;26580070;732502200
Kundennummer2;1800,50;Altmannhofer Hans;Rechnung;Bemerkung2;60050101;2777939

### Note:

The field of "Kundennummer" and "Bemerkung" are not necessary for the conversion, however they are included in the example.

Josef Schliffenbacher Page 104 of 188

Date: 2025-05-11

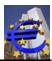

Otherwise the file includes the amount, the name of the recipient, the reason of payment, bank code number and bank account number. Instead of bank code number and bank account number, you also can include the BIC and the IBAN.

The data of the initiator are taken from the structure.

### 36.6.1 Set of the structure

struct CSVConvertStruct

|   | Feld/Variable                                      |                                                                                                  | Content                                                                    |  |
|---|----------------------------------------------------|--------------------------------------------------------------------------------------------------|----------------------------------------------------------------------------|--|
| { | char<br>char<br>char<br>char<br>int<br>int<br>char | InputFile[255+1] OutputFile[255+1] AusfDatum[8+1] Kennung[10+1] Lastschrift B2B Einreicher[70+1] | C:\Test\Input.csv<br>C:\Test\Überweisung.xml<br>25072013<br>Test<br>0<br>0 |  |
|   | char                                               | AuftragName[70+1]                                                                                | Berger Ulrich                                                              |  |
|   | char                                               | AuftragBLZ[8+1]                                                                                  | 74061813                                                                   |  |
|   | char                                               | AuftragKonto[11+1]                                                                               | 70998                                                                      |  |
|   | char                                               | AuftragBIC[11+1]                                                                                 |                                                                            |  |
|   | char                                               | AuftraglBAN[35+1]                                                                                |                                                                            |  |
|   | char                                               | CI[35+1]                                                                                         |                                                                            |  |
|   | char<br>char                                       | Mandat[35+1]<br>MandatDat[8+1]                                                                   |                                                                            |  |
|   | int                                                | MandatStart                                                                                      |                                                                            |  |
|   | int                                                | CSVFeld[30]                                                                                      | [0,0,0,0,0,3,6,7,0,0,2,4 the following are set to 0]                       |  |
|   | char                                               | Trennzeichen[1+1]                                                                                | [-,-,-,-,-,-,-,-,-,-,-,-,-,-,-,-,-,-,-,                                    |  |
|   | char                                               | Grenze[1+1]                                                                                      |                                                                            |  |
|   | char                                               | Tausend[1+1]                                                                                     |                                                                            |  |
|   | char                                               | Komma[1+1]                                                                                       |                                                                            |  |
|   | char                                               | Reserve[200]                                                                                     |                                                                            |  |
| } |                                                    |                                                                                                  |                                                                            |  |

Josef Schliffenbacher Page 105 of 188

Date: 2025-05-11

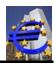

## 37 To Create DTAZV files

The API can create DTAZV-files for the German foreign payments. Optional there can be created XML-files instead of the DTAZV-files, if the dataset is "SEPA-valid".

Please see also the documentation of "Deutsche Kreditwirtschaft" (DK) which is posted on the website <a href="https://www.sepa-tools.de">www.sepa-tools.de</a>, under capital "Sonstige Infos".

To create DTAZV -files, there are required three functions, which are shown below.

Call of SepaTools\_CreateAZV Initializing the process.

- Call of SepaTools\_WriteAZV This call can be repeated nearly unlimited. The

maximum value depends only from the memory of

your computer.

In every call, the structure with the data of the pay-

ment will be passed.

...

- Call of SepaTools\_CloseAZV This application will be closed and the file will be

written to the disk.

Inside of the functions, many plausibility checks will appear.

Josef Schliffenbacher Page 106 of 188

Date: 2025-05-11

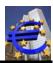

## 38 SepaTools\_CreateAZV

## 38.1 Purpose of the function

With this function, the creation of the DTAZV-file will be initialized. Further the data of the presenter (submitter) will be passed here. The values will be passed in a structure, which is passed as parameter.

#### 38.2 Function call

### int SepaTools\_CreateAZV(AZVCreateStruct \*CreateStruct)

### 38.3 Parameters

#### CreateStruct

Please pass here the structure CreateStruct. The structure is shown below. All strings are null-terminated. The length of the char array is always one char longer as the real string.

All strings will be internally checked, if it is a valid charset for foreign payments. Is this not the case, then invalid chars will be deleted. Lower chars will be converted to upper chars.

Already in this function will be checked, if the output path is writeable.

#### struct AZVCreateStruct

| { | char<br>char<br>char<br>char<br>char<br>char<br>char<br>int<br>char<br>char<br>char<br>char | ExportPfad[255+1] AZVName[35+1] EinreicherName1[35+1] EinreicherStrasse[35+1] EinreicherStrasse[35+1] EinreicherOrt[35+1] EinreicherKonto[10+1] EinreicherBLZ[8+1] AusfDatum[8+1] TrySEPA Msgld[35+1] PmInfo[10+1] EndToEndId[10+1] Reserve[500] | Drive and path for the export of the file to create. The filename of the DTAZV-file to create <sup>1)</sup> . The name of the presenter of the payment. (Q5) Add. name of the presenter of the payments (optional) (Q5) Address of the presenter of the payments (optional) (Q5) City of the presenter of the payments (optional) (Q5) German account or cutomer number (Q4) Bank identification code of the receiving bank (Q3) Execution date in the form DDMMYYYY (Q8) Optionally check because SEPA-ability <sup>2)</sup> Optionally Message-Id for the optional XML-file <sup>3)</sup> Optional a short cut for the building a Payment-Info-Id <sup>4)</sup> Optional a short cut for the building an End-To-End-Id <sup>5)</sup> Reserved for later use |
|---|---------------------------------------------------------------------------------------------|----------------------------------------------------------------------------------------------------|----------------------------------------------------------------------------------------------------|
| } |                                                                                             |                                                                                                    |                                                                                                    |

## Additional notes:

- 1) If an empty string is passed, the name of the AZV-file will be set to the name "DTAZV" (without extension).
- 2) If you pass the value "1" in this field, there will be a check if the dataset is SEPA-valid. In this case, the record will be written in a SEPA XML-file and not in then DTAZV-file.

The name of the XML-file is set to the name of the DTAZV-file with the extension "xml". The same export path as for the DTAZV-file is used.

Josef Schliffenbacher Page 107 of 188

Date: 2025-05-11

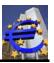

- 3) The message-id should be a unique identification of the XML-file. This is only necessary, if the variable "TrySEPA" is set to the value "1".
  - If an empty string is passed, then internally will be generated automatically a Message-Id (as shortcut then Value "AZVtoXML ist used). If a string until 10 chars is passed, then this chars will used as shortcut for the building of the Message-Id.
- 4) If the value of the variable "TrySEPA" is set to "1", then you can pass a shortcut (with max. 10 chars) for the building of the Payment-Info-Id. If an empty string is passed, the shortcut "AZVtoXML" is used.
- 5) If the value of the variable "TrySEPA" is set to "1", then you can pass a shortcut (with max. 10 chars) for the building of the End-to-End-Id. If an empty string is passed, the shortcut "AZVtoXML" is used.

### 38.4 Return codes

| 0    | Everything was successful.                                                                                                    |
|------|----------------------------------------------------------------------------------------------------|
| -1   | The name of the export path was too short (less than 2 characters).                                                                   |
| -2   | The named directory for the export file does not exist.                                                                               |
| -3   | The disk, which was named for the path of the export file is write protected.                                                         |
| -6   | The name of the export path is too long (longer than 200 characters).                                                                 |
| -7   | The named drive in the path of the export file is not ready (possibly no disk inserted).                                              |
| -8   | The name of the XML-file is too short (less than 3 characters).                                                                       |
| -9   | The function SepaTools_CreateAZV was already called. Before it will be called again, then function SepaTools_CloseAZV must be called. |
|      | The functions to create a DTAZV-file are not "multi thread" able.                                                                     |
| -10  | The database (sepa.dat, sepa.idx) is not actually. You need the newest database, which contains country- and currency information.    |
| -11  | No Name for the presenter (submitter) was passed.                                                                                     |
| -12  | The bank identifier code of the file receiving bank is invalid.                                                                       |
| -13  | The given execution date is invalid. It must be in the range from "today" until 15 days later.                                        |
| -999 | The API hasn't been initialized. Please first call the function SepaTools_Init.                                                       |

Josef Schliffenbacher Page 108 of 188

Date: 2025-05-11

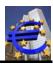

# 39 SepaTools\_WriteAZV

### 39.1 Purpose of the function

With every call of this function, exact one record of the payment is passed. Many plausibility checks may appear. If there are no plausibility errors, record will be written in the DTAZV file.

If the variable TrySEPA in the CreateAZVStruct is set to the value "1", then every positive checked data record will additionally checked if it is SEPA valid. Is this, then the record will be written to the XML file instead of the DTAZV file.

### 39.2 Function call

### int SepaTools\_WriteAZV(AZVWriteStruct \*WriteStruct)

#### 39.3 Parameters

#### WriteStruct

A Pointer to the structure WriteStruct will be passed as parameter. The structure is shown below. The length of the char array is always one char longer as the real string.

All strings will be internally checked, if it is a valid charset for foreign payments. Is this not the case, then invalid chars will be deleted. Lower chars will be converted to upper chars.

#### struct AZVWriteStruct

| { | char<br>char<br>char | AuftragBLZ[8+1] AuftragKonto[10+1] AuftragWhg[3+1] | Bank identifier code of the client (T3) Account number of the client (T4b) ISO3-Code of the currency of the client (T4a) Execution data of the payment, form DDMMXXXX (T5) 1) |
|---|----------------------|----------------------------------------------------|----------------------------------------------------------------------------------------------------|
|   | char<br>char         | AusfTermin[8+1] GebuehrBLZ[8+1]                    | Execution date of the payment, form DDMMYYYY (T5) 1) Optional bank identifier code for fees (T6)                                                                              |
|   | char                 | GebuehrKonto[10+1]                                 | Optional account number for fees (T7b)                                                                                                    |
|   | char                 | GebuehrWhg[3+1]                                    | • • • • • • • • • • • • • • • • • • • •                                                                                                    |
|   |                      |                                                    | Optional currency for fees T17a)                                                                                                    |
|   | char                 | EmpfBIC[11+1]                                      | BIC of the bank of the payee (T8) <sup>2</sup>                                                                                                    |
|   | char                 | EmpfBankLand[2+1]                                  | ISO2-Code of the country of the payee bank (T9a) 3)                                                                                                    |
|   | char                 | EmpfBankName1[35+1]                                | Name of the payee bank (T9b) 3)                                                                                                    |
|   | char                 | EmpfBankName2[35+1]                                | Optional an additional of the payee bank (T9b)                                                                                                    |
|   | char                 | EmpfBankStrasse[35+1]                              | Optional an address of the payee bank (T9b)                                                                                                    |
|   | char                 | EmpfBankOrt[35+1]                                  | Optional the city of the payee bank (T9b)                                                                                                    |
|   | char                 | EmpfLand[2+1]                                      | ISO2-Code of the country of the payee (T10a)                                                                                                    |
|   | char                 | EmpfName1[35+1]                                    | Name of the payee (T10b)                                                                                                    |
|   | char                 | EmpfName2[35+1]                                    | Optional an additional name of the payee (T10b)                                                                                                    |
|   | char                 | EmpfStrasse[35+1]                                  | Optional an Address of the payee (T10b)                                                                                                    |
|   | char                 | EmpfOrt[35+1]                                      | Optional the city of the payee (T10b)                                                                                                    |
|   | char                 | Order1[35+1]                                       | Order 1 for check payments (T11)                                                                                                    |
|   | char                 | Order2[35+1]                                       | Order 2 for check payments (T11)                                                                                                    |
|   | char                 | IBAN[35+1]                                         | IBAN Account number of the payee (T12) 4)                                                                                                    |
|   | char                 | Whg[3+1]                                           | ISO3-Code of the currency of the payment (T13)                                                                                                    |
|   | char                 | Betrag[15+1]                                       | The ammount of the payment in "cent" (T14) 5)                                                                                                    |
|   | char                 | Zweck1[35+1]                                       | Purpose Line 1 of the payment (T15)                                                                                                    |
|   | char                 | Zweck2[35+1]                                       | Purpose Line 2 of the payment (T15)                                                                                                    |
|   | char                 | Zweck3[35+1]                                       | Purpose Line 3 of the payment (T15)                                                                                                    |
|   | GHAI                 | ZWCCR0[00 · 1]                                     | r dipose Line 5 of the payment (115)                                                                                                    |

Josef Schliffenbacher Page 109 of 188

Date: 2025-05-11

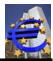

```
char
           Zweck4[35+1]
                                    Purpose Line 4 of the payment (T15)
                                    Instruction 1, see DK-documentation (T16)
   char
           Weisung1[2+1]
   char
           Weisung2[2+1]
                                    Instruction 2, see DK-documentation (T17)
                                    Instruction 3, see DK-documentation (T18)
           Weisung3[2+1]
   char
           Weisung4[2+1]
                                    Instruction 4, see DK-documentation (T19)
   char
                                    Optional an additional information (T20)
   char
           Zusatz[25+1]
                                    Code for fee (T21) 6)
           Entgelte[2+1]
   char
   char
           ZVArt[2+1]
                                    Code for payment kind, see DK-documentation (T22)
           FreiText[27+1]
                                    Optional an additional text for the client (T23)
   char
   char
           Ansprechpartner[35+1]
                                    Optional an contact or phone number for the client (T24)
   char
           Reserve[500]
                                    Reserved for later use
}
```

#### Additional notes:

- 1) The execution date must be in the range from "today" and the following 15 days. Is no execution date passed, the execution date is set to the date which is passed to the structure AZVCreateStruct.
- 2) If the bank of the payee is a German bank then it can be passed a German bank identifier code. The required three slashes (///) will internally added automatically.

For check payments, this field must not be used. Is it used, it will deleted automatically.

- 3) Is no value passed to the field "BIC", this field is mandatory. For check payments this filed must not be used. If used, it will be deleted (intern) automatically.
- 4) The leading slash (see DK-documentation) will be set internal automatically. For check payments, this field must not be used. Is it used, it will deleted automatically.
- 5) The amount of the payment is always shown in the smallest unit. For example, the amount 2345.87 USD is shown as 234587.
- 6) Defines for the codes of fee, see DK-documentation.
  - OF Fees are shared between the client and the payee
  - 01 All fees are charged to the client
  - 02 All fees are charged to the payee

#### 39.4 Return codes

#### Note:

For return codes >=0 (no error), in the code will be stored additional information. This information is bitwise coded.

Josef Schliffenbacher Page 110 of 188

Date: 2025-05-11

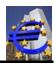

# The bit coding for values >=0 have the following meaning.

| J                   | 5 5                                                                                                    |
|---------------------|----------------------------------------------------------------------------------------------------|
| 0                   | Everything was successful.                                                                                                    |
| 1                   | The IBAN of the Payee was checked. It is possibility wrong. If this value is really an IBAN, you should check it.                          |
| 2                   | The ISO-2 country code and the ISO-3 currency code was checked against. The currency does not fit to this country code. Please check this. |
| 4                   | No purpose was passed.                                                                                                    |
| 8                   | For this data record, an entry to the optional SEPA XML-file was created.                                                                  |
| The following codes | are as negative integer values to see.                                                                                                    |
| -2                  | The function SepaTools_CreateAZV was not called before this function.                                                                      |
| -3                  | The DTAZV File could not be created.                                                                                                    |
| -4                  | The data record (T-record) could not be written in the DTAZV file.                                                                         |
| -101                | The bank identifier code of the client is invalid.                                                                                         |
| -102                | The account number of the client is invalid (check digit).                                                                                 |
| -103                | The currency of the client is invalid.                                                                                                    |
| -104                | The execution date is invalid.                                                                                                    |
| -105                | The bank identifier code for the fee is invalid.                                                                                           |
| -106                | The account number for the fee is invalid.                                                                                                 |
| -107                | The currency for the fee is invalid.                                                                                                    |
| -108                | IBAN or account number of the payee must be passed.                                                                                        |
| -109                | For the chosen payment kind, the country must be passed (because missing BIC).                                                             |
| -110                | The country code of the payee is invalid.                                                                                                  |
| -111                | The country code for the bank of the payee is unknown.                                                                                     |
| -112                | For the chosen payment kind, the name of the bank of the payee must bee passed (missing BIC).                                              |
| -113                | The name of the payee must be passed.                                                                                                    |
| -114                | The IBAN which was passed is invalid (urgent transfer).                                                                                    |
| -115                | The currency of the payment is invalid.                                                                                                    |

Josef Schliffenbacher Page 111 of 188

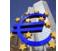

# Date: 2025-05-11

| -116 | The amount is zero ("0").                                                       |
|------|---------------------------------------------------------------------------------|
| -117 | No client account number was passed.                                            |
| -121 | The instruction key 1 is with this payment kind invalid.                        |
| -122 | The instruction key 2 is with this payment kind invalid.                        |
| -123 | The instruction key 3 is with this payment kind invalid.                        |
| -124 | The instruction key 4 is with this payment kind invalid.                        |
| -129 | The combination of the instruction keys is invalid (see DK-documentation).      |
| -130 | The code for the fees is with this payment kind invalid.                        |
| -131 | The code for the payment kind is invalid (see DK-documentation).                |
| -151 | For the payment kind "11" must be passed a BIC for the payee bank.              |
| -161 | For then payment kind "11" the instruction key 1 muss be 10, 11, 12 (if exist). |
| -162 | For then payment kind "11" the instruction key 2 muss be 10, 11, 12 (if exist). |
| -163 | For then payment kind "11" the instruction key 3 muss be 10, 11, 12 (if exist). |
| -164 | For then payment kind "11" the instruction key 4 muss be 10, 11, 12 (if exist). |
| -999 | The API hasn't been initialized. Please first call the function SepaTools_Init. |

Josef Schliffenbacher Page 112 of 188

Date: 2025-05-11

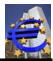

# 40 SepaTools\_CloseAZV

## 40.1 Purpose of the function

This function call closes the DTAZV file. According checksums will be written in the structure which is passed.

### 40.2 Function call

### int SepaTools\_CloseAZV(AZVCloseStruct \*CloseStruct)

#### 40.3 Parameters

CloseStruct A Pointer to the structure CloseStruct will be passed as parameter. The

structure is shown below. The structure will be passed empty and filled

from the API.

```
struct AZVCloseStruct
```

```
int
          NumAZV
                                           Number of error free created DTAZV records.
          NumSEPA
                                           Number of SEPA records.
   int
                                           Number of invalid records.
   int
           NumInvalid
           BetragAZV[12+1]
                                           Sum of the DTAZV-amounts in "cent".
   char
           BetragSEPA [12+1]
                                           Sum of then SEPA-amounts in "cent".
   char
   char
           BetragInvalid[12+1]
                                           Sum of the amounts of invalid records.
                                           Reserved for later use.
   char
           Reserve[100]
}
```

#### 40.4 Return codes

|  | 0 | Everything was successful. |
|--|---|----------------------------|
|--|---|----------------------------|

The function SepaTools\_CreateAZV was not called.

-4 The data record (Z-record) could not be written in the DTAZV file.

-999 The API hasn't been initialized. Please first call the function SepaTools\_Init.

Josef Schliffenbacher Page 113 of 188

Date: 2025-05-11

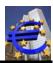

# 41 SepaTools\_GetLandWhg

### 41.1 Purpose of the function

This function enabled plausibility forward checks of country codes and currency codes. This function is also used intern plausibility checks.

#### 41.2 Function call

int SepaTools\_GetLandWhg(const char \*Land, const char \*Whg, LandWhgStruct \*LandWhg)

#### 41.3 Parameters

**Land** Please pass in this parameter the ISO-2 country code (i.e. DE, US, AT etc.)

of the desired country, which should be checked. If you only would check

the currency, you can pass here an empty string.

Whg Please pass in this parameter the ISO-3 currency code (i.e. USD, EUR

etc.) of the desired currency, which should be checked. If you only would

check the country, you can pass here an empty string.

LandWhg A Pointer to the structure LandWhgStruct, in which the results will be re-

turned.

The structure is shown below.

#### struct LandWhgStruct

```
Information about the result of the function call 1)
  int
          Info
          LandISO2[2+1]
                                   ISO2-Code of the founded country.
   char
                                   ISO3-Code of the founded country.
          LandISO3[3+1]
   char
          LandNum
                                   Numerical country code.
   int
          LandName[40+1]
                                   Name of the country.
   char
          WhgISO3[3+1]
                                   ISO3-Code of the founded currency.
   char
          WhgName[40+1]
                                   Name of the currency.
   char
   char
          Reserve[100]
                                   Reserved for later use.
}
```

#### Additional note:

- 1 The information in this field (Info) are bitwise stored. The single bits have the following meaning:
  - 0 No special notes.
  - 1 The country code which is passed is invalid or was not found.
  - 2 The currency code which is passed is invalid or was not found.
    - 4 Currency code and country code does not fit.

Josef Schliffenbacher Page 114 of 188

Date: 2025-05-11

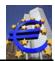

# 41.4 Return codes

| 0    | Everything was successful.                                                                                        |
|------|----------------------------------------------------------------------------------------------------|
| -1   | The database could not be opened.                                                                                 |
| -10  | The database is not actually. You need the actual database, which contains the country- and currency-information. |
| -999 | The API hasn't been initialized. Please first call the function SepaTools_Init.                                   |

Josef Schliffenbacher Page 115 of 188

Date: 2025-05-11

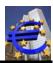

# 42 SepaTools\_SetVersionUndLand

## 42.1 Purpose of the function

With this function you can determine the XML-version and the country or the presenter for the XML-file, Germany, Austria and Switzerland are available. The structure of the file has insignificant differences.

#### 42.2 Function call

### int SepaTools\_SetVersionUndLand(int Version, intLand)

#### 42.3 Parameters

**Version** See following table.

### Legend fort he table:

Gültig ab Date oft he publishing

Version DK Version Deutsche Kreditwirtschaft

Version RB Rule Book Österreich

Version ST Version number for SepaTools, which is to pass to the function

SetVersionUndLand

Land Country for which the version is valid Formate Formats for credit transfer and direct debit

| Gültig ab  | Version                           | Land     | Formats                            | Remarks                                                                                                    |
|------------|-----------------------------------|----------|------------------------------------|----------------------------------------------------------------------------------------------------|
| 22.11.2009 | DK 2.4<br>RB 3.2<br>Ver. ST=1     | DE<br>AT | pain.001.002.02<br>pain.008.002.01 | No comments                                                                                                    |
| 20.11.2010 | DK 2.5<br>RB 5<br>Ver. ST=2       | DE<br>AT | pain.001.002.03<br>pain.008.002.02 | No comments                                                                                                    |
| 17.11.2012 | DK 2.7<br>RB 6<br>Ver. ST=3       | DE<br>AT | pain.001.003.03<br>pain.008.002.02 | There is no version 2.6, because this is technical ident with the version 2.5.                                                                                                    |
| 17.11.2012 | DK 2.7<br>RB 6<br>Ver ST=4        | AT       | pain.001.003.03<br>pain.008.002.02 | Creates a XML-file according to rule-book 6.0 for the country Austria. It is only valid in combination with the value Land_AT=1.  If you use this entry common with the value Land_DE, then the value will automatically set to 3. |
| 20.11.2016 | DK 3.0<br>RB 7 bis 9<br>Ver. ST=5 | DE<br>AT | pain.001.001.03<br>pain.008.001.02 | Creates a XML-file according to DK-version 3.0 and Austrian Rulebook 7.0 to 9.0.  Version 3.0 has to be provided by the banks from November 2016                                                                                   |
| 19.11.2017 | DK 3.1<br>RB 7 bis 9<br>Ver. ST=6 | DE<br>AT | pain.001.001.03<br>pain.008.001.02 | Creates a XML-file according to DK-version 3.1.  Version 3.1 has to be provided by the                                                                                                    |

Josef Schliffenbacher Page 116 of 188

Date: 2025-05-11

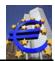

| Gültig ab  | Version                           | Land     | Formats                                                                      | Remarks                                                                                                    |
|------------|-----------------------------------|----------|------------------------------------------------------------------------------|----------------------------------------------------------------------------------------------------|
|            |                                   |          |                                                                              | banks from November 2017                                                                                                    |
| 17.11.2019 | DK 3.3<br>RB 7 bis 9<br>Ver. ST=7 | DE<br>AT | pain.001.001.03<br>pain.008.001.02                                           | Creates a XML-file according to DK-version 3.3.  Version 3.3 has to be provided by the banks from November 2019  There are only clarifications to the INST Payments. In all other cases, the version is identically to the version 3.1.                                                                                                    |
| 19.11.2023 | DK 3.7<br>RB open<br>Ver. ST=8    | DE<br>AT | pain.001.001.03<br>pain.008.001.02<br>pain.001.001.09<br>pain.001.001.09.AXZ | This version pain.001.001.09 is the future format for credit transfer. When the banks support it, it can be used.  With this format you also can create Instant payments with the optional possibility of time for the execution date.  Outside from that you can create with the format pain.001.001.09 cross border payments (outside of SEPA room).  This is mandatary from November 2025. The DTAZV format is then obsolet. |
| Nov. 2011  | ???<br>Ver. ST=50                 | CH       | pain.001.01.003<br>pain.008.001.02.ch.02<br>pain.008.001.02.chsdd.02         | This value is used for the API in Switzerland. Although there are actually no different versions in Switzerland, this value is used for compatibility reasons.                                                                                                    |
| Nov 2022   | ???<br>Ver. ST=51                 | CH       | pain.001.01.009<br>pain.008.001.02.ch.03<br>pain.008.001.02.chsdd.02         | Future Version.                                                                                                    |

Land You can define the country or the presenter. The following values are pos-

sible:

Land\_DE = 0 Germany

Land\_AT = 1 Austria

Land\_CH = 2 Switzerland

Note:

If you don't call this function, the norm is ZKA-Version 2.7 for Germany.

### 42.4 Return codes

0 Everything was successful.

-1 There was delivered an invalid version.

Josef Schliffenbacher Page 117 of 188

Date: 2025-05-11

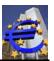

-2 There was delivered an invalid country code.

-999 The API hasn't been initialized. Please first call the function SepaTools\_Init.

Josef Schliffenbacher Page 118 of 188

Date: 2025-05-11

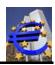

# 43 SepaTools\_XMLLesenInit

### 43.1 Purpose of the function

With this function the reading of the SEPA XML-file is initialized. There are extensive plausibility checks. After this, the XML-file is converted in a temporary file. These can be read out with the following calls of SepaTools\_XMLLesen.

#### 43.2 Function call

### int SepaTools\_XMLLesenInit(const char \*Pfad, const char \*FN)

### 43.3 Parameters

**Pfad** A pointer is passed to the path, in which the XML-file is located. The path

must be null-terminated.

**FN** A pointer is delivered to the file name of the XML-file. The path must be

null-terminated.

### 43.4 Return codes

-999

| 0   | Everything was successful.                                                                                                    |
|-----|----------------------------------------------------------------------------------------------------|
| -1  | There was delivered a formal invalid path (less than 2 characters).                                                                                   |
| -2  | The path, which is stated in the directory doesn't exist.                                                                                             |
| -3  | The XML-file wasn't found.                                                                                                    |
| -5  | The temporary file couldn't be generated. Please check the path which was delivered by the function SepaTools_Init for the temporary file (TempPath). |
| -6  | The delivered path is too long (>200 characters).                                                                                                    |
| -7  | The directory which is stated in the path is not ready                                                                                                |
| -8  | The name of the XML-file is too short <3 characters.                                                                                                  |
| -11 | The XML-file could not be read. The file could be too large for the available main memory.                                                            |
| -12 | The XML-file is no valid SEPA XML-file. Please proof the XML file according to the SEPA Rulebook.                                                     |
| -13 | The Group-Information can't be written in the temporary file.                                                                                         |
| -14 | In the XML-file couldn't be found any SEPA payment orders.                                                                                            |
| -15 | The payment information couldn't be written in the temporary file.                                                                                    |
|     |                                                                                                    |

Josef Schliffenbacher Page 119 of 188

The API wasn't initialized. Please first call the function SepaTools Init.

Date: 2025-05-11

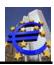

# 44 SepaTools\_XMLLesen

### 44.1 Purpose of the function

With this function it is possible to read out the several data records, if there was a previous call of the function SepaTools\_XMLLesenInit. Please set the value First to 1 when you call the function for the first time, else value=0.

At the moment, when all data records are read out, the temporary file is automatically closed and deleted.

If you don't call the function until the reading of the temporary fields is completed, you have to call the function SepaTools\_XMLLesenClose, to delete the temporary file.

### 44.2 Function call

int SepaTools\_XMLLesen(const int \*First, XMLGroupStruct \*GroupStruct XMLReadStruct \*ReadStruct)

#### 44.3 Parameters

**First** Please set this value to 1, when you call the function for the first time. Be-

cause of this, the initialization values are set.

Please set the value to 0, before you call the function again.

**GroupStruct** This structure is only filled, at the moment when you call the function for the

first time. The content stays there, expect the application is deleting the

content.

The structure is shown below.

#### struct XMLGroupStruct

```
Direct debit
   int
                                    value=1, if it is a direct debit, else value=0.
                                    Number of data records in the XML-file.
           SummeAnzahl
   int
   chare SummeBetrag[12+1]
                                    Total sum of the amounts in the XML-file in cent.
                                    Message-Id of the XML-file.
           Msqld[35+1]
   char
           ErstDatum[8+1]
                                    Date of execution of the XML-file (format DDMMYYYY).
   char
                                     Time of execution of the XML-file (format HH:MM.SS).
           ErstZeit[8+1]
   char
           EinreicherName[70+1]
                                    Name of the presenter of the XML-file)
   char
}
```

RadStruct

This structure is filled in with the data of the payment order every time when

the function is called.

The structure is shown below.

### struct XMLReadStruct

| { | char | PmInfold[35+1] | PaymentInfold – Code of the order.                  |
|---|------|----------------|-----------------------------------------------------|
|   | char | AusfDatum[8+1] | Date of execution of the payment (format:DDMMYYYY). |

Josef Schliffenbacher Page 120 of 188

Date: 2025-05-11

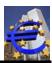

| ì | char<br>char<br>char<br>char<br>char<br>char<br>char<br>char | AuftragName[70+1] AuftragBIC[11+1] AuftragBIC[11+1] AuftragIBAN[35+1] AuftragCI[35+1] EmpfName[70+1] EmpfBIC[11+1] EmpfIBAN[35+1] EmpfAbwName[70+1] Purpose[4+1] Betrag[12+1] EndToEndId[35+1] MandatId[35+1] MandatDatum[8+1] SequenceType[4+1] B2B SammlerAnzahl SammlerSumme[12+1] Zweck1[70+1] Zweck2[70+1] Hinweis[30] | Name of the initiator BIC of the initiator IBAN of the initiator Differing name of the initiator (optional). CI of the initiator (concerning direct debits) Name of the recipient of the payment. BIC of the recipient. IBAN of the recipient. Differing name of the recipient (optional). Purpose of the payment (optional) Amount in Cent. Code of the single payment. Code for the mandate only for direct debits Date of the mandate (format DDMMYYYY). Sequence of the direct debit. B2B-direct debit (<>0) or normal Direct debit (=0). Number of payment orders in the collector Sum of the amounts of the collector in Cent. Purpose of the payment row 1 Purpose of the payment row 2 Field with up to 30 note characters. |
|---|--------------------------------------------------------------|----------------------------------------------------------------------------------------------------|----------------------------------------------------------------------------------------------------|
| } | int                                                          | Hinweis[30]                                                                                                    | Field with up to 30 note characters.                                                                                                    |

#### 44.4 Return codes

| 0  | Everything was successful.                                                              |
|----|-----------------------------------------------------------------------------------------|
| -1 | The temporary file could not be opened.                                                 |
| -2 | The function SepaTools_XMLLesenInit wasn't called yet.                                  |
| -3 | You have reached the end of the temporary file. There are no more data files available. |
| -4 | The reading of the GroupHeaders wasn't successful.                                      |
| -5 | While reading the payments order, an error appeared.                                    |

#### Notes:

While converting the XML-file note code characters are generated. These notes do not mean, that the process has to be stopped. They only show differences within the XML-File.

There is a 30 characters long field with integer-values for each data record within in the structure XMLReadStruct. If single values are allocated stated with values <>0, these can be evaluated.

If it is a note concerning the GroupHeader of the XML-File, the note is available in each data record (the GroupHeader is unique).

If the notes concern the initiator data, these notes are available in each data record of the collector.

If the SEPA-XML data record is valid, all notes should be stated with 0.

Josef Schliffenbacher Page 121 of 188

Date: 2025-05-11

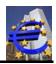

The note code characters have the following meanings:

| -301 | There wasn't found a name for the presenter of the payment.                |
|------|----------------------------------------------------------------------------|
| -302 | There were presented address data in the GroupHeader, but no country code. |
| -303 | There were found no data within the GroupHeaders.                          |
| -304 | The XML-File includes no GroupHeader.                                      |
| -401 | In the collectors data no name for the client of the payment was found.    |
| -402 | There were presented address data for the client, but no country code.     |
| -403 | There couldn't be found any clients data.                                  |
| -404 | For the initiator of the collector, no BIC was found.                      |
| -501 | There weren't found no recipients data (payment orders).                   |
| -502 | There wasn't found a EndToEnd-Id for the payment order.                    |
| -503 | There wasn't found any amount for the payments order.                      |
| -504 | There wasn't found a name for the recipient of the payments order.         |
| -505 | There were presented address data for the recipient, but no country code.  |
| -506 | There wasn't appointed an IBAN for the payment recipient.                  |

Josef Schliffenbacher Page 122 of 188

Date: 2025-05-11

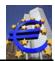

# 45 SepaTools\_XMLLesenClose

## 45.1 Purpose of the function

This function closes and deletes the temporary file.

Did the function SepaTools\_XMLLesen end with the return code -3 (End of the File), you don't have to call the function. A repeatedly call is not corruptive.

45.2 Function call

void SepaTools\_XMLLesenClose()

45.3 Parameters

none.

45.4 Return codes

none.

Josef Schliffenbacher Page 123 of 188

Date: 2025-05-11

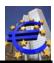

# 46 SepaTools\_GetBIC

### 46.1 Purpose of the function

This function can establish the BIC out of the German bank routing number.

Note:

The returned BIC correspond the BIC which is deposited at the Deutschen Bundesbank.

By converting of BLZ and bank account number into BIC and IBAN with the function Sepa-Tools\_ConvertBLZKonto the special factors, which were named by the credit institution are included.

The returned BIC by using this function can differ and can't be used for SEPA payment

#### 46.2 Function call

int SepaTools\_GetBIC(const char \*BLZ, char \*BIC)

#### 46.3 Parameters

**BLZ** Please pass a pointer to the bank routing number, for which the BIC should be found. The bank routing number has to be delivered null-terminated 8

characters long strings for Germany and 5 characters long strings for Aus-

tria.

**BIC** Please pass a pointer to a memory area, where the founded BIC can be

saved. The memory area has to be able to save 11+1 characters.

#### 46.4 Return codes

0 Everything was successful. The BIC was found.

-1 The BIC couldn't be established because the BLZ was not found.

-2 The BLZ was found, even for this BLZ was no BIC available.

-999 The API wasn't initialized yet. Please first call the function SepaTools Init.

Josef Schliffenbacher Page 124 of 188

Date: 2025-05-11

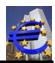

# 47 SepaTools\_CheckIBAN

## 47.1 Purpose of the function

By this function the IBAN can be proofed if it is right. Invalid characters will be removed bevor checking the IBAN. Lowercase characters will be converted to uppercased characters.

### 47.2 Function call

## int SepaTools\_CheckIBAN(const char \*IBAN)

### 47.3 Parameters

**IBAN** Deliver a pointer to the IBAN which has to be proofed.

#### 47.4 Return codes

| 0    | Everything was successful. The IBAN is valid.                                                                                                    |  |
|------|----------------------------------------------------------------------------------------------------|--|
| -1   | The database Sepa.dat couldn't be opened.                                                                                                    |  |
| -2   | There wasn't delivered an IBAN (empty string).                                                                                                    |  |
| -3   | The country code in the IBAN is not a country code from a SEPA country. The IBAN can't be used for SEPA.                                                  |  |
| -4   | The length of the IBAN has not the country defined length.                                                                                                |  |
| -5   | The test digit of the IBAN (Character 3 und 4) may only have numbers.                                                                                     |  |
| -6   | The test digit of the IBAN is not valid. The IBAN can't be used for SEPA.                                                                                 |  |
| -7   | This error result can only occur with German IBANs.                                                                                                    |  |
|      | The IBAN is formally correct. But the bank code, which was used to build the IBAN, was not found in the directory of the German bank codes.               |  |
| -8   | This error result can only occur with German IBANs.                                                                                                    |  |
|      | The IBAN is formally correct. But the check digit of the account number, which was used to build the IBAN, is not correct. The account number is invalid. |  |
| -999 | The API wasn't initialized yet. Please first call the function SepaTools_Init.                                                                            |  |

Josef Schliffenbacher Page 125 of 188

Date: 2025-05-11

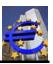

# 48 SepaTools\_ChecklBAN\_Strong

## 48.1 Purpose of the function

By this function the IBAN can be proofed if it is right. In opposite to the function Sepatools\_CheckIBAN , this function doesn't remove or convert any invalid characters. If any invalid ist find, then the function returns a negative return code.

#### 48.2 Function call

### int SepaTools\_CheckIBAN(const char \*IBAN)

### 48.3 Parameters

**IBAN** Deliver a pointer to the IBAN which has to be proofed.

### 48.4 Return codes

| 0    | Everything was successful. The IBAN is valid.                                                                                                    |  |
|------|----------------------------------------------------------------------------------------------------|--|
| -1   | The database Sepa.dat couldn't be opened.                                                                                                    |  |
| -2   | There wasn't delivered an IBAN (empty string).                                                                                                    |  |
| -3   | The country code in the IBAN is not a country code from a SEPA country. The IBAN can't be used for SEPA.                                                  |  |
| -4   | The length of the IBAN has not the country defined length.                                                                                                |  |
| -5   | The test digit of the IBAN (Character 3 und 4) may only have numbers.                                                                                     |  |
| -6   | The test digit of the IBAN is not valid. The IBAN can't be used for SEPA.                                                                                 |  |
| -7   | The IBAN contains invalid chars.                                                                                                    |  |
| -8   | This error result can only occur with German IBANs.                                                                                                    |  |
|      | The IBAN is formally correct. But the bank code, which was used to build the IBAN, was not found in the directory of the German bank codes.               |  |
| -9   | This error result can only occur with German IBANs.                                                                                                    |  |
|      | The IBAN is formally correct. But the check digit of the account number, which was used to build the IBAN, is not correct. The account number is invalid. |  |
| -999 | The API wasn't initialized yet. Please first call the function SepaTools_Init.                                                                            |  |

Josef Schliffenbacher Page 126 of 188

Date: 2025-05-11

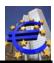

# 49 SepaTools GetBLZKonto

## 49.1 Purpose of the function

This function determines the bank code number, the bank account number, the BIC and the name of the bank out of the delivered IBAN. The function can be used for German, Austrian, Netherlands, Poland, Switzerland and Liechtenstein IBANs.

#### 49.2 Call of the function

### int SepaTools\_GetBLZKonto(const char \*IBAN, BLZKontoStruct \*BLZKonto)

### 49.3 Parameters

**IBAN** Deliver here a pointer to the IBAN from which the data should be generat-

ed.

**BLZKonto** In this structure the delivered data are returned. The structure is shown in

the following.

#### struct BLZKontoStruct

```
Land[2+1]
                                    Country identifier DE, AT, NL, PL, CH or LI
   char
           BLZ[8+1]
                                    The returned bank code number
   char
   char
           Konto[11+1]
                                    The returned bank account number
           BIC[11+1]
                                    The determined BIC
   char
                                    The name of the bank (out of SCL-Directory)
           BankName[50+1]
   char
           Ort[30+1]
                                    The location of the bank (out of BLZ-Directory)
   char
                                    An additional long account number 1)
           KontoLang[20+1]
   char
   char
           Reserve [148]
                                    Buffer for later use.
}
```

#### Additional notes:

1) In Switzerland and Liechtenstein are longer account numbers than 11 characters used. To avoid the change of the origin field "Konto", an additional field is inserted.

Now in the field "Konto", the shorted account number (down to 11 characters) is provided. In the additional field "KontoLang", the full length account number is provided.

Josef Schliffenbacher Page 127 of 188

Date: 2025-05-11

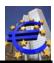

### 49.4 Returncodes

0 Everything was successful. The IBAN is valid. The conversion is done.

#### Attention!

The following three positive values are bit coded. It will be returned as one number. The bit codes values are shown in red color. These three bit coded values are only for information. They are only supplied if the operation is finished successful.

| 1    | Everything was successful. The IBAN is valid. The conversion is done. There could be determined a BIC. But this BIC is not achievable by EBA. |  |
|------|----------------------------------------------------------------------------------------------------|--|
| 2    | The IBAN which was passed contains lower case chars. This lower case chars would be converted in uppercase chars.                             |  |
| 4    | The IBAN which was passed contains invalid chars. this invalid chars would be removed.                                                        |  |
| -1   | The data base Sepa.dat could not be opened.                                                                                                   |  |
| -2   | There was no IBAN delivered (empty string).                                                                                                   |  |
| -3   | The country identifier of the IBAN corresponds to a country which has no IBAN. The IBAN cannot be used.                                       |  |
| -4   | The length of the IBAN doesn't correspond to the necessary length of the stated country.                                                      |  |
| -5   | The test digit of the IBAN (character 3 and 4) may only consist out of numbers.                                                               |  |
| -6   | The test digit of the IBAN is invalid. The IBAN can't be used for SEPA.                                                                       |  |
| -7   | The country identifier of the delivered IBAN is not "DE", "AT", CH and not "LI".                                                              |  |
| -8   | There couldn't be determined a BIC. Probably the bank code number is invalid.                                                                 |  |
| -11  | The database BLZ.dat couldn't be opened. Please proof the path which is delivered in the function SepaTools_Init.                             |  |
| -12  | The bank identifier code in the German bank directory was not found.                                                                          |  |
| -13  | The check digit of the account number of a German IBAN is invalid.                                                                            |  |
| -999 | The API wasn't initialized yet. Please first call the function SepaTools_Init.                                                                |  |

Josef Schliffenbacher Page 128 of 188

Date: 2025-05-11

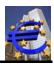

# 50 SepaTools\_CheckIBANLand

### 50.1 Purpose of the function

This function allows you to see, if a country has a IBAN/if the country participates in SEPA.

#### 50.2 Function call

#### int SepaTools\_CheckIBANLand(const char \*Land, const int SEPA)

#### 50.3 Parameters

Land Deliver a pointer to the 2 characters long ISO-Code (e.g. DE or IT) of the

country, which you want to proof.

**SEPA**You can note here, if the proofing concerns only countries which have an

IBAN and participate in SEPA or if it concerns all countries which have an

IBAN.

The following values can be delivered.

0 The search runs in the chart with all countries, which have an IBAN, irrespective of their participation on SEPA.

1 (≠ 0) The search runs in the chart with all countries, which have an IBAN and participate in SEPA.

#### 50.4 Return codes

0 Everything was successful. The IBAN is valid.

-1 The data base Sepa.dat couldn't be opened.

-2 There wasn't delivered a country (empty string).

-3 The country code wasn't found in the charts. This concerns ether countries

which have an IBAN irrespective of their participation in SEPA (Parameter SEPA = 0) or countries which have an IBAN and participate in SEPA (Pa-

rameter SEPA = 1).

-999 The API wasn't initialized yet. Please first call the function SepaTools\_Init.

Josef Schliffenbacher Page 129 of 188

Date: 2025-05-11

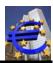

# 51 SepaTools\_CheckCl

# 51.1 Purpose of the function

This function can proof a Creditor Identification (CI) for its accuracy.

### 51.2 Function call

int SepaTools\_CheckCl(const char \*Cl)

#### 51.3 Parameters

**CI** Deliver here a pointer to the CI, which has to be proofed.

#### 51.4 Return codes

| 0    | Everything was successful. The CI is valid.                                                                                       |
|------|----------------------------------------------------------------------------------------------------|
| -1   | The data base Sepa.dat could not be opened.                                                                                       |
| -2   | There was no CI delivered (empty string).                                                                                         |
| -3   | The country code of the CI corresponds to a country which doesn't participate in SEPA. The CI can't be used for SEPA.             |
| -4   | The test digit of the CI (Character 3 and 4) may only be numbered.                                                                |
| -5   | The test digit of the CI is invalid. The CI can't be used for SEPA.                                                               |
| -6   | The Length of the passed CI is invalid. The length of the CI will be additionally checked, if it is possible.                     |
|      | The check based on an officially document of the EPC. Not CIs from all country can be checked, because there has variable length. |
| -999 | The API wasn't initialized yet. Please first call the function SepaTools_Init.                                                    |

## 51.5 Known Length of CIs

The CIs of the following countries can be checked on the basis of the EPC information.

| ID | County      | Length CI |
|----|-------------|-----------|
| AT | Österreich  | 18        |
| BE | Belgien     | 17 or 20  |
| CH | Schweiz     | 18        |
| CY | Zypern      | 11        |
| CZ | Tschechien  | 12        |
| DE | Deutschland | 18        |
| DK | Dänemark    | 15        |
| EE | Estland     | 20        |

Josef Schliffenbacher Page 130 of 188

Date: 2025-05-11

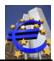

| ID | County        | Length CI |
|----|---------------|-----------|
| ES | Spanien       | 16        |
| FI | Finnland      | 11        |
| FR | Frankreich    | 13        |
| GR | Griechenland  | 12        |
| HR | Kroatien      | 18        |
| HU | Ungarn        | 16        |
| IE | Irland        | 13        |
| IT | Italien       | 23        |
| LI | Liechtenstein | 18        |
| LU | Luxemburg     | 26        |
| LT | Litauen 16    |           |
| LV | Lettland 18   |           |
| MC | Monaco 13     |           |
| MT | Malta         | 17        |
| NL | Niederlande   | 19        |
| NO | Norwegen 16   |           |
| PT | Portugal 13   |           |
| SE | Schweden 17   |           |
| SI | Slowenien 15  |           |
| SK | Slowakei 18   |           |
| SM | San Marino 23 |           |

Josef Schliffenbacher Page 131 of 188

Date: 2025-05-11

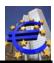

# 52 SepaTools\_CheckESR

### 52.1 Purpose of the function

This function can proof an ESR number, which are often used in Switzerland. Only actual reference numbers with a length of 27 characters can be proofed.

Older versions are not supported.

### 52.2 Function call

int SepaTools\_CheckESR(const char \*ESR)

### 52.3 Parameters

**ESR** Please pass a pointer to the ESR number which should be proofed.

### 52.4 Return codes

-1 The ESR number (Reference) is not valid.

-2 The length of the ESR number is invalid (unequal 27)

-999 The API wasn't initialized yet. Please first call the function SepaTools\_Init.

Josef Schliffenbacher Page 132 of 188

Date: 2025-05-11

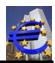

# 53 SepaTools\_GetESRPrZiff

## 53.1 Purpose of the function

This function calculates or recalculates the check digit of a Switzerland ESR number. If you pass an ESR number with 26 characters then the check digit will be added. If you pass an ESR number with 27 characters then the check digit will be replaced with the calculated check digit.

Only for actual reference numbers with a length of 27 characters the check digit can be calculated.

Older versions are not supported.

#### 53.2 Function call

int SepaTools\_GetESRPrZiff(char \*ESR)

#### 53.3 Parameters

**ESR** Please pass a pointer to the ESR number for which the check digit should

be calculated.

#### 53.4 Return codes

0 Everything was successful. The ESR number is valid.

-2 The length of the ESR number is invalid (unequal 27 and unequal 26).

-999 The API wasn't initialized yet. Please first call the function SepaTools\_Init.

Josef Schliffenbacher Page 133 of 188

Date: 2025-05-11

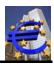

# 54 SepaTools\_CheckSEPATeilnahme

### 54.1 Purpose of the function

This function can establish, on which SEPA process the bank participates.

#### 54.2 Function call

### int SepaTools\_CheckSEPATeilnahme(const char \*BIC, int \*Info)

#### 54.3 Parameters

**BIC** Deliver a pointer to the BIC, for which the process should be established.

The BIC has ether 8 characters or 11 characters.

**Info** Deliver a pointer to an integer value in which the information should be

saved. The information is saved by bits (or-interconnection) and has the fol-

lowing meaning:

1 The bank participates on the Credit transfers process (CT).

2 The bank participates on the normal direct debit process (DD) (Core-

Direct debit.)

4 The bank participates on B2B-Direct debit.

8 The bank participates on the COR1-Direct debit (shorter deadline). Please note, COR1-Direct debit is usually not available cross border.

16 Reserved.

32 The bank participates on the Instant process (SCT Inst).

The values are connected by bits. If a bank participates in all of the four processes, the value of 15 is returned. Participates the bank only on the first two processes, the value of 3 is returned.

#### 54.4 Return codes

0 Everything was successful. The data were read out of the database.

-1 For the stated BIC no data were found.

-2 There was delivered a BIC with a invalid length (<>8 und <>11).

-3 The delivered BIC exists, but it doesn't participate in SEPA

-999 The API wasn't initialized yet. Please first call the function SepaTools\_Init.

Josef Schliffenbacher Page 134 of 188

Date: 2025-05-11

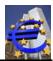

# 55 SepaTools\_ConvertBLZKonto

### 55.1 Purpose of the function

With this function there is established a BIC and a IBAN out of a BLZ and bank account number. Not all Credit institutions published their calculation rules. This is the reason, why here can appear errors.

If special BICs and IBANs were deposited with corresponding BLZ and bank account number, this translation chart is involved in the establishment of BIC and IBAN out of bank identifier code an bank account number.

This function can in most instances also handle Austrian bank connections. Based on the delivered bank identifier code (5 characters for Austria and 8 characters for Germany), the API decides, if the stock of bank routing number of the Deutschen Bundesbank or those of the Österreichischen Nationalbank is used.

#### Note:

There is no proofing of the test digit concerning Austrian banks.

By converting of BLZ and bank account number into BIC and IBAN with the function Sepa-Tools\_ConvertBLZKonto the special factors, which were named by the credit institution are included.

It is possible that the BIC which is returned by this function differs to the BIC which is returned by the function SepaTools\_GetBIC which has to be used for SEPA payments

#### 55.2 Function Call

int SepaTools\_ConvertBLZKonto(XMLConvertStruct \*ConvertStruct)

### 55.3 Parameters

### ConvertStruct

In this structure the values are delivered and the results are returned.

While converting it is possible that a BLZ is replaced or a bank account number is completed. In this case the modified origin values are returned.

### struct XMLConvertStruct

```
{ char BLZ[8+1] BLZ, which has to be used. char Konto[11+1] Bank account number, which has to be used. The established BIC is returned. char IBAN[35+1] The established IBAN is returned.}
```

Josef Schliffenbacher Page 135 of 188

Date: 2025-05-11

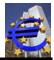

### 55.4 Return codes

Notes:

Return codes >=0 (no errors):

In the return code are saved additional information. This information is shown bitwise.

The deposit with bites for the return code >= 0 means the following:

| 0  | Everything was successful. The data were read out of the data base.                                                                                                    |
|----|----------------------------------------------------------------------------------------------------|
| 1  | Everything was successful. The bank account number was modified, because of special rules of credit institutions. The modified bank account number is returned in the structure.                                                           |
| 2  | Everything was successful. The bank routing number was replaced with another bank routing number, because of special rules of credit institutions. The new bank routing number is returned in the structure.                               |
| 4  | The Bank identifier code is flagged to be deleted. There was no bank identifier code named, which will follow. It is unknown when the bank identifier code will be deleted. Because of this, the bank identifier code can be used further. |
|    | It is a note that the bank routing number will be deleted at any time.                                                                                                    |
| 8  | The Bank identifier code is flagged to be deleted. There was named a bank routing number, which will follow and which can be used for establish the IBAN. The new bank routing number can be used.                                         |
| 16 | The conversion of BLZ und Bank account number in to IBAN is completed. There were used experienced data. The probability of the correct conversion is high, but not guaranteed.                                                            |
|    | Please proof the result.                                                                                                    |
| 32 | The calculated IBAN can be used. But it is not unique. We advise to contact the client.                                                                                                    |

## From here on the error codes have to be evaluated as negative integer-values.

with 7 characters of the Deutsche Bank.

| -2 | The delivered bank identifier code has a length unequal 5 or 8.                                                                                             |
|----|----------------------------------------------------------------------------------------------------|
| -3 | The delivered bank account number has only one character. The bank account number must have a value higher than 9.                                          |
| -4 | The delivered bank account number couldn't be found in the stock of bank identifier codes of the Deutsche Bundesbank, or the Österreichischen Nationalbank. |

This positive return code only can appear if it is a bank account number

Josef Schliffenbacher Page 136 of 188

Date: 2025-05-11

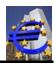

| -5   | The delivered bank routing number will be deleted by the Deutschen Bun-<br>desbank and can't be used any more (not Austrian bank identifier codes).<br>In the next publication of the stock of bank routing numbers, this code will<br>not be included anymore. |
|------|----------------------------------------------------------------------------------------------------|
| -6   | The test digit of the bank account number is wrong. The bank account number can't be used in conversion (not Austrian bank identifier codes).                                                                                                    |
| -7   | The calculation of the IBAN is not unique. The IBAN can't be used because of safety.                                                                                                    |
| -8   | For the delivered bank identifier code, no BIC was found.                                                                                                    |
| -9   | The database Sepa.dat could not be opened. Please proof the path, which was delivered in the function SepaTools_Init.                                                                                                    |
| -10  | The account holding bank has suspended this bank identifier code in connection with the bank account number from the IBAN-calculation. The IBAN calculation is not possible.                                                                                    |
| -11  | The delivered bank routing number has characters which are invalid.                                                                                                    |
| -12  | The delivered bank account number includes invalid characters or is empty.                                                                                                    |
| -999 | The API wasn't initialized yet. Please first call the function SepaTools_Init.                                                                                                    |

Josef Schliffenbacher Page 137 of 188

Date: 2025-05-11

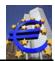

# 56 SepaTools\_SetErfahrung

## 56.1 Purpose of the function

This function isn't necessary anymore.

The function is implemented longer because of compatibility reasons. The call of this function doesn't have any results.

### 56.2 Function call

int SepaTools\_SetErfahrung(int Flag)

### 56.3 Parameters

**Flag** Please deliver an integer value as a dummy.

#### 56.4 Return codes

0 Everything was successful. There is always delivered the value of 0.

Josef Schliffenbacher Page 138 of 188

Date: 2025-05-11

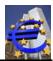

# 57 SepaTools\_GetBankInfo

### 57.1 Purpose of the function

With this function information about banks which participate in SEPA can be called.

#### 57.2 Function call

int SepaTools\_GetBankInfo(const char \*BIC, XMLBankInfoStruct \*BankInfoStruct)

#### 57.3 Parameters

**BIC** Please pass the BIC, for which you want to access the information. The

BIC has a length of 8 or 11 characters.

**BankInfoStruct** In this structure the results are returned.

struct XMLBankInfoStruct

```
Art
                                     Process on which the bank participates 1).
   int
           BIC[11+1]
                                     BIC of the bank.
   char
           BankName[50+1]
   char
                                     Description of the bank.
                                     Country code of the country of the bank, e.g. DE or AT.
           LandKurz[2+1]
   char
                                     Description of the country
           Land[20+1]
   char
   char
           Strasse[27+1]
                                     Address of the bank (mostly not available).
                                     Place of the bank (mostly not available).
   char
           Ort[50+1]
}
```

Additional notes:

- 1) Please pass an integer value in which the information is stored. The information is deposited by bites (or-connections) and has the following meaning:
  - 1 The bank participates on the credit transfers process (CT).
  - 2 The bank participates on the normal direct debit process (DD) (Core-Direct debit).
  - 4 The bank participates on the B2B-Direct debit.
  - 8 The bank participates on the COR1-Direct debit (shorter deadline). Please note, COR1-Direct debit is usually not available cross border.
  - 16 Reserved.
  - 32 The bank participates on the Instant process (SCT Inst).

The values are connected by bits. If a bank participates on the first four processes, the value of 15 is returned. Participates the bank only on the first two processes, the value of 3 is returned.

#### 57.4 Return codes

Everything was successful. The data were read out of the database.

Josef Schliffenbacher Page 139 of 188

Date: 2025-05-11

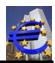

| 1    | Everything was successful. The data were read out of the database. The passed BIC was updated with XXX.                                                     |
|------|----------------------------------------------------------------------------------------------------|
| -1   | There couldn't be established any information about the delivered BIC. Maybe the BIC is wrong or the bank doesn't participate on one of the SEPA-processes. |
| -2   | The database Sepa.dat couldn't be opened. Please proof the path which is delivered in the function SepaTools_Init.                                          |
| -3   | The delivered BIC exists, but it doesn't participate in SEPA                                                                                                |
| -4   | The database BLZ.dat couldn't be opened. Please proof the path which is delivered in the function SepaTools_Init.                                           |
| -999 | The API wasn't initialized yet. Please first call the function SepaTools_Init.                                                                              |

Josef Schliffenbacher Page 140 of 188

Date: 2025-05-11

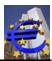

# 58 SepaTools\_GetBlCInfo

### 58.1 Purpose of the function

With this function, you can get information from the bank routing number of German or Austrian banks. You have to pass the requested BIC and a structure, where the results are passed.

#### 58.2 Function call

int SepaTools\_GetBlCInfo(const char \*BIC, XMLBLZStruct \*BLZStruct)

### 58.3 Parameters

**BIC** Please pass the requested BIC.

**BLZStruct** In this structure the results are returned.

**BLZStruct** In this structure the results are returned.

```
struct XMLBLZStruct
```

| _ |      |                   |                                                                     |
|---|------|-------------------|---------------------------------------------------------------------|
| { | char | BLZ[8+1]          | Bank routing number                                                 |
|   | char | NameKurz[27+1]    | Short name of the bank.                                             |
|   | char | NameLang[35+1]    | Long name of the bank.                                              |
|   | char | PLZ[5+1]          | Postal code                                                         |
|   | char | Ort[25+1]         | Place of the bank                                                   |
|   | int  | EigeneBLZ         | Value=1, if BLZ of the bank account holding bank, value=2 if agency |
|   | char | Verfahren[2+1]    | test digit process according to Deutschen Bundesbank                |
|   | int  | DelHinweis        | value=1, if BLZ is flagged for deleting, else 0                     |
|   | char | ChangeKz          | change indicator:                                                   |
|   |      | -                 | A = new data record                                                 |
|   |      |                   | D = cancellation                                                    |
|   |      |                   | U = unchanged                                                       |
|   |      |                   | M = modified                                                        |
|   | char | NachfolgeBLZ[8+1] | Following BLZ, if available                                         |
|   | char | BIC[11+1]         | BIC corresponding to the BLZ 1)                                     |
| } |      |                   |                                                                     |

### Additional note:

 The returned BIC is included in the stock of bank identifier codes of the Deutschen Bundesbank. The necessary BIC for the SEPA payment can differ from this BIC because it is also influenced of other factors.

Always use (for the SEPA payment) those BIC, which was generated with the function SepaTools\_ConvertBLZKonto. At some banks the BIC depends on a special bank account number circle.

Josef Schliffenbacher Page 141 of 188

Date: 2025-05-11

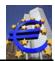

# 58.4 Return codes

| 0    | Everything was successful. The data were read out of the database.                                                |
|------|----------------------------------------------------------------------------------------------------|
| -1   | For the passed BIC no information was found.                                                                      |
| -2   | The database BLZ.dat couldn't be opened. Please proof the path which is delivered in the function SepaTools_Init. |
| -3   | The passes BIC doesn't belongs neither to a German nor to an. Austrian bank                                       |
| -999 | The API wasn't initialized yet. Please first call the function SepaTools_Init.                                    |

Josef Schliffenbacher Page 142 of 188

Date: 2025-05-11

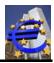

# 59 SepaTools\_GetIBANLand

### 59.1 Purpose of the function

With this function you are able to call information about the countries, which have a IBAN. The function has to be called repeatedly, until a return code of <>0 is returned.

#### 59.2 Function call

### int SepaTools\_GetIBANLand(int First, XMLIBANLandStruct \*IBANLandStruct)

#### 59.3 Parameters

**First** Please pass a value > 0, if you call the function for the first time. With this

the function is initialized internally. Please specify the value of 0 when you

call the other functions.

**IBANLandStruct** In this structure the results are returned.

struct XMLIBANLandStruct

| { | char LandKurz[2+1]<br>char LandName[30+1]<br>char IntLandName[20+1] |                      | The short description of the country e.g. DE oder AT The name of the country.  The international name of the country e.g. AUSTRIA. |  |  |  |  |
|---|---------------------------------------------------------------------|----------------------|----------------------------------------------------------------------------------------------------|--|--|--|--|
|   | int                                                                 | LaengelBAN           | The length of the IBAN of the country (Germany=22).                                                                                |  |  |  |  |
| } | char<br>int                                                         | IBAN[35+1]<br>IsSepa | An exemplary IBAN for this country. Value=1, if the country participates additionally in SEPA, else 0                              |  |  |  |  |

### 59.4 Return codes

|  | ( | ) Ev | erythir | ng was | successful. | The dat | a was read | l out of | the da | atabase. |
|--|---|------|---------|--------|-------------|---------|------------|----------|--------|----------|
|--|---|------|---------|--------|-------------|---------|------------|----------|--------|----------|

-1 You have reached the end of the database. There are no more data availa-

ble.

-999 The API wasn't initialized yet. Please first call the function SepaTools\_Init.

Josef Schliffenbacher Page 143 of 188

Date: 2025-05-11

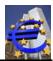

# 60 SepaTools\_GetSEPABank

### 60.1 Purpose of the function

With this function you are able to call information about the countries, which participate in SEPA. The function has to be called repeatedly, until a return code of <>0 is returned.

Note:

Please note, here are returned very much data records (big data volume).

#### 60.2 Function call

int SepaTools\_GetSEPABank (int First, char \*Land, char \*Ort, XMLBankInfoStruct \*BankInfoStruct)

#### 60.3 Parameters

**First** Please state a value > 0, if you call the function for the first time. With this

the function is initialized internally. Please provide the value of 0 before you

call the function next time.

**Land** Please state here the short code for the country (e.g. DE, AT a.s.o.) for this

country in which you want to search for banks which participate in SEPA.

If you deliver an empty string here, in the list of all counties is searched for

banks which participate in SEPA.

**Ort** Please state here the name of a place or a part of the name of a place (e.g.

Frankf). If you have stated a short code for the country, there is searched

for all banks in all places of the named country.

If you didn't state a short code for the country, the banks will be searched

analog the search codes (places) independence of a country.

You can state an empty string here. As a result, all banks are searched.

**BankInfoStruct** In this structure the results are returned.

### struct XMLBankInfoStruct

```
int
           Art
                                     Process on which the bank participates. 1).
   char
           BIC[11+1]
                                     BIC of the bank.
           BankName[50+1]
                                     Description of the bank.
   char
                                     Short code for the country of the bank e.g. DE oder AT.
   char
           LandKurz[2+1]
           Land[20+1]
                                     Description of the country.
   char
                                     Address of the bank (often not available).
   char
           Strasse[27+1]
           Ort[50+1]
                                     Place of the bank (often not available).
   char
}
```

Josef Schliffenbacher Page 144 of 188

Date: 2025-05-11

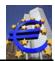

#### Additional notes:

- 1) An integer value is delivered. In this the information is saved. The information is deposited by bites (or-connections) and has the following meaning:
  - 1 The bank participates on the credit transfers process (CT).
  - 2 The bank participates on the normal direct debit process (DD) (Core-Direct debit).
  - 4 The bank participates on the B2B-Direct debit.
  - 8 The bank participates on the COR1 process.
  - 16 Reserved.
  - 32 The bank participates on the Instant process (SCT Inst).

The values are connected by bits. If a bank participates in the first three processes, the value of 7 is returned. Participates the bank only on the first two processes, the value of 3 is returned.

#### 60.4 Return codes

| 0    | Everything was successful. The data were read out of the database.                                                                                    |
|------|----------------------------------------------------------------------------------------------------|
| -1   | You reached the end of the database. There is no more information available.                                                                          |
| -2   | The database Sepa.dat couldn't be opened. Please proof the path which is delivered in the function SepaTools_Init.                                    |
| -3   | As a short code for the country was stated a one characters long value. Only two characters long values (e.g. DE oder AT) or empty string is allowed. |
| -4   | The database BLZ.dat couldn't be opened. Please proof the path which is delivered in the function SepaTools_Init.                                     |
| -999 | The API wasn't initialized yet. Please first call the function SepaTools_Init.                                                                        |

Josef Schliffenbacher Page 145 of 188

Date: 2025-05-11

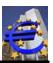

# 61 SepaTools\_GetBLZ

### 61.1 Purpose of the function

With this function it is possible to call information out of the stock of bank routing number of the Deutschen Bundesbank or the Österreichischen Nationalbank. The function has to be called repeatedly until the return code is <>0.

### 61.2 Function Call

int SepaTools\_GetBLZ(char \*Land, int \*First, char \*Ort, XMLBLZStruct \*BLZStruct)

### 61.3 Parameters

Land If you deliver AT for Austria a short code for the country, the bank routing

number is searched in the stock of the bank identifier code of the Öster-

reichischen Nationalbank.

In all other cases, even is an empty string is delivered it is searched in the

stock of bank routing number of the Deutschen Bundesbank.

**First** Please state a value > 0, if you call the function for the first time. With this

the function is initialized internally. After the first call of the function, the val-

ue is set to 0 by the API automatically.

**Ort** Please state the name of a place or a part of the name as a search item.

You also can state an empty string. As a result, all bank routing number are

searched.

**BLZStruct** In this structure the results are returned.

### struct XMLBLZStruct

```
char
           BLZ[8+1]
                                    Bank routing number
           NameKurz[27+1]
                                    Short name of the bank.
   char
   char
           NameLang[35+1]
                                    Long name of the bank.
                                    Postal code
   char
           PLZ[5+1]
           Ort[25+1]
                                    Place of the bank
   char
           EigeneBLZ
                                    Value=1, if BLZ of the bank account holding bank, value=2 if
   int
                                    test digit process according to Deutschen Bundesbank
   char
           Verfahren[2+1]
           DelHinweis
                                    value=1, if BLZ is flagged for deleting, else 0
   int
                                    change indicator:
           ChangeKz
   char
                                    A = new data record
                                    D = cancellation
                                    U = unchanged
                                    M = modified
           NachfolgeBLZ[8+1]
                                    Following BLZ, if available
   char
           BIC[11+1]
                                    BIC corresponding to the BLZ 1)
   char
}
```

Josef Schliffenbacher Page 146 of 188

Date: 2025-05-11

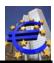

#### Additional note:

1) The returned BIC is included in the stock of bank identifier codes of the Deutschen Bundesbank. The necessary BIC for the SEPA payment can differ from this BIC because it is also influenced of other factors.

Always use (for the SEPA payment) those BIC, which was generated with the function SepaTools\_ConvertBLZKonto. At some banks the BIC depends on a special bank account number circle.

### 61.4 Return codes

| 0    | Everything was successful. The data were read out of the database.                                                |
|------|----------------------------------------------------------------------------------------------------|
| -1   | You have reached the end of the database. There are no more data available.                                       |
| -2   | The database BLZ.dat couldn't be opened. Please proof the path which is delivered in the function SepaTools_Init. |
| -999 | The API wasn't initialized yet. Please first call the function SepaTools_Init.                                    |

Josef Schliffenbacher Page 147 of 188

Date: 2025-05-11

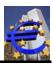

# 62 SepaTools\_FindBLZ

### 62.1 Purpose of the function

Information out of the stock of BLZ of the deutsche Bundesbank or the Österreichische Nationalbank concerning a delivered bank routing number is called by this function. The function has to be called repeatedly, until the return code of <>0 is retuned.

The retuned information is included in the structure XMLBLZStruct.

#### 62.2 Function call

int SepaTools\_FindBLZ(char \*Land, const \*BLZ, int \*First, XMLBLZStruct \*BLZStruct)

### 62.3 Parameters

Land If you deliver AT for Austria as a short code for the country, the bank rout-

ing number is searched in the stock of the bank routing number of the

Österreichischen Nationalbank.

In all other cases, even there is passed an empty string it is searched in the

stock of bank routing numbers of the Deutschen Bundesbank.

**BLZ** Deliver a pointer to the bank routing number, for which the information

should be searched. Please call the function repeatedly, because it is possible that the BLZ is included multiple times in the stock of BLZ of the

Deutschen Bundesbank

**First** Please state a value > 0, if you call the function for the first time. With this

the function is initialized internally. After the first call of the function, the val-

ue is set to 0 by the API automatically.

**BLZStruct** In this structure the results are returned.

#### struct XMLBLZStruct

| { | char | BLZ[8+1]          | Bank routing number                                                 |
|---|------|-------------------|---------------------------------------------------------------------|
|   | char | NameKurz[27+1]    | Short name of the bank.                                             |
|   | char | NameLang[35+1]    | Long name of the bank.                                              |
|   | char | PLZ[5+1]          | Postal code                                                         |
|   | char | Ort[25+1]         | Place of the bank                                                   |
|   | int  | EigeneBLZ         | Value=1, if BLZ of the bank account holding bank, value=2 if agency |
|   | char | Verfahren[2+1]    | test digit process according to Deutscher Bundesbank                |
|   | int  | DelHinweis        | value=1, if BLZ is prebooked for deleting, else 0                   |
|   | char | ChangeKz          | change indicator:                                                   |
|   |      |                   | A = new Data record                                                 |
|   |      |                   | D = cancellation                                                    |
|   |      |                   | U = unchanged                                                       |
|   |      |                   | M = modified                                                        |
|   | char | NachfolgeBLZ[8+1] | Following BLZ, if available                                         |
|   | char | BIC[11+1]         | BIC corresponding to the BLZ 1)                                     |

Josef Schliffenbacher Page 148 of 188

Date: 2025-05-11

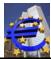

}

#### Additional note:

1) The returned BIC is included in the stock of bank routing number of the Deutschen Bundesbank. The necessary BIC for the SEPA payment can differ from this BIC because it is also influenced of other factors.

Always use (for the SEPA payment) those BIC, which was generated with the function SepaTools\_ConvertBLZKonto. At some banks the BIC depends on a special bank account number circle.

### 62.4 Return codes

| 0    | Everything was successful. The data were read out of the database.                                                |
|------|----------------------------------------------------------------------------------------------------|
| -1   | You have reached the end of the database. There are no more data available.                                       |
| -2   | The database BLZ.dat couldn't be opened. Please proof the path which is delivered in the function SepaTools_Init. |
| -999 | The API wasn't initialized yet. Please first call the function SepaTools_Init.                                    |

Josef Schliffenbacher Page 149 of 188

Date: 2025-05-11

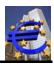

# 63 SepaTools\_SearchBLZ

### 63.1 Propose of the function

Information of the stock of BLZ of the Deutschen Bundesbank or the Österreichischen Nationalbank concerning a delivered bank routing number can be called by this function. The function has to be called repeatedly until the return code is <>0.

The returned information is included in the structure XMLBLZStructure.

It is possible that a bank routing number with less as 8 characters (5 in Austria) can be stated as a search term (in contrast to the function SepaTools\_FindBLZ). The search is successful, when the characters, which are given as bank routing number with the first characters of the bank identifier code of the stock of the bank identifier codes accord.

If there is an empty string as a bank routing number delivered, all bank routing number of the country are listed (DE or AT).

#### 63.2 Function call

int SepaTools\_SearchBLZ(char \*Land, const \*BLZ, int \*First, XMLBLZStruct \*BLZStruct)

#### 63.3 Parameters

**BLZStruct** In this structure the results are returned.

**Land** If you deliver AT for Austria as a short code for the country, the bank rout-

ing number is searched in the stock of the bank routing number of the

Österreichischen Nationalbank.

In all other cases, even is an empty string is delivered it is searched in the

stock of bank identifier codes of the Deutschen Bundesbank

**BLZ** Deliver a pointer to the bank routing number, for which the information

should be searched. Please call the function repeatedly, because it is possible that the BLZ is included multiple times in the stock of BLZ of the

Deutschen Bundesbank

**First** Please state a value > 0, if you call the function for the first time. With this

the function is initialized internally. After the first call of the function, the val-

ue is set to 0 by the API automatically.

**BLZStruct** In this structure the results are returned.

### struct XMLBLZStruct

| { | char | BLZ[8+1]       | Bank routing number     |
|---|------|----------------|-------------------------|
| • | char | NameKurz[27+1] | Short name of the bank. |
|   | char | NameLang[35+1] | Long name of the bank.  |
|   | -1   | DI 715 . 41    | D4-11-                  |

char PLZ[5+1] Postal code char Ort[25+1] Place of the bank

int EigeneBLZ Value=1, if BLZ of the bank account holding bank

Josef Schliffenbacher Page 150 of 188

Date: 2025-05-11

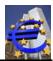

```
Value=2 if agency
       Verfahren[2+1]
                                 Test digit process according to Deutscher Bundesbank
char
                                Value=1, if BLZ is flagged for deleting, else 0
int
       DelHinweis
                                change indicator:
char
       ChangeKz
                                A = new Data record
                                D = cancellation
                                U = unchanged
                                M = modified
                                Following BLZ, if available
       NachfolgeBLZ[8+1]
char
                                BIC corresponding to the BLZ 1)
char
       BIC[11+1]
```

#### Additional note:

1) The returned BIC is included in the stock of bank routing number of the Deutschen Bundesbank. The necessary BIC for the SEPA payment can differ from this BIC because it is also influenced of other factors.

Always use (for the SEPA payment) those BIC, which was generated with the function SepaTools\_ConvertBLZKonto. At some banks the BIC depends on a special bank account number circle.

### 63.4 Return codes

| OS.4 Metarri codes |                                                                                                    |
|--------------------|----------------------------------------------------------------------------------------------------|
| 0                  | Everything was successful. The data were read out of the database.                                                |
| -1                 | You have reached the end of the database. There are no more data available.                                       |
| -2                 | The database BLZ.dat couldn't be opened. Please proof the path which is delivered in the function SepaTools_Init. |
| -999               | The API wasn't initialized yet. Please first call the function SepaTools_Init.                                    |

Josef Schliffenbacher Page 151 of 188

Date: 2025-05-11

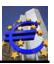

# 64 SepaTools\_CheckPruefziffer

### 64.1 Purpose of the function

With this function you can proof if the bank account number of a German bank is valid.

#### 64.2 Function call

int SepaTools\_CheckPruefziffer(const char \*BLZ, const char \*Konto)

#### 64.3 Parameters

**BLZ** Please deliver an 8 characters long bank routing number of a German

bank, from which a bank account number should be proofed

**Konto** Please deliver the bank account number which should be proofed.

#### 64.4 Return codes

| 0    | Everything was successful. The bank account number is valid.                                               |
|------|----------------------------------------------------------------------------------------------------|
| -1   | The bank account number is invalid.                                                                        |
| -2   | The BLZ.dat couldn't been opened. Please proof the path which is delivered in the function SepaTools_Init. |
| -3   | The delivered bank routing number couldn't be found in the stock of the BLZ-of the Deutschen Bundesbank.   |
| -4   | For Austrian banks no (bank routing number has 5 characters) test digit can be calculated.                 |
| -5   | No account number, or the account number zero (0) was passed.                                              |
| -999 | The API wasn't initialized yet. Please first call the function SepaTools_Init.                             |
|      |                                                                                                    |

Josef Schliffenbacher Page 152 of 188

Date: 2025-05-11

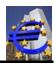

## 65 SepaTools\_GetPurposeCode

### 65.1 Purpose of the function

With this function, you can test a purpose code or a category purpose code if it exists. With an existing code, the structure returns additional information's of the code.

The available purpose codes are the same as in the ISO External Code Sets listed.

### 65.2 Function call

int SepaTools\_GetPurposeCode(const char \*Code, PurposeStruct \*Purpose, int Flag)

### 65.3 Parameters

**Code** Please pass a pointer to the desired purpose code (i.e. BENE, SALA etc.).

The code must be null terminated, 4 characters long.

**Purpose** Please pass a pointer to the structure **PurposeStruct**. The structure is

shown in then following.

**Flag** Please provide a Flag which means how a missing German translation is to

interpret. The following values are valid:

0 By a missing translation, the value **N/A** is provided.

1 By a missing translation, the string "Keine Übersetzung" is displayed.

2 The German translation is provided with the original English term.

#### **PurposeStruct**

In this structure the results of the function are provided..

#### struct PurposeStruct

```
Priority of the purpose code 1)
   int
           Prio
                            The type of the purpose code 2)
   int
           Typ
   char
           Code[4+1]
                            The 4 characters long purpose code
           Klasse[30+1]
                            The classification of the purpose code Codes
   char
           Name[60+1]
                            The original term of the code
   char
   char
           Deutsch[60+1]
                            The German translation of the code (if available)
   char
           Reserve[100]
                            Reserved for later use
}
```

#### Additional notes:

- 1) With this code the "subjective" importance of the code is indicated, the following values are possible.
  - 0 This purpose code is used frequently, i.e. BENE or SALA etc.
  - 1 The other purpose codes contain the value 1.
- 2) Purpose codes are used in the transaction part as well the category purpose code in the payment info part. This entry can have the following values:

Josef Schliffenbacher Page 153 of 188

Date: 2025-05-11

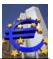

- 1 The code is **only** used as purpose code.
- 2 The code is **only** used as category purpose code.
- 3 The code is used as purpose code **and** as well as category purpose code.

### 65.4 Return codes

- 0 Everything was successful. The code was recognized. The results in the structure can be used.
- -1 The code passed must have an exact length of 4 characters.
- -2 The purpose code was not founded. No data was provided.
- -999 The API wasn't initialized yet. Please first call the function SepaTools\_Init.

Josef Schliffenbacher Page 154 of 188

Date: 2025-05-11

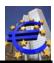

# 66 SepaTools\_SearchPurposeCodes

### 66.1 Purpose of the function

With this function, you can call all available purpose codes. The available purpose codes are the same as in the ISO External Code Sets listed.

To get all available codes, you have to call this function repeated until you get a function result not equal zero (Result <> 0).

### 66.2 Function call

int SepaTools\_SearchPurposeCodes(\*int First, PurposeStruct \*Purpose, int Flag, int Typ)

### 66.3 Parameters

First Please provide here a value (pointer) greater than 0 (1 or greater) if you call

this function the first time. The function will be initialized with this. After the first call, the function will set this value internal to the value of 0 (zero).

**PurposeStruct** In this structure the results of the function are provided...

### struct PurposeStruct

```
int
            Prio
                             Priority of the purpose code <sup>1)</sup>
                             The type of the purpose code 2)
   int
           Typ
                             The 4 characters long purpose code
            Code[4+1]
   char
           Klasse[30+1]
                             The classification of the purpose code Codes
   char
                             The original term of the code
           Name[60+1]
   char
   char
           Deutsch[60+1]
                             The German translation of the code (if available)
           Reserve[100]
                             Reserved for later use
   char
}
```

Josef Schliffenbacher Page 155 of 188

Date: 2025-05-11

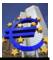

**Flag** Please provide a Flag which means how a missing German translation is to

interpret. The following values are valid:

0 By a missing translation, the value **N/A** is provided.

1 By a missing translation, the string "Keine Übersetzung" is displayed.

2 The German translation is provided with the original English term.

**Typ** Please provide a value which indicates the kinds of codes which will be

read. The following values are possible.

1 Only purpose codes will be read.

2 Only the category purpose codes are read.

3 Purpose codes and category purpose codes are read.

#### Additional notes:

1) With this code the "subjective" importance of the code is indicated, the following values are possible.

- 0 This purpose code is used frequently, i.e. BENE or SALA etc.
- 1 The other purpose codes contain the value 1.
- 2) Purpose codes are used in the transaction part as well the category purpose code in the payment info part. This entry can have the following values:
  - 1 The code is **only** used as purpose code.
  - 2 The code is **only** used as category purpose code.
  - 3 The code is used as purpose code and as well as category purpose code.

#### 66.4 Return codes

- Everything was successful. The code was recognized. The results in the structure can be used.
- -1 No more codes are available.
- -2 The database Sepa.dat couldn't be open.
- -3 The flag for the missing translation must have a value of 0, 1 or 2.
- -4 The type of the code must have a value of 1, 2 or 3.

Josef Schliffenbacher Page 156 of 188

Date: 2025-05-11

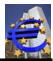

# 67 SepaTools GetReasonCode

### 67.1 Purpose of the function

With this function, you can test a reason code if it exists. With an existing code, the structure returns additional information's of the code.

The available reason codes are the same as in the ISO External Code Sets listed.

### 67.2 Function call

### int SepaTools\_GetReasonCode(const char \*Code, ReasonStruct \*Reason)

#### 67.3 Parameters

**Code** Please pass a pointer to the desired reason code (i.e. BE05, AM04 etc.).

The code must be null terminated, 4 characters long.

**Reasone** Please pass a pointer to the structure **ReasonStruct**. The structure is

shown in then following.

**ReasonStruct** In this structure the results of the function are provided..

```
struct ReasonStruct
```

```
{ char Code[4+1] The 4 characters long reason code char TSErg[3+1] An optional value for then text key extension 1) char Name[100+1] The original term of the code char Reserve[100] Reserved for later use }
```

#### Additional notes:

For some less codes there is an equivalent corresponding value of the former (old) DTA format.

#### 67.4 Return codes

- Everything was successful. The code was recognized. The results in the structure can be used.
- -1 The code passed must have an exact length of 4 characters.
- -2 The reason code was not founded. No data was provided.
- -999 The API wasn't initialized yet. Please first call the function SepaTools Init.

Josef Schliffenbacher Page 157 of 188

Date: 2025-05-11

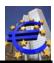

# 68 SepaTools\_SearchReasonCodes

### 68.1 Purpose of the function

With this function, you can call all available reason codes. The available reason codes are the same as in the ISO External Code Sets listed.

To get all available codes, you have to call this function repeated until you get a function result not equal zero (Result <> 0).

#### 68.2 Function call

int SepaTools\_SearchReasonCodes(\*int First, ReasonStruct \*Reason, int Typ)

#### 68.3 Parameters

First Please provide here a value (pointer) greater than 0 (1 or greater) if you call

this function the first time. The function will be initialized with this. After the first call, the function will set this value internal to the value of 0 (zero).

**ReasonStruct** In this structure the results of the function are provided..

### struct ReasonStruct

```
{ char Code[4+1] The 4 characters long reason code char TSErg[3+1] The optional text key extension 1) char Name[100+1] The original term of the code char Reserve[100] Reserved for later use }
```

### Тур

In the External Code Sets there are different reason code defined. Over all there are more than 350 codes. Some reason codes can occur in different business transactions.

The file with the External Code Sets you can also find at <a href="https://sepatools.de">https://sepatools.de</a> and there under the menu item "Weitere Infos".

The value of **Typ** is bit coded. With this coding you determine what codes will be listed.

The following table shows exemplary the constants which you can use to determine the desired values.

| Constant        | Value | Original name within the External Code Sets with displaying the Excel sheet number |
|-----------------|-------|------------------------------------------------------------------------------------|
| Reason_None     | 0     | All reason codes will be provided                                                  |
| Reason_Mandat   | 1     | 8-MandateReason                                                                    |
| Reason_Return   | 2     | 13-ReturnReason                                                                    |
| Reason_Reversal | 4     | 14-ReversalReason                                                                  |
| Reason_Status   | 8     | 16-StatusReason                                                                    |

Josef Schliffenbacher Page 158 of 188

Date: 2025-05-11

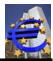

| Constant                   | Value  | Original name within the External Code Sets with displaying the Excel sheet number |
|----------------------------|--------|------------------------------------------------------------------------------------|
| Reason_Verification        | 16     | 18-VerificationReason                                                              |
| Reason_RePresentation      | 32     | 34-RePresentmentReason                                                             |
| Reason_Contract            | 64     | 54-ContractClosureReason                                                           |
| Reason_Received            | 128    | 60-ReceivedReason                                                                  |
| Reason_Accepted            | 256    | 61-AcceptedReason                                                                  |
| Reason_Pending             | 512    | 62-PendingProcessingReason                                                         |
| Reason_Rejected            | 1024   | 63-RejectedReason                                                                  |
| Reason_Cancel              | 2048   | 66-CancellationReason                                                              |
| Reason_MandatSuspended     | 4096   | 68-MandateSuspensionReason                                                         |
| Reason_PaymentCompensation | 8192   | 79-PaymentCompensationReason                                                       |
| Reason_CredAmendment       | 16384  | 93-CREnrolmentAmendmentReason                                                      |
| Reason_DbtrAmendment       | 32768  | 94-DbtrActAmendmentReason                                                          |
| Reason_CredCancel          | 65536  | 95-CREnrolmentCancelReason                                                         |
| Reason_DbtrCancel          | 131072 | 96-DbtrActCancellationReason                                                       |
| Reason_CredStatus          | 262144 | 97-CREnrolmentStatusReason                                                         |
| Reason_Dbtr_Status         | 524288 | 98-DbtrActivationStatusReason                                                      |

#### Additional notes:

1) For some less codes there is an equivalent corresponding value of the former (old) DTA format

### 68.4 Return codes

- Everything was successful. The code was recognized. The results in the structure can be used.
- -1 No more reason codes are available. No data was provided.
- -2 The database Sepa.dat can't opened.
- -999 The API wasn't initialized yet. Please first call the function SepaTools\_Init.

Josef Schliffenbacher Page 159 of 188

Date: 2025-05-11

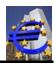

# 69 SepaTools\_AddUserBIC

### 69.1 Purpose of the function

With this function it is possible to deposit bank identifier codes in the User-Database which are divergent to the stock of BLZ of the deutsche Bundesbank or the Österreichische Nationalbank. When converting bank identifier codes in BICs, the divergent BIC is used.

This saved data only is used for converting of BLZ und bank account number in BIC und IBAN.

In case of those functions:

SepaTools\_CreateXML (and the according functions)
SepaTools\_ConvertBLZKonto
SepaTools\_ReadDTA (and the according functions).

#### 69.2 Function call

### int SepaTools\_AddUserBIC(const char \*BLZ, const char \*BIC)

#### 69.3 Parameters

| <b>BLZ</b> Please deliver a | pointer to the characters chain | (string), which includes the |
|-----------------------------|---------------------------------|------------------------------|
|-----------------------------|---------------------------------|------------------------------|

bank routing number (8 characters for Germany and 5 for Austria)

**BIC** Please deliver a pointer to the BIC, which has to be used, when the stated

bank routing number should be converted.

#### 69.4 Return codes

| 0    | Everything was successful.                                                                                                    |
|------|----------------------------------------------------------------------------------------------------|
| -1   | The delivered bank routing number is formal wrong, length <>5 or <>8.                                                            |
| -2   | The delivered BIC is formal wrong, length <>8 or length <>11.                                                                    |
| -5   | The entry couldn't be written in the database, because it is already included in the database.                                   |
| -9   | The processing of the User-Data wasn't initialized. Please proof the value for UserPath at the function function SepaTools_Init. |
| -999 | The API wasn't initialized yet. Please first call the function SepaTools_Init.                                                   |

Josef Schliffenbacher Page 160 of 188

Date: 2025-05-11

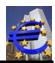

# 70 SepaTools\_DelUserBIC

# 70.1 Purpose of the function

With this function, a combination out of bank routing number and BIC is deleted out of the database for the User-Data.

### 70.2 Function call

### int SepaTools\_DelUserBIC(const char \*BLZ)

### 70.3 Parameters

Please deliver a pointer to the characters string, which includes the bank routing number (8 characters for Germany and 5 for Austria)

### 70.4 Return codes

| 0    | Everything was successful.                                                                                              |
|------|----------------------------------------------------------------------------------------------------|
| -1   | The delivered bank identifier code is formal wrong, length <>5 or <>8.                                                  |
| -9   | The processing of the User-Data wasn't initialized. Please proof the value for UserPath at the function SepaTools_Init. |
| -999 | The API wasn't initialized yet. Please first call the function SepaTools_Init.                                          |

Josef Schliffenbacher Page 161 of 188

Date: 2025-05-11

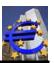

# 71 SepaTools\_GetUserBIC

# 71.1 Purpose of the function

With this function the BIC which is saved for the corresponding bank routing number can be read out.

### 71.2 Function call

int SepaTools\_GetUserBIC(const char \*BLZ, char \*BIC)

### 71.3 Parameter

| BLZ | Places deliver a | pointer to the | characters string  | which includes the bank |
|-----|------------------|----------------|--------------------|-------------------------|
| BLZ | Please deliver a | pointer to the | characters string. | which includes the bank |

routing number (8 characters for Germany and 5 for Austria).

**BIC** In this variable the corresponding BIC is returned. Please note: The

memory area has to be big enough and has to save at least 11+1 character

(incl. the ending NULL)

### 71.4 Return codes

| 0    | Everything was successful.                                                                                              |
|------|----------------------------------------------------------------------------------------------------|
| -1   | The delivered bank routing number is formal wrong, length <>5 or <>8.                                                   |
| -6   | No entry was found, for the stated bank routing number.                                                                 |
| -7   | It wasn't possible to read out the entry out of the database (because of technical reasons).                            |
| -9   | The processing of the User-Data wasn't initialized. Please proof the value for UserPath at the function SepaTools_Init. |
| -999 | The API wasn't initialized yet. Please first call the function SepaTools Init.                                          |

Josef Schliffenbacher Page 162 of 188

Date: 2025-05-11

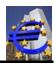

# 72 SepaTools\_FindUserBIC

### 72.1 Purpose of the function

This function serves for reading the database. A repeatedly call of the function until the return code is unequal 0 has as a result the reading out of all combinations of bank routing number and BIC.

### 72.2 Function call

int SepaTools\_FindUserBIC(char \*BLZ, char \*BIC, int \*First)

#### 72.3 Parameters

**BLZ** In this variable the read BLZ is passed (8 characters for Germany and 5 for

Austria). The variable has to be big enough an has to save at least 8+1

characters.

**BIC** In this variable the corresponding BIC is returned. Please note: The

memory area has to be big enough and has to save at least 11+1 character

(incl. the ending NULL)

**First** Please state a value > 0, if you call the function for the first time. With this

sequence the variables are initialized internally. After the first call of the

The API wasn't initialized yet. Please first call the function SepaTools\_Init.

function, the value is set to 0 by the API automatically.

### 72.4 Return codes

-999

| 0  | Everything was successful.                                                                                              |
|----|----------------------------------------------------------------------------------------------------|
| -6 | You have reached the end of the database. there are no more entry's available.                                          |
| -7 | It wasn't possible to read out the entry out of the database (because of technical reasons).                            |
| -9 | The processing of the User-Data wasn't initialized. Please proof the value for UserPath at the function SepaTools_Init. |

Josef Schliffenbacher Page 163 of 188

Date: 2025-05-11

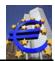

# 73 SepaTools\_AddUserIBAN

### 73.1 Purpose of the function

With this function it is possible to deposit bank (8 characters for Germany and 5 for Austria) and corresponding bank account numbers in the User-Data for which a divergent IBAN should be established. Here can also be deposited a divergent BIC.

A divergent BIC only influences this combination of bank (8 characters for Germany and 5 for Austria)und bank account number. Do you want to deposit a divergent BIC for bank identifier code global, please use the function SepaTools\_AddUserBIC.

The data saved on this way, only are used for conversion of BLZ and Bank account number in BIC and IBAN. This is true by the following functions:

```
SepaTools_CreateXML (and the corresponding functions)
SepaTools_ConvertBLZKonto
SepaTools_ReadDTA (and the corresponding functions).
```

#### 73.2 Function call

### int SepaTools\_AddUserlBAN(const XMLConvertStruct \*ConvertStruct)

#### 73.3 Parameters

### ConvertStruct

In this structure the values are delivered. All fields have to be filled except the BIC. This field has only be filled if for the combination of delivered bank routing code and bank account number a divergent BIC should be used.

### struct XMLConvertStruct

```
{ char BLZ[8+1] Bank routing code (8 characters for Germany and 5 for Austria), which has to be used.
char Konto[11+1] Bank account number, which has to be used..
char BIC[11+1] The BIC which has to be replaced (optional).
char IBAN[35+1] The IBAN which has to be replaced
}
```

### 73.4 Return codes

| 0  | Everything was successful.                                                                                            |
|----|----------------------------------------------------------------------------------------------------|
| -1 | The delivered bank identifier code is formal wrong, length <>5 or <>8.                                                |
| -2 | The delivered BIC is formal wrong, length <>8 or length <>11.                                                         |
| -3 | The delivered bank account number is formal wrong. The numerical value of the bank account number is smaller than 10. |
| -4 | Ether there was no IBAN, or an IBAN with a invalid test digit delivered.                                              |

Josef Schliffenbacher Page 164 of 188

Date: 2025-05-11

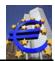

| -5   | The entry couldn't be written in the database, because it is already included in the database.                          |
|------|----------------------------------------------------------------------------------------------------|
| -9   | The processing of the User-Data wasn't initialized. Please proof the value for UserPath at the function SepaTools_Init. |
| -999 | The API wasn't initialized yet. Please first call the function SepaTools_Init.                                          |

Josef Schliffenbacher Page 165 of 188

Date: 2025-05-11

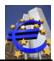

# 74 SepaTools\_DelUserIBAN

### 74.1 Purpose of the function

With this function the entry which is displayed by the combination of bank routing code and bank account number in the database is deleted.

### 74.2 Function call

### int SepaTools\_DelUserlBAN(const XMLConvertStruct \*ConvertStruct)

#### 74.3 Parameter

#### ConvertStruct

In this structure the values are delivered. It is adequate if bank routing code and bank account number are delivered. BIC and IBAN aren't necessary for this function and aren't proofed.

```
struct XMLConvertStruct
```

```
{ char BLZ[8+1] Bank routing code (8 characters for Germany and 5 for Austria ), which should be used.
char Konto[11+1] Bank account number, which should be used.
char BIC[11+1] No entry necessary.
char IBAN[35+1] No entry necessary.
}
```

### 74.4 Return codes

| 0    | Everything was successful.                                                                                              |
|------|----------------------------------------------------------------------------------------------------|
| -1   | The delivered bank identifier code is formal wrong, length <>5 or <>8.                                                  |
| -3   | The delivered bank account number is formal wrong. The numerical value of the bank account number is smaller than 10.   |
| -9   | The processing of the User-Data wasn't initialized. Please proof the value for UserPath at the function SepaTools_Init. |
| -999 | The API wasn't initialized yet. Please first call the function SepaTools_Init.                                          |

Josef Schliffenbacher Page 166 of 188

Date: 2025-05-11

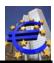

# 75 SepaTools\_GetUserIBAN

### 75.1 Purpose of the function

With this function a data record with bank routing code, bank account number, replaceable IBAN and maybe replaceable BIC is read out of the database.

### 75.2 Function call

### int SepaTools\_GetUserlBAN(XMLConvertStruct \*ConvertStruct)

#### 75.3 Parameter

#### ConvertStruct

struct

In this structure the values are passed and the read values are returned. It is adequate if bank identifier code and bank account number are delivered. BIC and IBAN are returned.

**XMLConvertStruct** 

```
{ char BLZ[8+1] Bank routing code (8 characters for Germany and 5 for Austria), which should be used.
char Konto[11+1] Bank account number, which should be used.
char BIC[11+1] The saved BIC.
char IBAN[35+1] The saved IBAN.
}
```

#### 75.4 Return codes

| 0    | Everything was successful.                                                                                              |
|------|----------------------------------------------------------------------------------------------------|
| -1   | The delivered bank routing code is formal wrong, length <>5 or <>8.                                                     |
| -3   | The delivered bank account number is formal wrong. The numerical value of the bank account number is smaller than 10.   |
| -6   | For the stated Bank routing code and the stated Bank account number no entry in the database was found.                 |
| -7   | It wasn't possible to read out the entry out of the database (because of technical reasons).                            |
| -9   | The processing of the User-Data wasn't initialized. Please proof the value for UserPath at the function SepaTools_Init. |
| -999 | The API wasn't initialized yet. Please first call the function SepaTools Init.                                          |

Josef Schliffenbacher Page 167 of 188

Date: 2025-05-11

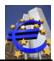

# 76 SepaTools\_FindUserIBAN

### 76.1 Purpose of the function

With this function it is possible to read out the database. When you call the function repeatedly until the return code = 0, you can read out all combinations of bank identifier code, bank account number, IBAN and BIC.

#### 76.2 Function call

int SepaTools\_FindUserIBAN(const XMLConvertStruct \*ConvertStruct , int \*First)

### 76.3 Parameters

ConvertStruct In this structure, the read values are returned. It is not necessary to deliver

values. The structure should be initialized with 0.

struct XMLConvertStruct

```
{ char BLZ[8+1] The saved bank routing code (8 characters for Germany and 5 for Austria), which should be used.
char Konto[11+1] The saved bank account number.
char BIC[11+1] The saved BIC.
char IBAN[35+1] The saved IBAN.
}
```

**First** The variable has to be deposit with a value of <> 0. With this the internal

call sequence is initialized.

The API puts the variable to 0, when you call the function for the first time.

### 76.4 Return codes

| 0    | Everything was successful.                                                                                              |
|------|----------------------------------------------------------------------------------------------------|
| -6   | You reached the end of the database. There are no more entry's available in the database.                               |
| -7   | It wasn't possible to read out the entry out of the database (because of technical reasons).                            |
| -9   | The processing of the User-Data wasn't initialized. Please proof the value for UserPath at the function SepaTools_Init. |
| -999 | The API wasn't initialized yet. Please first call the function SepaTools_Init.                                          |

Josef Schliffenbacher Page 168 of 188

Date: 2025-05-11

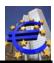

# 77 SepaTools\_GetTargetDatum

### 77.1 Purpose of the function

Book entries in the SEPA area can only be carried out on so called "Target days". These are days on which the Europe wide Clearing system works. Target days are all days of the year except of Saturdays, Sundays, 25. December, 26. December, 1. January, 1. Mai, the Friday before eastern and the Monday of eastern.

The function is able to calculate the Friday before eastern and the Monday of eastern corresponding to the western churches (for orthodox churches and other calculations contact the manufacturer).

If you deliver a base date (e.g. the date of the day) to the function, the next target day will be calculated, with consideration of additional days (Parameter Skip=0). This is helpful in case of the execution date (direct debits) with consideration of the preliminary lead times.

Is the calculated date a non-target day, the date will be grossed up to the next target-day.

If you put the value of Skip to <> 0, in the calculation, the in the parameter "Tage" stated additional days the non-target days are jumped over. In case of calculating preliminary lead times the non-target-days are not counted.

The result is returned in a string.

For example:

Date of the day is: 19. December 2012. The date of the booking entry should be 6 days in future. The parameter Skip was deposit with 0. The next target day is: 27.12.2012.

Is the parameter Skip <> 0, while counting the 6 days the target days are not jumped over The result is here: 31.12.2012

Take a calendar to test this function.

#### 77.2 Function call

int SepaTools\_GetTargetDatum(const char \*Datum, const int Tage, const Int Skip,

char \*TargetDatum)

### 77.3 Parameter

**Datum** Please deliver a pointer to a characters string, which contains the origin

date in the format DDMMYYYY.

Tage Deliver the number of days, which should extend the origin date. Valid en-

tries are between 0 und 1000. Do you use the value of 0, the function has

as a result the same value independently of the value of Skip.

**Skip 0** If there is a value of 0, the non-target days are not jumped over by

calculating the date.

Josef Schliffenbacher Page 169 of 188

Date: 2025-05-11

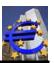

- 1 If there is a value of 1, the non-target days are jumped over at the counting of the additional days.
- 2 If there is a value of 2 the non-target days are jumped over at the counting of the additional days.

If the value of the parameter "date" is a non-target-day (e.g. Sunday), then the value of "date" will be increased to the next target-day.

### TargetDatum

This is the established date (format DDMMYYYY), which is a guaranteed target day. Please deliver a pointer to the memory area, which can save 9 characters (8 characters for the date with format DDMMYYYY and one character for the closing NULL).

#### 77.4 Return codes

| 0    | Everything was successful. The target date is established.                                                                       |
|------|----------------------------------------------------------------------------------------------------|
| -1   | The delivered origin date is not valid.                                                                                          |
| -2   | The delivered origin date is smaller than the 1. January 2000. This is the start date for the function.                          |
| -3   | The delivered value for days is < 0.                                                                                             |
| -4   | The delivered value for days is > 1000.                                                                                          |
| -5   | The target date could not be established. This would indicate a calculation error in the logic. Please contact the manufacturer. |
| -999 | The API wasn't initialized yet. Please first call the function SepaTools_Init.                                                   |

Josef Schliffenbacher Page 170 of 188

Date: 2025-05-11

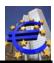

# 78 SepaTools\_IsTargetDatum

### 78.1 Purpose of the function

Book entries in the SEPA area can only be carried out on so called Target days. These are days on which the Europe wide Clearing system works. Target-days are all days of the year except of Saturdays, Sundays, 25. December, 26. December, 1. January, 1. Mai, Friday before eastern and the Monday of eastern.

The function is able to calculate the Friday before eastern and the Monday of eastern corresponding to the western churches (for orthodox churches and other calculations contact the manufacturer).

This function proofs if the delivered date is a valid target day.

### 78.2 Function call

### int SepaTools\_IsTargetDatum(const char \*Datum)

#### 78.3 Parameters

**Datum** Please deliver a pointer to a characters string with the origin date in the

format DDMMYYYY.

It is proofed if it is a valid target day.

### 78.4 Return codes

| 0    | Everything was successful. The target date is valid.                                                    |
|------|----------------------------------------------------------------------------------------------------|
| -1   | The delivered origin date is not valid.                                                                 |
| -2   | The delivered origin date is smaller than the 1. January 2000. This is the start date for the function. |
| -3   | The delivered date is no valid target date.                                                             |
| -999 | The API wasn't initialized yet. Please first call the function SepaTools_Init.                          |

Josef Schliffenbacher Page 171 of 188

Date: 2025-05-11

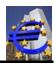

# 79 Create pain.007 files

The API can create pain.007 XML files. Three functions are necessary for this. This file format is used for reversal direct debit payments (e.g. double presentation).

The support of pain.007 files through your payment provider is optional. In opposite to the processing of XML payment files, there is no obligation to support these files by the banks.

The logic is running as follows represents:

function SepaTools\_CreateXML007
 Starts and initializes the process.

function SepaTools\_WriteXML007
 Repeat this function call for every record with pay-

ment data.

The limit for the number of calls is only the size of

your memory area.

- function SepaTools\_CloseXML007 The process will be closed. The file is written to the

specified data carrier.

Within this function will be held extensive plausibility checks.

# 80 SepaTools\_CreateXML007

### 80.1 Purpose of the function

This function initializes then XML export. The corresponding parameters in the structure are passed.

#### 80.2 Function call

### int SepaTools\_CreateXML007( XMLCreate007Struct \*CreateStruct)

### 80.3 Parameter

#### CreateStruct

Please pass a pointer to CreateStruct. The structure is shown below. All strings are terminated with a binary NULL. The length of the char array is therefore one byte longer as the actual text.

For all other strings it is checked internally if it is a valid character set for SEPA payments. Is it not, the invalid characters are removed. The corrected character string is returned in the structure.

Already this function checks whether in the specified path for the export file (the file which has to be emitted), can be written.

Josef Schliffenbacher Page 172 of 188

Date: 2025-05-11

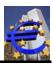

```
struct
        XMLCreate007Struct
   char
           ExportPfad[255+1]
                                        Drive and path for export (XML-file).
                                        The name of the XML-file to create 1).
   char
           XMLName[35+1]
                                        Message-Id for the XML-file 2).
           Msgld[35+1]
   char
           OrgMsgld[35+1]
                                        The original Msg-Id of the reversal direct debit.
   char
           EinreicherName[70+1]
                                        Name of the presenter of the file (at least 3 chars).
   char
   char
           EinreicherBIC[11+1]
                                        Optional the BIC of the submitter.
           Reserve[1000]
                                        Reserved for later use.
   char
}
```

#### Additional note:

- 1) Regardless of the passed file name extension or not passed file name extension the file name extension is always set to .xml.
  - If an empty string (or the value Dummy.txt) is passed, the filename is managed internally by the API. This is necessary if the XML data should be exported to memory as a byte-array.
- 2) The Message-Id should be a clear identification of the possible XML file. If you pass an empty string here, it is automatically internally formed a Message-Id, and returned in the structure.

#### 80.4 Return codes

| 0  | Everything was successful                                                                                                    |
|----|----------------------------------------------------------------------------------------------------|
| -1 | The path for the export file is to short (< 2 chars).                                                                          |
| -2 | The specified directory for the export file does not exist.                                                                    |
| -3 | The data carrier for the export file is write-protected. The file can't be written.                                            |
| -4 | The name of the presenter is to short (less than 3 chars).                                                                     |
| -5 | For the process required temporary file could not be opened. Please check the parameter in the function "SepaTools_Init".      |
| -6 | The pathname for the export file is too long (>200 chars).                                                                     |
| -7 | The specified drive for the export file is not ready. (possibly no data carrier is inserted).                                  |
| -8 | The name for the XML-file is too short. (<3 chars).                                                                            |
| -9 | The function "SepaTools_CreateXML" was already called. Before a second call, the function "SepaTools_CloseXML" must be called. |
|    | The functions to create XML-files are not "Multi-Thread" capable.                                                              |

Josef Schliffenbacher Page 173 of 188

Date: 2025-05-11

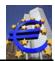

| -10  | No original Message-Id was passed. The Message-Id of the original direct debit file is mandatory. |
|------|---------------------------------------------------------------------------------------------------|
| -999 | The API was not initializes. Please call first the function "SepaTools_Init".                     |

Josef Schliffenbacher Page 174 of 188

Date: 2025-05-11

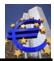

# 81 SepaTools\_WriteXML007

### 81.1 Purpose of the function

On each call to this function exactly one record for a payment order is passed. There are extensive plausibility checks.

#### 81.2 Function call

### int SepaTools\_WriteXML007( XMLWrite007Struct \*WriteStruct)

### 81.3 Parameter

#### WriteStruct

Pass here a pointer to the structure "WriteStruct". The structure is shown below. All strings are passed null-terminated. The length of the char-array is always 1 byte longer as the actual text.

For all strings is checked internally whether it is a valid character set for SEPA payments. This is not the case, the invalid characters are removed. The corrected string is then returned in the structure

#### struct XMLWrite007Struct

| { | char<br>int<br>char<br>int<br>char<br>char<br>char<br>int<br>char<br>char<br>char<br>char | PmInfold[10+1] PmAnzahl PmSumme[12+1] Batch Betrag[12+1] Reason[4+1] Aufdatum[8+1] CI[35+1] B2B SequenceType[4+1] MandatId[35+1] MandatDat[8+1] Reserve[2000] | Payment-Info-Id of the origin direct debit <sup>1)</sup> the count of the records within the Payment-Info-Block The summery of the amount in this Payment-Info-Block <sup>2)</sup> Booking single entries of the reversal records <sup>3)</sup> The amount of the origin direct debit in Cent. The reason of the reversal <sup>4)</sup> Execution date of the origin direct debit <sup>5)</sup> CI of the origin direct debit 0=CORE direct debit, 1=B2B direct debit (origin) Sequence of the origin direct debit <sup>6)</sup> Mandate Identification of the origin direct debit (TTMMJJJJ) Reserved for later use |
|---|-------------------------------------------------------------------------------------------|----------------------------------------------------------------------------------------------------|----------------------------------------------------------------------------------------------------|
| } |                                                                                           |                                                                                                    |                                                                                                    |

#### Additional notes:

- 1) Please pass in the field the Payment-Info-Id of the origin direct debit. In the origin direct debit file can be more than one Payment-Info blocks. In this case it is the Payment-Info-Id of the corresponding recalled direct debit.
- 2) The summery of the amount within the origin Payment-Info-Block is shown in Cent! For e.g. then amount of 1.876,45 € is passed as a character string in the form 187645.
- 3) Only if you have an agreement with your file receiving bank, in the case of Batch=1 the reversals will be booked as single records on your statement of account.

If you pass Batch=2 then then the booking will work as batch.

Josef Schliffenbacher Page 175 of 188

Date: 2025-05-11

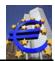

In the case of Batch=0 or Batch is empty the booking is according to the bank defaults.

4) Please pass here the reason of the reversal. The following values are allowed:

AM05 Duplicate submitting MS02 Other (unknown) reason

5) The execution date of the origin direct debit in the form TTMMJJJJ.

#### 81.4 Return codes

#### Note:

In the case of return code> = 0 (no error), in the return value, additional information are stored. This information is stored bitwise.

The bit assignment for the value >= 0 in the return value is as follows:

| J    |                                                                                                    |
|------|----------------------------------------------------------------------------------------------------|
| 0    | Everything was successful.                                                                           |
| -1   | The writing in the temporary file failed.                                                            |
| -2   | The function "SepaTools_CreateXML" was not yet called.                                               |
| -101 | No Payment-Information has been passed for the origin direct debit file.                             |
| -102 | The count of the transactions in the origin direct debit file was not passed.                        |
| -103 | The summery of the amounts in the origin direct debit file was not passed.                           |
| -104 | No End-To-End-Id has been passed for the origin direct debit.                                        |
| -105 | No amount of the origin direct debit was passed.                                                     |
| -106 | Nor reason for the reversal was passed.                                                              |
| -107 | No execution date of the origin direct debit was passed.                                             |
| -108 | The execution date of the origin direct debit is in the future. This is not possible.                |
| -109 | No Credit identifier identification (CI) of the origin direct debit was passed.                      |
| -110 | The value for B2B can only be 0 or 1.                                                                |
| -111 | No sequence type for the origin direct debit was passed.                                             |
| -112 | The sequence type of the origin direct debit is not valid.                                           |
| -113 | No mandate identification was passed for the origin direct debit.                                    |
| -114 | For the mandate identification of the origin direct debit was no date passed or the date is invalid. |

Josef Schliffenbacher Page 176 of 188

Date: 2025-05-11

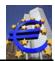

| -115 | The date of the mandate of the origin direct debit is in the future. This is not allowed. |
|------|-------------------------------------------------------------------------------------------|
| -999 | The API has not been initialized. First please call the function SepaTools Init.          |

Josef Schliffenbacher Page 177 of 188

Date: 2025-05-11

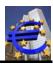

# 82 SepaTools\_CloseXML007

### 82.1 Purpose of the function

With this function, the actual XML file is generated from the temporary file produced by Sepa-Tools\_WriteXML007 and written to the specified file.

#### 82.2 Function Call

### int SepaTools\_CloseXML007( XMLCloseStruct \*CloseStruct)

#### 82.3 Parameters

**CloseStruct** Here a pointer is passed to the structure CloseStruct. The structure is

shown below. The structure is passed empty and filled with information for

the application by the API.

struct XMLCloseStruct

#### 82.4 Return codes

0 Everything was successful.

-1 The XML file could not be created/initialized. Please contact the manufac-

turer.

-2 When creating each record, there appeared an error. Please contact the

manufacturer.

-3 When writing the XML file to disk an error has appeared.

The following return codes from -4 to -7 can only occur when operating in "memory mode" (no file name for the XML file has been passed). The XML file is not passed as a file. The content can be retrieved from the memory by the function SepaTools XMLGetData (see page 68).

-4 There are no data available to output the XML file in the memory.

-5 The size of the XML data is greater than the maximum size allowed

(500 MB).

-6 The memory area to transfer the data is invalid. Maybe there is not enough

memory available.

-7 The output of the XML data in the memory area failed.

-8 No data records could be written, because all records had errors.

-9 The temporary file could not be opened.

Josef Schliffenbacher Page 178 of 188

Date: 2025-05-11

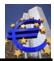

The API has not been initialized. Please first call to the function Sepa--999

Tools\_Init.

Josef Schliffenbacher Page 179 of 188

Date: 2025-05-11

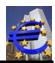

### 83 Create CGI files

The API can create CGI files. The CGI format is a much expanded XML format, similar as a SEPA format. With this way you can present foreign payments for payee outside of the SEPA area.

Please mind, that this format is actually supported by less banks. But the big banks support this format. Please ask your bank, if this format is supported.

Three functions are necessary for this. The logic is running as follows represents:

function SepaTools\_CreateCGI
 Starts and initializes the process.

- function SepaTools WriteCGI Repeat this function call for every record with pay-

ment data.

The limit for the number of calls is only the size of

your memory area.

- function SepaTools\_CloseCGI The process will be closed. The file is written to the

specified data carrier.

Within this function will be held extensive plausibility checks.

The features of this expanded XML format exceed the shown implementation far. This implementation was validated with NORDEA bank in Finland. To make required Extensions possible, we have a big reserved area.

Josef Schliffenbacher Page 180 of 188

Date: 2025-05-11

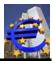

# 84 SepaTools\_CreateCGI

### 84.1 Purpose of the function

This function initializes then XML export. The corresponding parameters in the structure are passed.

### 84.2 Function call

### int SepaTools\_CreateCGI( CGICreateStruct \*CreateStruct)

#### 84.3 Parameter

#### CreateStruct

Please pass a pointer to CreateStruct. The structure is shown below. All strings are terminated with a binary NULL. The length of the char array is therefore one byte longer as the actual text.

For all other strings it is checked internally if it is a valid character set. Is it not, the invalid characters are removed. The corrected character string is returned in the structure.

Already this function checks whether in the specified path for the export file (the file which has to be emitted), can be written.

#### struct CGICreateStruct

| { | char | ExportPfad[255+1]    | Drive and path for export (XML-file).                                                                   |
|---|------|----------------------|----------------------------------------------------------------------------------------------------|
|   | int  | Direct debit         | Credit transfer(=0) or debit direct (=1). Is ignored The name of the XML-file to create <sup>1)</sup> . |
|   | char | XMLName[35+1]        | The name of the XML-file to create 1).                                                                  |
|   | char | Msgld[35+1]          | Message-Id for the XML-file <sup>2)</sup> .                                                             |
|   | char | EinreicherName[70+1] | Name of the presenter of the file (at least 3 chars).                                                   |
|   | char | Einreicherld[35+1]   | Optional an Id for the presenter 3)                                                                     |
|   | char | EinreicherShema[4+1] | Optional scheme name for the presenter, e.g. CUST 4)                                                    |
|   | int  | ShortMsgld           | Create a short EndToEnd-Id 5)                                                                           |
|   | int  | WhgSort              | Sort data records by currency 6)                                                                        |
|   | char | Reserve[992]         | Reserved for later use.                                                                                 |
| } |      |                      |                                                                                                    |

#### Additional note:

1) Regardless of the passed file name extension or not passed file name extension the file name extension is always set to .xml.

If an empty string (or the value Dummy.txt) is passed, the filename is managed internally by the API. This is necessary if the XML data should be exported to memory as a byte-array.

- 2) The Message-Id should be a clear identification of the possible XML file. If you pass an empty string here, it is automatically internally formed a Message-Id, and returned in the structure.
- 3) Additional to the name of the presenter, the file receiving bank can request a special ld to identify the presenter.

Josef Schliffenbacher Page 181 of 188

Date: 2025-05-11

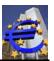

You get this Id from your file receiving bank.

- 4) Additional to the optional ld for the presenter, you get from your bank a scheme name e.g. CUST.
- 5) Normally, according to the rulebook, an EndToEnd-ld can have up to 35 characters. Some banks request a short EndToEnd-ld with maximal 16 characters.
  - If you pass the value "1" to this field, a short EndToEnd-Id with 16 only numeric characters will be created.
- 6) Normally the data records a not sorted by currency. The data records are in according to the currency mixed.

If you pass the value 1 to this field, a sort by currency occurred. If the currency is changed, a new payment information block is created.

Please ask your bank, if this is necessary.

### 84.4 Return codes

| 0    | Everything was successful                                                                                                    |
|------|----------------------------------------------------------------------------------------------------|
| -1   | The path for the export file is to short (< 2 chars).                                                                          |
| -2   | The specified directory for the export file does not exist.                                                                    |
| -3   | The data carrier for the export file is write-protected. The file can't be written.                                            |
| -4   | The name of the presenter is to short (less than 3 chars).                                                                     |
| -5   | For the process required temporary file could not be opened. Please check the parameter in the function "SepaTools_Init".      |
| -6   | The pathname for the export file is too long (>200 chars).                                                                     |
| -7   | The specified drive for the export file is not ready. (possibly no data carrier is inserted).                                  |
| -8   | The name for the XML-file is too short. (<3 chars).                                                                            |
| -9   | The function "SepaTools_CreateXML" was already called. Before a second call, the function "SepaTools_CloseXML" must be called. |
|      | The functions to create XML-files are not "Multi-Thread" capable!                                                              |
| -999 | The API was not initializes. Please call first the function "SepaTools_Init".                                                  |

Josef Schliffenbacher Page 182 of 188

Date: 2025-05-11

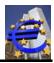

# 85 SepaTools\_WriteCGI

### 85.1 Purpose of the function

On each call to this function exactly one record for a payment order is passed. There are extensive plausibility checks.

It can be mixed payment orders are passed by different customers. The orders are automatically sorted by customers, so that multiple payment transactions from the same customer, the orders internally automatically are sorted and collected.

### 85.2 Function call

### int SepaTools\_WriteGI( CGIWriteStruct \*WriteStruct)

#### 85.3 Parameter

#### WriteStruct

Pass here a pointer to the structure "WriteStruct". The structure is shown below. All strings are passed null-terminated. The length of the char-array is always 1 byte longer as the actual text.

For all strings is checked internally whether it is a valid character set. This is not the case, the invalid characters are removed. The corrected string is then returned in the structure

### **Banking expertise**

The initiator of a payment is for credit transfer the payer of the order. For direct debit, the initiator is the recipient of the payment.

For credit transfer the recipient of the payment is the part get the payment. For direct debit, the recipient of the payment is who has to pay.

### struct CGIWriteStruct

| { | int  | KontrollSumen            | Control sums (Amount and countl) anlegen 1)                       |
|---|------|--------------------------|-------------------------------------------------------------------|
| • | char | PmInfold[10+1]           | PaymentInfold – Designation of the order <sup>2)</sup> .          |
|   | char | AusfDatum[8+1]           | Execution date in the form TTMMJJJJ                               |
|   | char | AuftragName[70+1]        | Name of the client of the payments                                |
|   | char | AuftragNameAbw[70+1]     | Ultimate name of the client of the payments                       |
|   | char | AuftragLand[2+1]         | ISO-country Id of the country of the client e.g. US               |
|   | char | AuftragAdrLine1_Str[35+1 | 1] Address line 1 of the clients address 3)                       |
|   | char | AuftragAdrLine2_Ort[35+  | 1] Address line 2 of the clients address 3)                       |
|   | char | AuftragAdrHausNr[10+1]   | Optional a building number of the address 3)                      |
|   | char | AuftragAdrPLZ[15+1]      | Optional a ZIP-code of the address, z.B. NY 10023 3)              |
|   | int  | AuftragAdrStruct         | Unstruct. (Value=0) or structured (Value=1) address <sup>3)</sup> |
|   | char | Auftragld[35+1]          | Optional a client-Id for the payments 4)                          |
|   | char | AuftragSchema[4+1]       | Optional a scheme name for the client-Id 5)                       |
|   | char | AuftragIBAN[35+1]        | IBAN of the client account                                        |
|   | char | AuftragBIC[11+1]         | BIC of the client account                                         |
|   | char | AuftragWhg[3+1]          | ISO-currency code of the clients account, e.g. USD                |
|   | char | EndToEndId[10+1]         | Id of the single payment 6)                                       |

Josef Schliffenbacher Page 183 of 188

Date: 2025-05-11

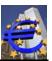

```
InstructionId[35+1]
char
                                 Optional an Instruction-Id
int
       BatchBooking
                                 Batch-Booking Option 7)
                                 Optional a Category Purpose Code
       CatPurpose[4+1]
char
       Betrag[12+1]
                                 Amount of the payment as string in cent.
char
       Whg[3+1]
                                 Currency of the payment
char
       EmpfName[70+1]
                                 Name of the payee
char
       EmpfNameAbw[70+1]
                                 Ultimate name of the payee
char
char
       EmpfLand[2+1]
                                 ISO-country code of the payee
       EmpfAdrLine1 Str[35+1] Address line 1 of the address of the payee 3)
char
       EmpfAdrLine2 Ort[35+1] Address line 2 of the address of the payee<sup>3)</sup>
char
                                 Optional a building number of the address 3)
       EmpfAdrHausNr[10+1]
char
                                 Optional the ZIP-code of the address, e.g. NY 10023 3)
       EmpfAdrPLZ[15+1]
char
                                 Unstruct. (Value=0) or structured (Value=1) address 3)
int
       EmpfAdrStruct
char
       EmpflBAN[35+1]
                                 IBAN or account number of the payee 8)
                                 Code for the account of the payee 12)
       EmpfKontoCode[4+1]
char
char
       EmpfBIC[11+1]
                                 BIC of the pavee 9)
                                 Optional name of the receiving bank
char
       BankName[70+1]
       BankLand[2+1]
                                 ISO-country code of the bank of the payee
char
       BankAdrLine1 Str[35+1] Addressline 1of the address of the payee 3)
char
       BankAdrLine2_Ort[35+1] Addressline 2 of the address of the payee 3)
char
                                 Optional the building number of the address 3)
char
       BankAdrHausNr[10+1]
       BankAdrPLZ[15+1]
                                 Optional the ZIP-code of the address, e.g. NY 10023 3)
char
                                 Unstruct. (Value=0) or structured (Value=1) Address 3)
       BankAdrStruct
int
                                 Optional a Bank Clearing Sys-Id 10)
char
       BankClearingSysId[5+1]
                                 Bank Member-Id for addressing the bank 9)
char
       BankMemberId[35]+1
char
       Purpose[4+1]
                                 Optional a purpose-code
       Zweck1[70+1]
                                 First part of the purpose of the payment <sup>11)</sup>
char
                                 Second part of the purpose of the payment 11)
char
       Zweck2[70+1]
       StructZweck[35+1]
                                 Reference number, e.g. RF81123453 11)
char
                                 Typ of the reference, e.g. SCOR 11)
char
       StructTyp[4+1]
                                 Optional an Issuer, e.g. ISO 11)
       Structlssr[35+1]
char
                                 Use structured purpose (Value=1) 11)
int
       DoStruct
                                 Reserved for later use
char
       Reserve[3000]
```

#### Additional notes:

}

 Inside of the payment information block control sums for the amount and the count of payments can be written. If this is necessary and valid, or is it not depends from the file receiving bank.

Set this field to the value=1 if the control sums should be written.

2) To uniquely identify the initiator an internal ID is required. Please pass an up to 10-digit abbreviation for this ID. Internally, the abbreviation is extended with the date, time and a serial number.

If you pass an empty string here, the complete identification will be automatically formed.

As a result of a possible internal sorting the PmInfold is formed at a later point in time in the context of calling "SepaTools\_CloseCGI", it could not be returned at this point in the structure. The actual results can be seen only in the generated XML file.

Josef Schliffenbacher Page 184 of 188

Date: 2025-05-11

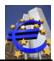

3) Address information can be passed in two different ways. If address information should be written in the XML file, a passed field "country" is mandatory.

The address can be passed unstructured in two address lines or structured with the values street, building number, ZIP-code und city.

The field "\*AdrLin1\_Str" is filled with the address line 1 or the street of the address. The field "\*AdrLine2\_Ort" is filled with the address line 2 or the city of the address.

If the unstructured or the structured address is used, depends from the field "AdrStruct". With the value 0 the unstructured and with the value the structured address is used.

4) Additional to the name of the client, the file receiving bank can request an optional client-ld to identify the client.

This Id you get from your bank.

- 5) Additional to the optional client-ld the file receiving bank can request for an optional scheme-code, e.g. BANK.
- 6) To uniquely identify the payment order an internal ID is required. Please enter an up to 10-digit abbreviation for this ID. Internally, the abbreviation is then extended with the date, time and a serial number.

If you pass an empty string here, the complete identification is created automatically.

As a result of the possible internal sorting EndToEndId is formed only at a later time in the context of the call to "SepaTools\_CloseCGI", they it could not returned at this point to the in the structure. The actual result can be seen in the XML file.

7) The value in the field "BatchBooking" decides, if the single payments are booked as a batch or as single bookings on the account of the client.

We have the following shaping's:

- 0 The booking depends of the default settings of the bank
- 1 Single payment booking
- 2 Batch booking

The effectiveness of that value depends from the settings in the bank. It can be, that this value did not affect.

- 8) In this field you can pass the IBAN or a local account number of the payee. Internally is checked if it is an IBAN or an account number. The correct handling of the XML-file is automatically.
- 9) The addressing of the bank of the payee can be with a BIC or a Clearing Member-Id. Only one of these two values may be handed over.
  - In the case, that the BIC is invalid or the Member-Id is passed, the Clearing Member-Id has priority.
- 10) In connection with the Member-Id the bank can optional request a Clearing Sys-Id (e.g. BANK).

Josef Schliffenbacher Page 185 of 188

Date: 2025-05-11

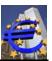

- 11) The purpose can be passed structured (like a reference number, e.g. RF566565654) or unstructured. The two lines of the unstructured purpose will added to one line in the XML file.
  - The field "DosStruct" defines if the purpose is structured (Value=1) or unstructured (Value=0).
- 12) If you don't use an IBAN to address the account of the payee, because national account number, it can be requested to pass an additional scheme for this account. This can be e.g. BBAN.

#### 85.4 Return codes

| 0    | Everything was successful.                                                                         |
|------|----------------------------------------------------------------------------------------------------|
| -1   | The writing in the temporary file failed.                                                          |
| -2   | The function "SepaTools_CreateXML" was not yet called.                                             |
| -101 | The name of the recipient was not passed, because have less than 3 characters.                     |
| -104 | No amount was passed or the amount is less 0 (negative).                                           |
| -153 | There was ether no IBAN delivered or the IBAN is incorrect. The IBAN can't be used.                |
| -163 | The execution date is invalid, or it is past.                                                      |
| -164 | The BIC code of the initiator is not listed in the list of reachable banks. The BIC can't be used. |
| -401 | No message-Id was passed.                                                                          |
| -402 | No BIC was passed for the client.                                                                  |
| -403 | The currency for the account of the client is invalid.                                             |
| -404 | No EndToEnd-Id was passed.                                                                         |
| -405 | The currency for the payment is unvalid.                                                           |
| -999 | The API has not been initialized. First please call the function Sepa-<br>Tools_Init.              |

Josef Schliffenbacher Page 186 of 188

Date: 2025-05-11

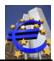

# 86 SepaTools\_CloseCGI

# 86.1 Purpose of the function

With this function, the actual XML file is generated from the temporary file produced by Sepa-Tools\_WriteCGI and written to the specified file.

Josef Schliffenbacher Page 187 of 188

Date: 2025-05-11

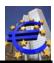

#### 86.2 Function Call

### int SepaTools\_CloseCGI( XMLCloseStruct \*CloseStruct)

#### 86.3 Parameters

**CloseStruct** Here a pointer is passed to the structure CloseStruct. The structure is

shown below. The structure is passed empty and filled with information for

the application by the API.

struct XMLCloseStruct

#### 86.4 Return codes

0 Everything was successful.

-1 The XML file could not be created/initialized. Please contact the manufac-

turer.

-2 When creating each record, there appeared an error. Please contact the

manufacturer.

-3 When writing the XML file to disk an error has appeared.

The following return codes from -4 to -7 can only occur when operating in "memory mode" (no file name for the XML file has been passed). The XML file is not passed as a file. The content can be retrieved from the memory by the function SepaTools XMLGetData.

-4 There are no data available to output the XML file in the memory.

-5 The size of the XML data is greater than the maximum size allowed

(500 MB).

-6 The memory area to transfer the data is invalid. Maybe there is not enough

memory available.

-7 The output of the XML data in the memory area failed.

-8 No data records could be written, because all records had errors.

-9 The temporary file could not be opened.

-999 The API has not been initialized. Please first call to the function Sepa-

Tools\_Init.

Josef Schliffenbacher Page 188 of 188